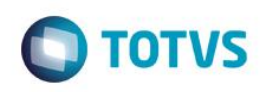

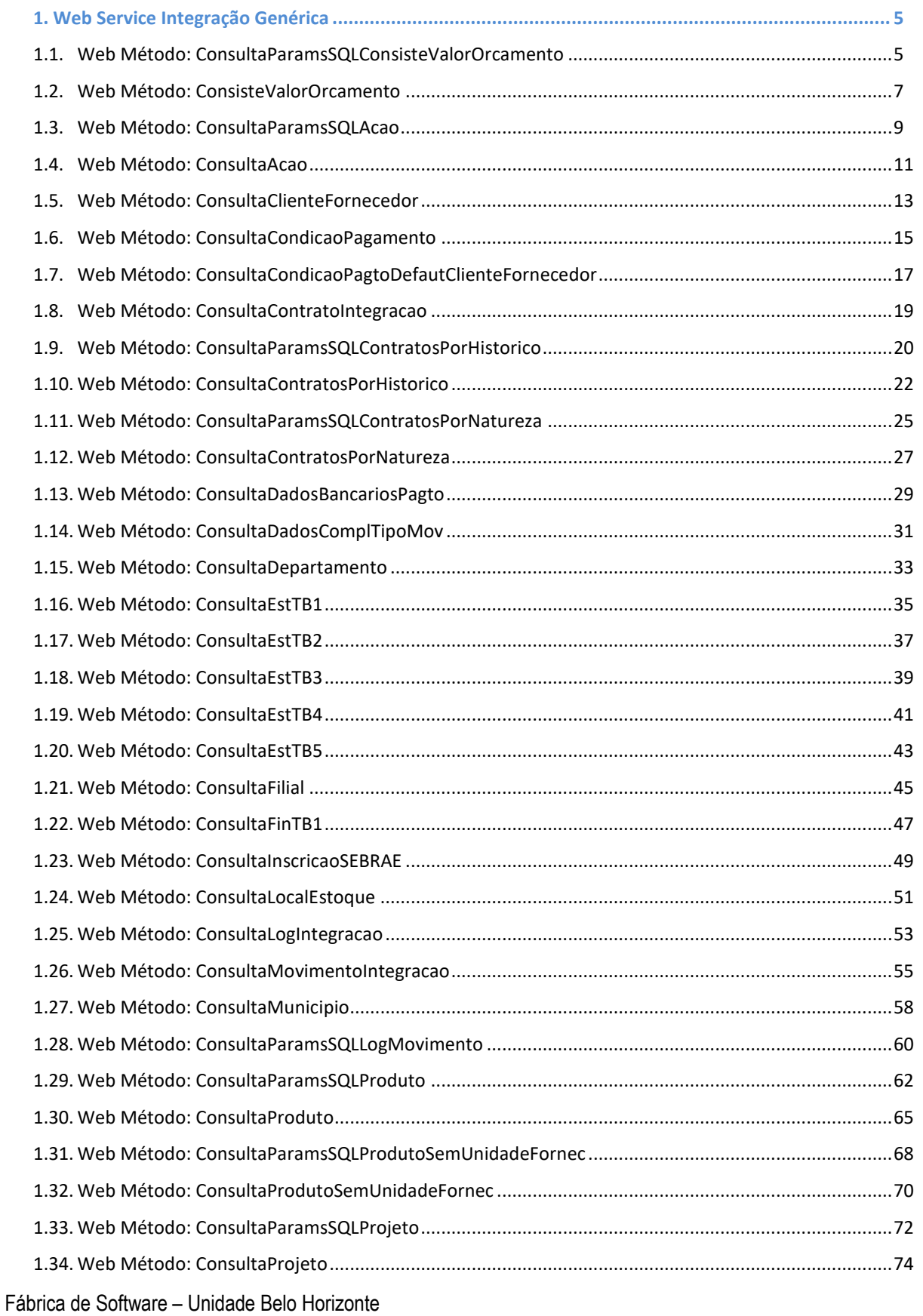

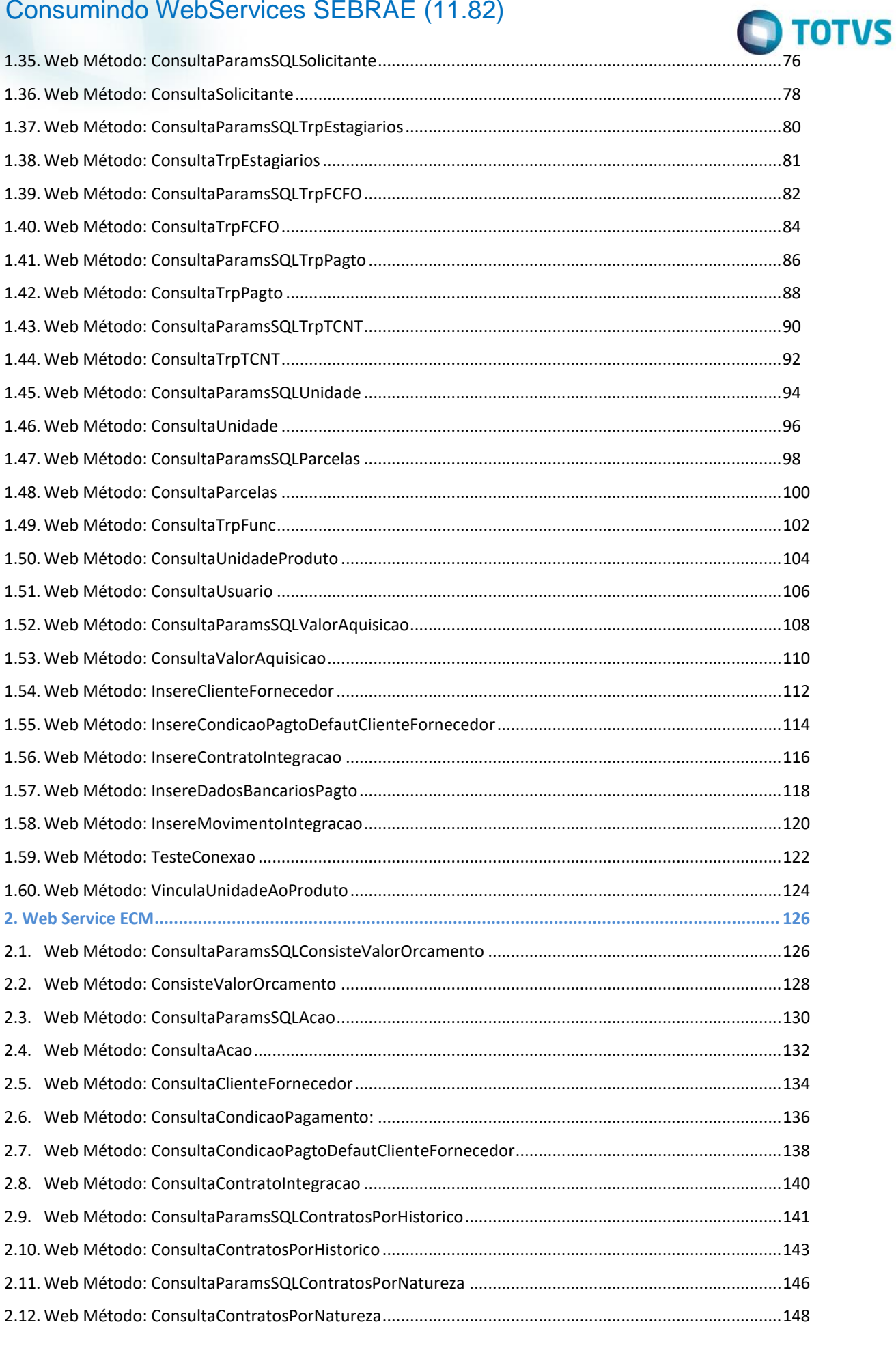

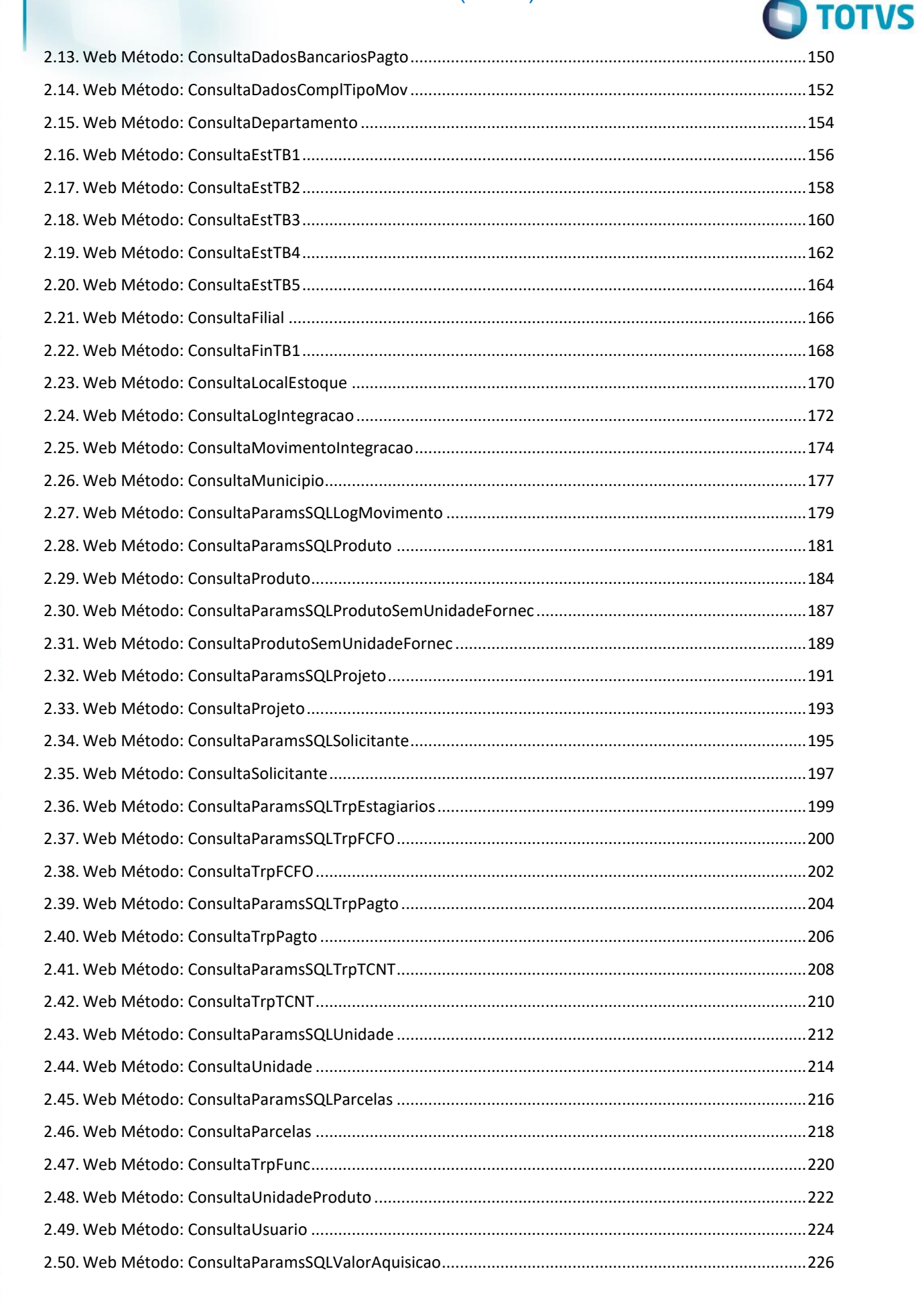

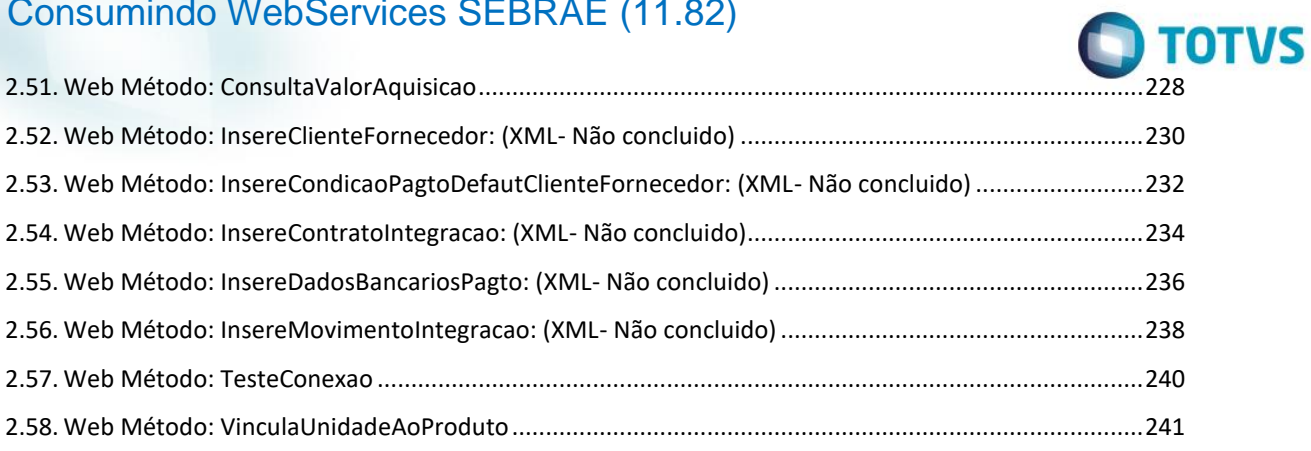

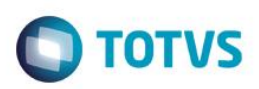

# <span id="page-4-0"></span>**1. Web Service Integração Genérica**

## <span id="page-4-1"></span>**1.1. Web Método: ConsultaParamsSQLConsisteValorOrcamento**

Retorna o esquema dos parâmetros para Consistência de Valor do Orçamento. A partir desde esquema será necessário montar um XML para ser passado como parâmetro no WebMethod ConsisteValorOrcamento.

## **1.1.1. Segurança**

<**Username**> : **USUARIO** de acesso ao RM.exe

<**Password**> : **SENHA** de acesso ao RM.exe

**Obs.: SENHA** precisa ser passada **criptografada** em 64 bits e enviados no header da mensagem.

#### **1.1.2. Parâmetros recebidos**

<**CodColigada**> : int

#### **1.1.3. Retorno**

<**Result**> : string (padrão XML)

**Exemplo**:<PARAMS>

 <Nome>?</Nome> <TipoDesc>?</TipoDesc>

</PARAMS>

## **1.1.4. Exemplo acesso ao Web Método (via SoapUi)**

<soapenv:Envelope xmlns:soapenv="http://schemas.xmlsoap.org/soap/envelope/" xmlns:tem="http://tempuri.org/">

<soapenv:Header/>

<soapenv:Body>

<tem:ConsultaParamsSQLConsisteValorOrcamento>

<tem:**CodColigada**>1</tem:**CodColigada**>

</tem:ConsultaParamsSQLConsisteValorOrcamento>

#### </soapenv:Body>

</soapenv:Envelope>

## **1.1.5. Exemplo de retorno do Web Método (via SoapUi)**

#### <soap:Body>

```
 <ConsultaParamsSQLConsisteValorOrcamentoResponse xmlns="http://tempuri.org/">
     <ConsultaParamsSQLConsisteValorOrcamentoResult>
```
<Param>

<Nome>VALORAREALIZAR</Nome>

<TipoDesc>Desconhecido</TipoDesc>

</Param>

# <Param>

<Nome>ANO</Nome>

ento é de propriedade da TOTVS. Todos os direitos reservados.

Este

ento é de propriedade da TOTVS. Todos os direitos

rese

<TipoDesc>Desconhecido</TipoDesc>

</Param>

<Param>

<Nome>PROJETO</Nome>

<TipoDesc>Desconhecido</TipoDesc>

</Param>

<Param>

<Nome>MES</Nome>

<TipoDesc>Desconhecido</TipoDesc>

## </Param>

</ConsultaParamsSQLConsisteValorOrcamentoResult>

</ConsultaParamsSQLConsisteValorOrcamentoResponse>

</soap:Body>

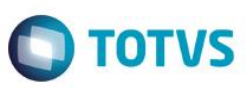

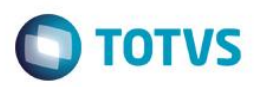

## <span id="page-6-0"></span>**1.2. Web Método: ConsisteValorOrcamento**

Faz a leitura dos dados de Consistência de Valor do Orçamento a partir execução de uma consulta sql cadastrada no sistema e retorna conjunto de registros (XML), conforme filtros informados nos parâmetros.

## **1.2.1. Segurança**

<**Username**> : **USUARIO** de acesso ao RM.exe

<**Password**> : **SENHA** de acesso ao RM.exe

**Obs.: SENHA** precisa ser passada **criptografada** em 64 bits e enviados no header da mensagem.

#### **1.2.2. Parâmetros recebidos**

<**CodColigada**> : int;

<**Params**> : string (padrão XML, com 4 parâmetros obrigatórios);

**Exemplo**:<PARAMS>

<ANO>?</ANO>

<MES>?</MES>

<PROJETO>?</PROJETO>

<VALORARELIZAR>?<VALORAREALIZAR>

</PARAMS>

<**Schema**> : bool (true | false).

## **1.2.3. Retorno**

<**Result**> : string (padrão XML)

**Exemplo**:<Row>

<SALDODISPONIVEL>?</SALDODISPONIVEL>

<EXISTESALDO>?</EXISTESALDO>

</Row>

#### **1.2.4. Exemplo acesso ao Web Método (via SoapUi)**

<soapenv:Envelope xmlns:soapenv="http://schemas.xmlsoap.org/soap/envelope/" xmlns:tem="http://tempuri.org/">

 <soapenv:Header/> <soapenv:Body> <tem:ConsisteValorOrcamento> <tem:**CodColigada**>1</tem:**CodColigada**> <tem:**Params**> <![CDATA[<PARAMS> <ANO>2013</ANO> <MES>1</MES> <PROJETO>01481.000015</PROJETO>

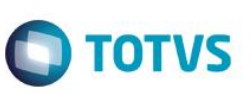

<VALORAREALIZAR>10.25</VALORAREALIZAR>

</PARAMS>]]>

```
 </tem:Params>
```
<tem:**Schema**>false</tem:**Schema**>

</tem:ConsisteValorOrcamento>

</soapenv:Body>

</soapenv:Envelope>

# **1.2.5. Exemplo de retorno do Web Método (via SoapUi)**

<soap:Body>

```
 <ConsisteValorOrcamentoResponse xmlns="http://tempuri.org/">
     <ConsisteValorOrcamentoResult>
```
<![CDATA[<Data>

<Row>

<SALDODISPONIVEL>0</SALDODISPONIVEL>

<EXISTESALDO>FALSE</EXISTESALDO>

 $\langle$ /Row $\rangle$ 

 $<$ /Data>]]>

```
 </ConsisteValorOrcamentoResult>
```
</ConsisteValorOrcamentoResponse>

</soap:Body>

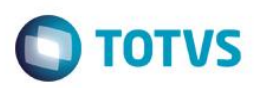

## <span id="page-8-0"></span>**1.3. Web Método: ConsultaParamsSQLAcao**

Retorna o esquema dos parâmetros para consulta de ação. A partir desde esquema será necessário montar um XML para ser passado como parâmetro no WebMethod ConsultaSolicitante.

## **1.3.1. Segurança**

<**Username**> : **USUARIO** de acesso ao RM.exe

<**Password**> : **SENHA** de acesso ao RM.exe

**Obs.: SENHA** precisa ser passada **criptografada** em 64 bits e enviados no header da mensagem.

#### **1.3.2. Parâmetros recebidos**

<**CodColigada**> : int

#### **1.3.3. Retorno**

<**Result**> : string (padrão XML)

**Exemplo**:<PARAMS>

<Nome>?</Nome>

<TipoDesc>?</TipoDesc>

</PARAMS>

## **1.3.4. Exemplo acesso ao Web Método (via SoapUi)**

```
<soapenv:Envelope xmlns:soapenv="http://schemas.xmlsoap.org/soap/envelope/"
xmlns:tem="http://tempuri.org/">
```

```
 <soapenv:Header/>
```
<soapenv:Body>

<tem: ConsultaParamsSQLAcao>

<tem:**CodColigada**>1</tem:**CodColigada**>

</tem: ConsultaParamsSQLAcao>

</soapenv:Body>

</soapenv:Envelope>

## **1.3.5. Exemplo de retorno do Web Método (via SoapUi)**

## <soap:Body>

```
 <ConsultaParamsSQLAcaoxmlns="http://tempuri.org/">
      <ConsultaParamsSQLAcaoResult>
   <![CDATA[<Data>
       <Param>
            <Nome>CODCOLIGADA</Nome>
           <Tipo>
```

```
System.Int16, mscorlib, Version=4.0.0.0, Culture=neutral,
```

```
PublicKeyToken=b77a5c561934e089
```
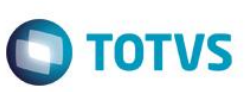

</Tipo>

<TipoDesc>Whole</TipoDesc>

</Param>

<Param>

<Nome>CODPROJETO</Nome>

 $<$ Tipo $>$ 

System.String, mscorlib, Version=4.0.0.0, Culture=neutral,

PublicKeyToken=b77a5c561934e089

 $\langle$ Tipo $\rangle$ 

<TipoDesc>Alphanumeric</TipoDesc>

</Param>

 $\langle$ /Data>]]>

</ConsultaParamsSQLAcaoResult>

</ConsultaParamsSQLAcaoResponse>

</soap:Body>

 $\overline{\bullet}$ 

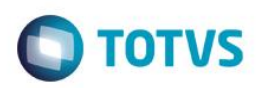

## <span id="page-10-0"></span>**1.4. Web Método: ConsultaAcao**

Faz a leitura dos dados da Ação a partir execução de uma consulta sql cadastrada no sistema e retorna conjunto de registros (XML), conforme filtros informados nos parâmetros.

## **1.4.1. Segurança**

<**Username**> : **USUARIO** de acesso ao RM.exe

<**Password**> : **SENHA** de acesso ao RM.exe

**Obs.: SENHA** precisa ser passada **criptografada** em 64 bits e enviados no header da mensagem.

#### **1.4.2. Parâmetros recebidos**

<**CodColigada**> : int;

<**Params**> : string (padrão XML, com 2 parâmetros obrigatórios);

**Exemplo**:<PARAMS>

<CODCOLIGADA>?</ CODCOLIGADA >

<CODPROJETO>?</ CODPROJETO >

</PARAMS>

<**Schema**> : bool (true | false).

#### **1.4.3. Retorno**

<**Result**> : string (padrão XML)

Exemplo:<Row>

<CODCCUSTO>?</ CODCCUSTO >

<CODACAO>?</ CODACAO >

<NOME>?</NOME>

</Row>

## **1.4.4. Exemplo acesso ao Web Método (via SoapUi)**

<soapenv:Envelope xmlns:soapenv="http://schemas.xmlsoap.org/soap/envelope/" xmlns:tem="http://tempuri.org/">

```
 <soapenv:Header/>
    <soapenv:Body>
```

```
 <tem:ConsultaAcao>
```
<tem:**CodColigada**>1</tem:**CodColigada**>

<tem:**Params**>

<![CDATA[<PARAMS>

<CODCOLIGADA>1</ CODCOLIGADA >

```
<CODPROJETO>00836</ CODPROJETO >
```

```
 </PARAMS>]]>
```
</tem:**Params**>

ento é de propriedade da TOTVS. Todos os direitos reservados.

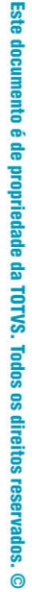

**TOTVS** 

 $\overline{\bullet}$ 

 $\overline{\circ}$ 

# Consumindo WebServices SEBRAE (11.82)

<tem:**Schema**>false</tem:**Schema**>

</tem: ConsultaAcao >

</soapenv:Body>

</soapenv:Envelope>

# **1.4.5. Exemplo de retorno do Web Método (via SoapUi)**

```
<soap:Body>
       <ConsultaAcaoResponse xmlns="http://tempuri.org/">
          <ConsultaAcaoResult>
      <![CDATA[<Data>
            <Row>
            <CODCCUSTO>00836.000006</ CODCCUSTO >
            <CODACAO>000006</ CODACAO >
            <NOME>AL - 2214/09 - Programa SEBRAE para Empresas Avançadas</NOME>
           \langle/Row\rangle\langle/Data>]]>
          </ConsultaAcaoResult>
       </ConsultaAcaoResponse>
</soap:Body>
```
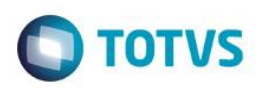

# <span id="page-12-0"></span>**1.5. Web Método: ConsultaClienteFornecedor**

Faz a leitura do DataServer de Cliente/Fornecedor (regra de negócio RM) e retorna conjunto de registros (XML), conforme filtros informados nos parâmetros.

## **1.5.1. Segurança**

<**Username**> : **USUARIO** de acesso ao RM.exe

<**Password**> : **SENHA** de acesso ao RM.exe

**Obs.: SENHA** precisa ser passada **criptografada** em 64 bits e enviados no header da mensagem.

## **1.5.2. Parâmetros recebidos**

<**CodColigada**> : int

<**Filter**> : string

<**ResultFields**> : string

<**Schema**> : bool (true | false).

## **1.5.3. Retorno**

<**Result**> : string (padrão XML), varia de acordo com os campos do ResultFields.

**Exemplo**:<Data>

<ResultField1>?</ResultField1>

<ResultField2>?</ResultField2>

<ResultFieldN>?</ResultFieldN>

</Data>

## **1.5.4. Exemplo acesso ao Web Método (via SoapUi)**

<soapenv:Envelope xmlns:soapenv="http://schemas.xmlsoap.org/soap/envelope/" xmlns:tem="http://tempuri.org/">

<soapenv:Header/>

```
 <soapenv:Body>
```
<tem:ConsultaClienteFornecedor>

<tem:**CodColigada**>1</tem:**CodColigada**>

<tem:**Filter**>NOME LIKE 'ANA B%' AND PAGREC = 3</tem:**Filter**>

<tem:**ResultFields**>CODCFO;NOME</tem:**ResultFields**>

<tem:**Schema**>false</tem:**Schema**>

</tem:ConsultaClienteFornecedor>

</soapenv:Body>

</soapenv:Envelope>

## **1.5.5. Exemplo de retorno do Web Método (via SoapUi)**

#### <soap:Body>

<ConsultaClienteFornecedorResponse xmlns="http://tempuri.org/">

൫

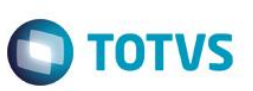

<ConsultaClienteFornecedorResult>

<![CDATA[<Data>

 $<$ FCFO $>$ 

<CODCFO>924884</CODCFO>

<NOME>ANA BEATRIZ SUGETTE RODRIGUES</NOME>

 $\langle$ /FCFO $>$ 

 $<$ /Data>]]>

</ConsultaClienteFornecedorResult>

</ConsultaClienteFornecedorResponse>

</soap:Body>

 $\overline{\bullet}$ 

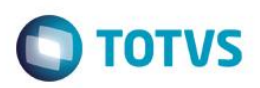

# <span id="page-14-0"></span>**1.6. Web Método: ConsultaCondicaoPagamento**

Faz a leitura do DataServer de Condição de Pagamento (regra de negócio RM) e retorna conjunto de registros (XML), conforme filtros informados nos parâmetros.

## **1.6.1. Segurança**

<**Username**> : **USUARIO** de acesso ao RM.exe

<**Password**> : **SENHA** de acesso ao RM.exe

**Obs.: SENHA** precisa ser passada **criptografada** em 64 bits e enviados no header da mensagem.

#### **1.6.2. Parâmetros recebidos**

<**CodColigada**> : int

<**Filter**> : string

<**ResultFields**> : string

<**Schema**> : bool (true | false).

#### **1.6.3. Retorno**

<**Result**> : string (padrão XML), varia de acordo com os campos do ResultFields.

**Exemplo**:<Data>

<ResultField1>?</ ResultField1>

<ResultField2>?</ ResultField2>

<ResultFieldN>?</ ResultFieldN>

</Data>

#### **1.6.4. Exemplo acesso ao Web Método (via SoapUi)**

<soapenv:Envelope xmlns:soapenv="http://schemas.xmlsoap.org/soap/envelope/" xmlns:tem="http://tempuri.org/">

```
 <soapenv:Header/>
```

```
 <soapenv:Body>
```
<tem:ConsultaCondicaoPagamento>

<tem:**CodColigada**>1</tem:**CodColigada**>

<tem:**Filter**>NOME LIKE '%MESES%'</tem:**Filter**>

<tem:**ResultFields**>NOME, CODCOLIGADA,CODCPG</tem:**ResultFields**>

<tem:**Schema**>false</tem:**Schema**>

</tem:ConsultaCondicaoPagamento>

</soapenv:Body>

</soapenv:Envelope>

#### **1.6.5. Exemplo de retorno do Web Método (via SoapUi)**

#### <soap:Body>

<ConsultaCondicaoPagamento Response xmlns="http://tempuri.org/">

<ConsultaCondicaoPagamentoResult>

<![CDATA[<Data>

 $<$ T $CPg$ 

<CODCOLIGADA>1</CODCOLIGADA>

<CODCPG>08</CODCPG>

<NOME>04 Meses</NOME>

 $\langle$ /TCPq $\rangle$ 

 $\langle$ /Data>]]>

</ConsultaCondicaoPagamentoResult>

</ConsultaCondicaoPagamentoResponse>

</soap:Body>

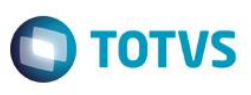

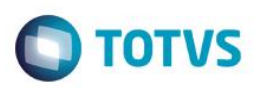

# <span id="page-16-0"></span>**1.7. Web Método: ConsultaCondicaoPagtoDefautClienteFornecedor**

Faz a leitura do DataServer de Condiçoes de Pagamento Defaut do Cliente Fornecedor (regra de negócio RM) e retorna conjunto de registros (XML) conforme filtros informados nos parâmetros.

## **1.7.1. Segurança**

<**Username**> : **USUARIO** de acesso ao RM.exe

<**Password**> : **SENHA** de acesso ao RM.exe

**Obs.: SENHA** precisa ser passada **criptografada** em 64 bits e enviados no header da mensagem.

## **1.7.2. Parâmetros recebidos**

<**CodColigada**> : int

<**Filter**> : string

<**ResultFields**> : string

<**Schema**> : bool (true | false).

## **1.7.3. Retorno**

<**Result**> : string (padrão XML), varia de acordo com os campos do ResultFields.

**Exemplo**:<Data>

<ResultField1>?</ ResultField1>

<ResultField2>?</ ResultField2>

<ResultFieldN>?</ ResultFieldN>

</Data>

## **1.7.4. Exemplo acesso ao Web Método (via SoapUi)**

<soapenv:Envelope xmlns:soapenv="http://schemas.xmlsoap.org/soap/envelope/" xmlns:tem="http://tempuri.org/">

<soapenv:Header/>

```
 <soapenv:Body>
```
<tem: ConsultaCondicaoPagtoDefautClienteFornecedor>

<tem:**CodColigada**>1</tem:**CodColigada**>

<tem:**Filter**> CODCFO LIKE '000111'</tem:**Filter**>

<tem:**ResultFields**>

CODCOLIGADA;CODCFO;CODCOLCFO;IDCPGFCFO;CODCPGCOMPRA;DEFAULTCOMPRA

</tem:**ResultFields**>

<tem:**Schema**>false</tem:**Schema**>

</tem: ConsultaCondicaoPagtoDefautClienteFornecedor >

</soapenv:Body>

</soapenv:Envelope>

## **1.7.5. Exemplo de retorno do Web Método (via SoapUi)**

൫

documento é de propriedade da TOTVS. Todos os direitos reservados.

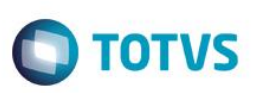

<soap:Body>

 <ConsultaCondicaoPagtoDefautClienteFornecedorResponse xmlns="http://tempuri.org/">

<ConsultaCondicaoPagtoDefautClienteFornecedorResult>

- <![CDATA[<Data>
	- <TCPGFCFO>

<CODCOLIGADA>1</CODCOLIGADA>

<CODCFO>000111</CODCFO>

<CODCOLCFO>1</CODCOLCFO>

<IDCPGFCFO>74</IDCPGFCFO>

<CODCPGCOMPRA>01</CODCPGCOMPRA>

<DEFAULTCOMPRA>1</DEFAULTCOMPRA>

</TCPGFCFO>

 $\langle$ /Data>]]>

</ConsultaCondicaoPagtoDefautClienteFornecedorResult>

</ConsultaCondicaoPagtoDefautClienteFornecedorResponse>

</soap:Body>

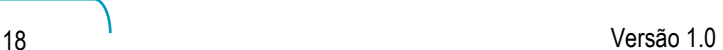

 $\overline{\bullet}$ 

 $\overline{\bullet}$ 

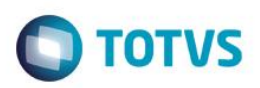

# <span id="page-18-0"></span>**1.8. Web Método: ConsultaContratoIntegracao**

Faz a leitura do DataServer de Contratos da Integração (regra de negócio RM) e retorna conjunto de registros (XML), conforme filtros informados nos parâmetros.

## **1.8.1. Segurança**

<**Username**> : **USUARIO** de acesso ao RM.exe

<**Password**> : **SENHA** de acesso ao RM.exe

**Obs.: SENHA** precisa ser passada **criptografada** em 64 bits e enviados no header da mensagem.

## **1.8.2. Parâmetros recebidos**

<**CodColigada**> : int

<**Filter**> : string

<**Schema**> : bool (true | false).

## **1.8.3. Retorno**

<**Result**> : string (padrão XML), varia de acordo com os campos do ResultFields.

**Exemplo**:

**1.8.4. Exemplo acesso ao Web Método (via SoapUi)**

**1.8.5. Exemplo de retorno do Web Método (via SoapUi)**

 $\odot$ 

 $\ddot{\bullet}$ 

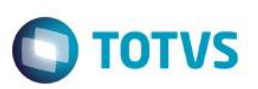

# <span id="page-19-0"></span>**1.9. Web Método: ConsultaParamsSQLContratosPorHistorico**

Retorna o esquema dos parâmetros para contratos por histórico. A partir desde esquema será necessário montar um XML para ser passado como parâmetro no WebMethod ConsultaContratosPorHistorico.

## **1.9.1. Segurança**

<**Username**> : **USUARIO** de acesso ao RM.exe

<**Password**> : **SENHA** de acesso ao RM.exe

**Obs.: SENHA** precisa ser passada **criptografada** em 64 bits e enviados no header da mensagem.

## **1.9.2. Parâmetros recebidos**

<**CodColigada**> : int

## **1.9.3. Retorno**

<**Result**> : string (padrão XML)

**Exemplo**:<PARAMS>

<Nome>?</Nome>

<TipoDesc>?</TipoDesc>

<TipoDesc>?</TipoDesc>

</PARAMS>

# **1.9.4. Exemplo acesso ao Web Método (via SoapUi)**

```
<soapenv:Envelope xmlns:soapenv="http://schemas.xmlsoap.org/soap/envelope/" 
xmlns:tem="http://tempuri.org/">
     <soapenv:Header/>
        <soapenv:Body>
            <tem:ConsultaParamsSQLContratosPorHistorico>
                <tem:CodColigada>1</tem:CodColigada> 
            </tem:ConsultaParamsSQLContratosPorHistorico>
        </soapenv:Body>
</soapenv:Envelope>
```
# **1.9.5. Exemplo de retorno do Web Método (via SoapUi)**

```
<soap:Body>
   <ConsultaInscricaoSEBRAEResponse xmlns="http://tempuri.org/">
          <ConsultaInscricaoSEBRAEResult>
      <![CDATA[<Data>
               <Param>
            <Nome>CODSTACNT</Nome>
            <TipoDesc>Desconhecido</TipoDesc>
               </Param>
               <Param>
            <Nome>CODCOLIGADA</Nome>
            <Tipo>System.Int16, mscorlib, Version=4.0.0.0, Culture=neutral, 
      PublicKeyToken=b77a5c561934e089
            \langle/Tino>
            <TipoDesc>Inteiro</TipoDesc>
               </Param>
```
Este documento é de propriedade da TOTVS. Todos os direitos reservados

 $\bullet$ 

Este documento é de propriedade da TOTVS. Todos os direitos reservados

 $\odot$ 

**O** TOTVS

 <Param> <Nome>TEXTO</Nome> <TipoDesc>Desconhecido</TipoDesc> </Param> </Data>]]> </ConsultaInscricaoSEBRAEResult> </ConsultaInscricaoSEBRAEResponse> </soap:Body>

 $\overline{\bullet}$ 

 $\overline{\bullet}$ 

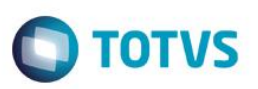

# <span id="page-21-0"></span>**1.10. Web Método: ConsultaContratosPorHistorico**

Faz a leitura dos dados de Contratos por Histórico a partir execução de uma consulta sql cadastrada no sistema e retorna conjunto de registros (XML), conforme filtros informados nos parâmetros.

## **1.10.1. Segurança**

<**Username**> : **USUARIO** de acesso ao RM.exe

<**Password**> : **SENHA** de acesso ao RM.exe

**Obs.: SENHA** precisa ser passada **criptografada** em 64 bits e enviados no header da mensagem.

#### **1.10.2. Parâmetros recebidos**

#### <**CodColigada**> : int;

<**Params**> : string (padrão XML, com 3 parâmetros obrigatórios);

**Exemplo**:<PARAMS>

<CODSTACNT>?</ CODSTACNT >

<CODCOLIGADA>?</ CODCOLIGADA >

<TEXTO>?</ TEXTO >

</PARAMS>

<**Schema**> : bool (true | false).

#### **1.10.3. Retorno**

<**Result**> : string (padrão XML)

**Exemplo**:<Row>

- <IDCNT>?</IDCNT>
- <CODIGOCONTRATO>?</CODIGOCONTRATO>
- <CODFILIAL>?</CODFILIAL>
- <DATACONTRATO>?</DATACONTRATO>
- <CODCOLCFO>?</CODCOLCFO>
- <CODCFO>?</CODCFO>

<NOME>ANTONIO CARLOS BASTOS MONTEIRO</NOME>

<HISTORICOCURTO>?</HISTORICOCURTO>

<VALORCONTRATO>?</VALORCONTRATO>

<VALORMEDIDO>?</VALORMEDIDO>

<UNIDADE>?</UNIDADE>

<DESC\_UNIDADE>?</DESC\_UNIDADE>

<SIGLA>?</SIGLA>

</Row>

# **1.10.4. Exemplo acesso ao Web Método (via SoapUi)**

 $\odot$ 

iste documento é de propriedade da TOTVS. Todos os direitos reservados:

ര

**TOTVS** <soapenv:Envelope xmlns:soapenv="http://schemas.xmlsoap.org/soap/envelope/"

```
xmlns:tem="http://tempuri.org/">
```
<soapenv:Header/>

```
 <soapenv:Body>
```
<tem:ConsultaContratosPorHistorico>

<tem:**CodColigada**>1</tem:**CodColigada**>

<tem:**Params**>

<![CDATA[<PARAMS>

<CODSTACNT>003</CODSTACNT>

<CODCOLIGADA>1</CODCOLIGADA>

- <TEXTO></TEXTO>
- </PARAMS>]]>
- </tem:**Params**>

<tem:**Schema**>false</tem:**Schema**>

```
 </tem:ConsultaContratosPorHistorico>
```
</soapenv:Body>

</soapenv:Envelope>

# **1.10.5. Exemplo de retorno do Web Método (via SoapUi)**

#### <soap:Body>

```
 <ConsultaContratosPorHistoricoResponse xmlns="http://tempuri.org/">
```

```
 <ConsultaContratosPorHistoricoResult>
```
<![CDATA[<Data>

<Row>

```
 <IDCNT>32</IDCNT>
     <CODIGOCONTRATO>CT.0023.03</CODIGOCONTRATO>
     <CODFILIAL>1</CODFILIAL>
     <DATACONTRATO>2005-01-11T00:00:00-02:00</DATACONTRATO>
     <CODCOLCFO>1</CODCOLCFO>
     <CODCFO>000229</CODCFO>
     <NOME>ANTONIO CARLOS BASTOS MONTEIRO</NOME>
     <HISTORICOCURTO>
       Serviço de Consultoria com ênfase nas Àreas Jurídicas e Fiscal
     </HISTORICOCURTO>
     <VALORCONTRATO>506448.0000</VALORCONTRATO>
     <VALORMEDIDO>368848.0000</VALORMEDIDO>
     <UNIDADE>01.01.01</UNIDADE>
     <DESC_UNIDADE>GABINETE DO CDN</DESC_UNIDADE>
     <SIGLA>GABCDN</SIGLA>
\langle/Row\rangle
```

```
 </Data>]]>
```
Este

ento é de propriedade da TOTVS. Todos os direitos reservados

ento é de propriedade da TOTVS. Todos os direitos reservados.

 </ConsultaContratosPorHistoricoResult> </ConsultaContratosPorHistoricoResponse> </soap:Body>

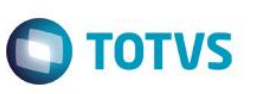

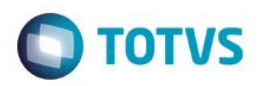

# <span id="page-24-0"></span>**1.11. Web Método: ConsultaParamsSQLContratosPorNatureza**

Retorna o esquema dos parâmetros para contratos por natureza. A partir desde esquema será necessário montar um XML para ser passado como parâmetro no WebMethod ConsultaContratosPorNatureza.

## **1.11.1. Segurança**

<**Username**> : **USUARIO** de acesso ao RM.exe

<**Password**> : **SENHA** de acesso ao RM.exe

**Obs.: SENHA** precisa ser passada **criptografada** em 64 bits e enviados no header da mensagem.

## **1.11.2. Parâmetros recebidos**

<**CodColigada**> : int

## **1.11.3. Retorno**

<**Result**> : string (padrão XML)

**Exemplo**:<PARAMS>

<Nome>?</Nome>

<TipoDesc>?</TipoDesc>

<TipoDesc>?</TipoDesc>

</PARAMS>

## **1.11.4. Exemplo acesso ao Web Método (via SoapUi)**

```
<soapenv:Envelope xmlns:soapenv="http://schemas.xmlsoap.org/soap/envelope/" 
xmlns:tem="http://tempuri.org/">
     <soapenv:Header/>
         <soapenv:Body>
             <tem:ConsultaParamsSQLContratosPorNatureza>
                 <tem:CodColigada>1</tem:CodColigada> 
             </tem:ConsultaParamsSQLContratosPorNatureza>
         </soapenv:Body>
</soapenv:Envelope>
```
## **1.11.5. Exemplo de retorno do Web Método (via SoapUi)**

# <soap:Body>

```
<ConsultaParamsSQLContratosPorNaturezaResponse xmlns="http://tempuri.org/">
```
<ConsultaParamsSQLContratosPorNaturezaResult>

<![CDATA[<Data>

<Param>

<Nome>CODSTACNT</Nome>

<TipoDesc>Unknown</TipoDesc>

</Param>

<Param>

<Nome>CODCOLIGADA</Nome>

 $<$ Tipo $>$ 

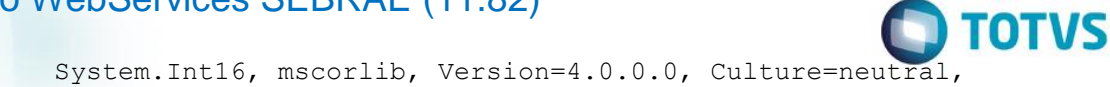

PublicKeyToken=b77a5c561934e089

 $\langle$ Tipo $\rangle$ 

<TipoDesc>Whole</TipoDesc>

</Param>

<Param>

<Nome>CODNATUREZA</Nome>

<TipoDesc>Unknown</TipoDesc>

</Param>

 $\langle$ /Data>]]>

</ConsultaParamsSQLContratosPorNaturezaResult>

</ConsultaParamsSQLContratosPorNaturezaResponse>

</soap:Body>

 $\overline{\bullet}$ 

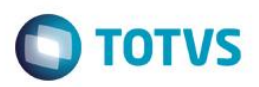

# <span id="page-26-0"></span>**1.12. Web Método: ConsultaContratosPorNatureza**

Faz a leitura dos dados de Contratos por Natureza a partir execução de uma consulta sql cadastrada no sistema e retorna conjunto de registros (XML), conforme filtros informados nos parâmetros.

## **1.12.1. Segurança**

<**Username**> : **USUARIO** de acesso ao RM.exe

<**Password**> : **SENHA** de acesso ao RM.exe

**Obs.: SENHA** precisa ser passada **criptografada** em 64 bits e enviados no header da mensagem.

#### **1.12.2. Parâmetros recebidos**

<**CodColigada**> : int

<**Schema**> : bool (true | false).

#### **1.12.3. Retorno**

<**Result**> : string (padrão XML), varia de acordo com os campos do ResultFields.

**Exemplo**:<Data>

<ResultField1>?</ ResultField1>

<ResultField2>?</ ResultField2>

<ResultFieldN>?</ ResultFieldN>

</Data>

## **1.12.4. Exemplo acesso ao Web Método (via SoapUi)**

```
<soapenv:Envelope xmlns:soapenv="http://schemas.xmlsoap.org/soap/envelope/" 
xmlns:tem="http://tempuri.org/">
```

```
 <soapenv:Header/>
```
<soapenv:Body>

<tem:ConsultaContratosPorNatureza>

<tem:CodColigada>1</tem:CodColigada>

<tem:**Params**>

<![CDATA[<DATA>

<PARAMS>

<CODCOLIGADA>1</CODCOLIGADA>

<CODSTACNT>003</CODSTACNT>

<CODNATUREZA>03.12.06</CODNATUREZA>

</PARAMS>

 $<$ /DATA> $11$ >

</tem:**Params**>

<tem:**Schema**>false</tem:**Schema**>

</tem:ConsultaContratosPorNatureza>

</soapenv:Body>

൫

Este

documento é de propriedade da TOTVS. Todos os direitos

rese

**Este** 

ento é de propriedade da TOTVS. Todos os direitos reservados.

# Este documento é de propriedade da TOTVS. Todos os direitos reservados.

 $\ddot{\circ}$ 

 $\overline{0}$ 

# Consumindo WebServices SEBRAE (11.82)

</soapenv:Envelope>

## **1.12.5. Exemplo de retorno do Web Método (via SoapUi)**

#### <soap:Body>

<ConsultaContratosPorNaturezaResponse xmlns="http://tempuri.org/">

< ConsultaContratosPorNaturezaResult>

<![CDATA[<Data>

 $<$ Row $>$ 

<IDCNT>106</IDCNT>

<CODIGOCONTRATO>CT.0055.04</CODIGOCONTRATO>

<CODFILIAL>1</CODFILIAL>

<DATACONTRATO>2005-01-19T00:00:00-02:00</DATACONTRATO>

<CODCOLCFO>1</CODCOLCFO>

<CODCFO>000524</CODCFO>

<NOME>DISBRAVE DISTRIBUIDORA DE VEICULOS S/A</NOME>

<VALORCONTRATO>877361.2000</VALORCONTRATO>

<VALORMEDIDO>781361.2000</VALORMEDIDO>

<UNIDADE>01.04.05</UNIDADE>

 $\langle$ /Row $\rangle$ 

 $<$ /Data>]]>

</ConsultaContratosPorNaturezaResult>

</ConsultaContratosPorNaturezaResponse>

</soap:Body>

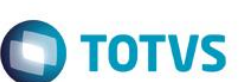

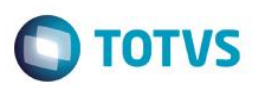

# <span id="page-28-0"></span>**1.13. Web Método: ConsultaDadosBancariosPagto**

Faz a leitura do DataServer de Dados Bancários de Pagamento (regra de negócio RM) e retorna conjunto de registros (XML), conforme filtros informados nos parâmetros.

## **1.13.1. Segurança**

<**Username**> : **USUARIO** de acesso ao RM.exe

<**Password**> : **SENHA** de acesso ao RM.exe

**Obs.: SENHA** precisa ser passada **criptografada** em 64 bits e enviados no header da mensagem.

## **1.13.2. Parâmetros recebidos**

<**CodColigada**> : int

<**Filter**> : string

<**ResultFields**> : string

<**Schema**> : bool (true | false).

## **1.13.3. Retorno**

<**Result**> : string (padrão XML), varia de acordo com os campos do ResultFields.

**Exemplo**:<Data>

 <ResultField1>?</ ResultField1> <ResultField2>?</ ResultField2>

<ResultFieldN>?</ ResultFieldN>

</Data>

## **1.13.4. Exemplo acesso ao Web Método (via SoapUi)**

<soapenv:Envelope xmlns:soapenv="http://schemas.xmlsoap.org/soap/envelope/" xmlns:tem="http://tempuri.org/">

<soapenv:Header/>

<soapenv:Body>

<tem:ConsultaDadosBancariosPagto>

<tem:**CodColigada**>1</tem:**CodColigada**>

<tem:**Filter**>CODCFO LIKE '%000001%'</tem:**Filter**>

<tem:**ResultFields**>CODCFO;IDPGTO;CODCOLCFO</tem:**ResultFields**>

<tem:**Schema**>false</tem:**Schema**>

</tem:ConsultaDadosBancariosPagto>

</soapenv:Body>

</soapenv:Envelope>

## **1.13.5. Exemplo de retorno do Web Método (via SoapUi)**

#### <soap:Body>

<ConsultaDadosBancariosPagtoResponse xmlns="http://tempuri.org/">

<ConsultaDadosBancariosPagtoResult>

<![CDATA[<Data>

<FDadosPgto>

<CODCOLCFO>1</CODCOLCFO>

<CODCFO>000001</CODCFO>

<IDPGTO>1</IDPGTO>

</FDadosPgto>

 $\langle$ /Data>]]>

</ConsultaDadosBancariosPagtoResult>

</ConsultaDadosBancariosPagtoResponse>

</soap:Body>

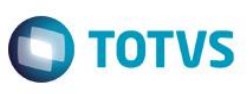

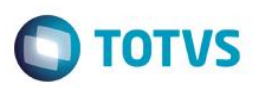

# <span id="page-30-0"></span>**1.14. Web Método: ConsultaDadosComplTipoMov**

Faz a leitura do DataServer de Dados Complementares do Tipo de Movimento (regra de negócio RM) e retorna conjunto de registros (XML), conforme filtros informados nos parâmetros.

## **1.14.1. Segurança**

<**Username**> : **USUARIO** de acesso ao RM.exe

<**Password**> : **SENHA** de acesso ao RM.exe

**Obs.: SENHA** precisa ser passada **criptografada** em 64 bits e enviados no header da mensagem.

## **1.14.2. Parâmetros recebidos**

<**CodColigada**> : int

<**Filter**> : string

<**ResultFields**> : string

<**Schema**> : bool (true | false).

## **1.14.3. Retorno**

<**Result**> : string (padrão XML), varia de acordo com os campos do ResultFields.

**Exemplo**: <Data>

<ResultField1>?</ ResultField1>

<ResultField2>?</ ResultField2>

<ResultFieldN>?</ ResultFieldN>

</Data>

#### **1.14.4. Exemplo acesso ao Web Método (via SoapUi)**

<soapenv:Envelope xmlns:soapenv="http://schemas.xmlsoap.org/soap/envelope/" xmlns:tem="http://tempuri.org/">

<soapenv:Header/>

<soapenv:Body>

<tem:ConsultaDadosComplTipoMov>

<tem:**CodColigada**>1</tem:**CodColigada**>

<tem:**Filter**>REQAUTORIZACAO LIKE '2'</tem:**Filter**>

<tem:**ResultFields**>ZTMVCOMPL</tem:**ResultFields**>

<tem:**Schema**>false</tem:**Schema**>

</tem:ConsultaDadosComplTipoMov>

</soapenv:Body>

</soapenv:Envelope>

## **1.14.5. Exemplo de retorno do Web Método (via SoapUi)**

#### <soap:Body>

<ConsultaDadosComplTipoMovResponse xmlns="http://tempuri.org/">

<ConsultaDadosComplTipoMovResult>

<![CDATA[<Data>

- </ZTMVCOMPL>
	- <CODCOLIGADA>1</CODCOLIGADA>
	- <CODTMV>1.1.01</CODTMV>
	- <REQAUTORIZACAO>2</REQAUTORIZACAO>
	- <TIPO>O</TIPO>
	- <CALCULADIARIA>N</CALCULADIARIA>
	- <DADOSVIAGEM>N</DADOSVIAGEM>
	- <UTILIZADATAORCAMENTO>N</UTILIZADATAORCAMENTO>
	- <SOLICITCOMPCNT>0</SOLICITCOMPCNT>
	- <ESTORNOORCCNT>0</ESTORNOORCCNT>
	- <ORCINSS>0</ORCINSS>
	- <ORCINSSPF>0</ORCINSSPF>
	- <NOME>Requisição de Material ESTOQUE</NOME>
	- <TIPOCHECKLISTMOVIMENTO>0</TIPOCHECKLISTMOVIMENTO>
- </ZTMVCOMPL>
- </Data>]]>
- </ConsultaDadosComplTipoMovResult>
- </ConsultaDadosComplTipoMovResult>
- </soap:Body>

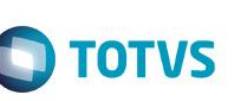

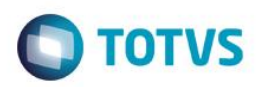

# <span id="page-32-0"></span>**1.15. Web Método: ConsultaDepartamento**

Faz a leitura do DataServer de Departamentos (regra de negócio RM) e retorna conjunto de registros (XML), conforme filtros informados nos parâmetros.

## **1.15.1. Segurança**

<**Username**> : **USUARIO** de acesso ao RM.exe

<**Password**> : **SENHA** de acesso ao RM.exe

**Obs.: SENHA** precisa ser passada **criptografada** em 64 bits e enviados no header da mensagem.

## **1.15.2. Parâmetros recebidos**

<**CodColigada**> : int

<**Filter**> : string

<**ResultFields**> : string

<**Schema**> : bool (true | false).

## **1.15.3. Retorno**

<**Result**> : string (padrão XML), varia de acordo com os campos do ResultFields.

**Exemplo**:<Data>

<ResultField1>?</ ResultField1>

<ResultField2>?</ ResultField2>

<ResultFieldN>?</ ResultFieldN>

</Data>

## **1.15.4. Exemplo acesso ao Web Método (via SoapUi)**

<soapenv:Envelope xmlns:soapenv="http://schemas.xmlsoap.org/soap/envelope/" xmlns:tem="http://tempuri.org/">

<soapenv:Header/>

<soapenv:Body>

<tem:ConsultaDepartamento>

<tem:**CodColigada**>1</tem:**CodColigada**>

<tem:**Filter**>CODDEPARTAMENTO LIKE '01%'</tem:**Filter**>

#### <tem:**ResultFields**>

CODFILIAL;CODDEPARTAMENTO;NOME;ATIVO;NOMECOLIGDA;NOMEFILIAL

</tem:**ResultFields**>

<tem:**Schema**>false</tem:**Schema**>

</tem:ConsultaDepartamento>

</soapenv:Body>

</soapenv:Envelope>

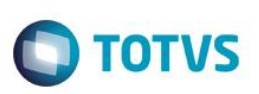

## **1.15.5. Exemplo de retorno do Web Método (via SoapUi)**

#### <soap:Body>

<ConsultaDepartamentoResponse xmlns="http://tempuri.org/">

<ConsultaDepartamentoResult>

<![CDATA[<Data>

<GDepto>

<CODFILIAL>1</CODFILIAL>

<CODDEPARTAMENTO>01</CODDEPARTAMENTO>

<NOME>NA - SEBRAE / NA</NOME>

<NOMECOLIGDA>

SEBRAE-SERV.BRAS.DE APOIO MICRO PEQ.EMPR

</NOMECOLIGDA>

<NOMEFILIAL>

SERVIÇO BRAS. DE APOIO ÀS MICRO E PEQ. EMPRESAS-SEBRAE

</NOMEFILIAL>

</GDepto>

 $<$ Data>]]>

</ConsultaDepartamentoResult> </ConsultaDepartamentoResponse> </soap:Body>

Fábrica de Software – Unidade Belo Horizonte

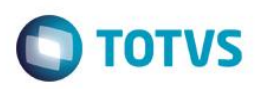

# <span id="page-34-0"></span>**1.16. Web Método: ConsultaEstTB1**

Faz a leitura do DataServer de Tabela Opcional 1 do Estoque (regra de negócio RM) e retorna conjunto de registros (XML), conforme filtros informados nos parâmetros

## **1.16.1. Segurança**

<**Username**> : **USUARIO** de acesso ao RM.exe

<**Password**> : **SENHA** de acesso ao RM.exe

**Obs.: SENHA** precisa ser passada **criptografada** em 64 bits e enviados no header da mensagem.

## **1.16.2. Parâmetros recebidos**

<**CodColigada**> : int

<**Filter**> : string

<**ResultFields**> : string

<**Schema**> : bool (true | false).

## **1.16.3. Retorno**

<**Result**> : string (padrão XML), varia de acordo com os campos do ResultFields.

**Exemplo**:<Data>

 <ResultField1>?</ ResultField1> <ResultField2>?</ ResultField2>

<ResultFieldN>?</ ResultFieldN>

</Data>

## **1.16.4. Exemplo acesso ao Web Método (via SoapUi)**

<soapenv:Envelope xmlns:soapenv="http://schemas.xmlsoap.org/soap/envelope/" xmlns:tem="http://tempuri.org/">

```
 <soapenv:Header/>
```

```
 <soapenv:Body>
```
<tem:ConsultaEstTB1>

<tem:**CodColigada**>1</tem:**CodColigada**>

<tem:**Filter**>CODTB1FAT LIKE '01.03.01'</tem:**Filter**>

<tem:**ResultFields**>TTB1;CODCOLIGADA;CODTB1FAT</tem:**ResultFields**>

<tem:**Schema**>false</tem:**Schema**>

</tem:ConsultaEstTB1>

</soapenv:Body>

</soapenv:Envelope>

## **1.16.5. Exemplo de retorno do Web Método (via SoapUi)**

#### <soap:Body>

<ConsultaEstTB1Response xmlns="http://tempuri.org/">

൫

# <ConsultaEstTB1Result>

<![CDATA[<Data>

 $<$ TTb1 $>$ 

<CODCOLIGADA>1</CODCOLIGADA>

<CODTB1FAT>01.03.01</CODTB1FAT>

 $\langle$ /TTb1 $>$ 

 $\langle$ /Data>]]>

</ConsultaEstTB1Result>

</ConsultaEstTB1Response>

</soap:Body>

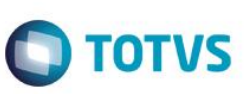
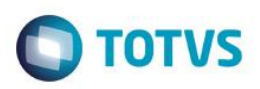

# **1.17. Web Método: ConsultaEstTB2**

Faz a leitura do DataServer de Tabela Opcional 2 do Estoque (regra de negócio RM) e retorna conjunto de registros (XML), conforme filtros informados nos parâmetros.

# **1.17.1. Segurança**

<**Username**> : **USUARIO** de acesso ao RM.exe

<**Password**> : **SENHA** de acesso ao RM.exe

**Obs.: SENHA** precisa ser passada **criptografada** em 64 bits e enviados no header da mensagem.

# **1.17.2. Parâmetros recebidos**

<**CodColigada**> : int

<**Filter**> : string

<**ResultFields**> : string

<**Schema**> : bool (true | false).

# **1.17.3. Retorno**

<**Result**> : string (padrão XML), varia de acordo com os campos do ResultFields.

**Exemplo**:<Data>

 <ResultField1>?</ ResultField1> <ResultField2>?</ ResultField2> <ResultFieldN>?</ ResultFieldN> </Data>

# **1.17.4. Exemplo acesso ao Web Método (via SoapUi)**

<soapenv:Envelope xmlns:soapenv="http://schemas.xmlsoap.org/soap/envelope/" xmlns:tem="http://tempuri.org/">

<soapenv:Header/>

<soapenv:Body>

<tem:ConsultaEstTB2>

<tem:**CodColigada**>1</tem:**CodColigada**>

<tem:**Filter**>CODTB2FAT LIKE '04.001' </tem:**Filter**>

<tem:**ResultFields**>TTB2;CODCOLIGADA;CODTB2FAT</tem:**ResultFields**>

<tem:**Schema**>false</tem:**Schema**>

</tem:ConsultaEstTB2>

</soapenv:Body>

</soapenv:Envelope>

# **1.17.5. Exemplo de retorno do Web Método (via SoapUi)**

#### <soap:Body>

<ConsultaEstTB2Response xmlns="http://tempuri.org/">

é de propriedade da TOTVS. Todos os direitos

reservados.

<ConsultaEstTB2Result>

<![CDATA[<Data>

 $<$ TTb2 $>$ 

<CODCOLIGADA>1</CODCOLIGADA>

<CODTB2FAT>04.001</CODTB2FAT>

 $\langle$ /TTb2 $>$ 

 $\langle$ Data>]]>

</ConsultaEstTB2Result>

</ConsultaEstTB2Response>

</soap:Body>

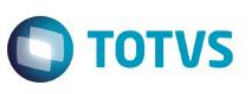

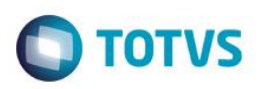

# **1.18. Web Método: ConsultaEstTB3**

Faz a leitura do DataServer de Tabela Opcional 3 do Estoque (regra de negócio RM) e retorna conjunto de registros (XML), conforme filtros informados nos parâmetros.

# **1.18.1. Segurança**

<**Username**> : **USUARIO** de acesso ao RM.exe

<**Password**> : **SENHA** de acesso ao RM.exe

**Obs.: SENHA** precisa ser passada **criptografada** em 64 bits e enviados no header da mensagem.

#### **1.18.2. Parâmetros recebidos**

<**CodColigada**> : int

<**Filter**> : string

<**ResultFields**> : string

<**Schema**> : bool (true | false).

## **1.18.3. Retorno**

<**Result**> : string (padrão XML), varia de acordo com os campos do ResultFields.

**Exemplo**:<Data>

<ResultField1>?</ ResultField1>

<ResultField2>?</ ResultField2>

<ResultFieldN>?</ ResultFieldN>

</Data>

## **1.18.4. Exemplo acesso ao Web Método (via SoapUi)**

<soapenv:Envelope xmlns:soapenv="http://schemas.xmlsoap.org/soap/envelope/" xmlns:tem="http://tempuri.org/">

<soapenv:Header/>

<soapenv:Body>

<tem:ConsultaEstTB3>

<tem:**CodColigada**>1</tem:**CodColigada**>

<tem:**Filter**>CODTB3FAT LIKE '%004%'</tem:**Filter**>

<tem:**ResultFields**>TTB3;CODCOLIGADA;CODTB3FAT</tem:**ResultFields**>

<tem:**Schema**>false</tem:**Schema**>

</tem:ConsultaEstTB3>

</soapenv:Body>

</soapenv:Envelope>

## **1.18.5. Exemplo de retorno do Web Método (via SoapUi)**

#### <soap:Body>

<ConsultaEstTB3Response xmlns="http://tempuri.org/">

<ConsultaEstTB3Result>

<![CDATA[<Data>

 $<$ TTb3>

<CODCOLIGADA>1</CODCOLIGADA>

<CODTB3FAT>004</CODTB3FAT>

 $\langle$ /TTb3>

 $\langle$ /Data>]]>

</ConsultaEstTB3Result>

</ConsultaEstTB3Response>

</soap:Body>

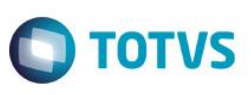

 $\overline{\bullet}$ 

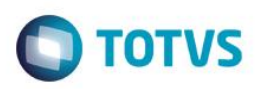

# **1.19. Web Método: ConsultaEstTB4**

Faz a leitura do DataServer de Tabela Opcional 4 do Estoque (regra de negócio RM) e retorna conjunto de registros (XML), conforme filtros informados nos parâmetros.

# **1.19.1. Segurança**

<**Username**> : **USUARIO** de acesso ao RM.exe

<**Password**> : **SENHA** de acesso ao RM.exe

**Obs.: SENHA** precisa ser passada **criptografada** em 64 bits e enviados no header da mensagem.

#### **1.19.2. Parâmetros recebidos**

<**CodColigada**> : int

<**Filter**> : string

<**ResultFields**> : string

<**Schema**> : bool (true | false).

## **1.19.3. Retorno**

<**Result**> : string (padrão XML), varia de acordo com os campos do ResultFields.

**Exemplo**:<Data>

<ResultField1>?</ ResultField1>

<ResultField2>?</ ResultField2>

<ResultFieldN>?</ ResultFieldN>

</Data>

## **1.19.4. Exemplo acesso ao Web Método (via SoapUi)**

<soapenv:Envelope xmlns:soapenv="http://schemas.xmlsoap.org/soap/envelope/" xmlns:tem="http://tempuri.org/">

```
 <soapenv:Header/>
```
<soapenv:Body>

<tem:ConsultaEstTB4>

<tem:**CodColigada**>1</tem:**CodColigada**>

<tem:**Filter**> CODTB4FAT LIKE '%02.04%'</tem:**Filter**>

<tem:**ResultFields**>TTB4;CODCOLIGADA;CODTB4FAT</tem:**ResultFields**>

<tem:**Schema**>false</tem:**Schema**>

</tem:ConsultaEstTB4>

</soapenv:Body>

</soapenv:Envelope>

## **1.19.5. Exemplo de retorno do Web Método (via SoapUi)**

#### <soap:Body>

<ConsultaEstTB4Response xmlns="http://tempuri.org/">

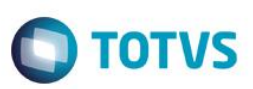

# <ConsultaEstTB4Result>

<![CDATA[<Data>

 $<$ TTb4 $>$ 

<CODCOLIGADA>1</CODCOLIGADA>

 $<$ /TTb4>

- </Data>]]>
- </ConsultaEstTB4Result>
- </ConsultaEstTB4Response>

</soap:Body>

 $\overline{\bullet}$ 

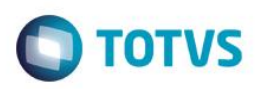

# **1.20. Web Método: ConsultaEstTB5**

Faz a leitura do DataServer de Tabela Opcional 5 do Estoque (regra de negócio RM) e retorna conjunto de registros (XML), conforme filtros informados nos parâmetros.

# **1.20.1. Segurança**

<**Username**> : **USUARIO** de acesso ao RM.exe

<**Password**> : **SENHA** de acesso ao RM.exe

**Obs.: SENHA** precisa ser passada **criptografada** em 64 bits e enviados no header da mensagem.

#### **1.20.2. Parâmetros recebidos**

<**CodColigada**> : int

<**Filter**> : string

<**ResultFields**> : string

<**Schema**> : bool (true | false).

## **1.20.3. Retorno**

<**Result**> : string (padrão XML), varia de acordo com os campos do ResultFields.

**Exemplo**:<Data>

 <ResultField1>?</ ResultField1> <ResultField2>?</ ResultField2> <ResultFieldN>?</ ResultFieldN>

</Data>

## **1.20.4. Exemplo acesso ao Web Método (via SoapUi)**

<soapenv:Envelope xmlns:soapenv="http://schemas.xmlsoap.org/soap/envelope/" xmlns:tem="http://tempuri.org/">

<soapenv:Header/>

<soapenv:Body>

<tem:ConsultaEstTB5>

<tem:**CodColigada**>1</tem:**CodColigada**>

<tem:**Filter**> </tem:**Filter**>

<tem:**ResultFields**>TTB5;CODCOLIGADA;CODTB5FAT</tem:**ResultFields**>

<tem:**Schema**>false</tem:**Schema**>

</tem:ConsultaEstTB4>

</soapenv:Body>

</soapenv:Envelope>

## **1.20.5. Exemplo de retorno do Web Método (via SoapUi)**

#### <soap:Body>

<ConsultaEstTB5Response xmlns="http://tempuri.org/">

൫

# <ConsultaEstTB5Result>

<![CDATA[<Data>

 $<$ TTb5 $>$ 

<CODCOLIGADA>1</CODCOLIGADA>

<CODTB5FAT>001</CODTB5FAT>

 $\langle$ /TTb5 $>$ 

 $\langle$ /Data>]]>

</ConsultaEstTB5Result>

</ConsultaEstTB5Response>

</soap:Body

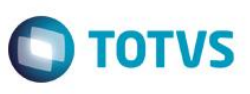

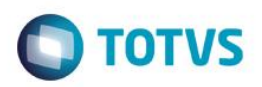

# **1.21. Web Método: ConsultaFilial**

Faz a leitura do DataServer de Filial (regra de negócio RM) e retorna conjunto de registros (XML), conforme filtros informados nos parâmetros.

# **1.21.1. Segurança**

<**Username**> : **USUARIO** de acesso ao RM.exe

<**Password**> : **SENHA** de acesso ao RM.exe

**Obs.: SENHA** precisa ser passada **criptografada** em 64 bits e enviados no header da mensagem.

# **1.21.2. Parâmetros recebidos**

<**CodColigada**> : int

<**Filter**> : string

<**ResultFields**> : string

<**Schema**> : bool (true | false).

# **1.21.3. Retorno**

<**Result**> : string (padrão XML), varia de acordo com os campos do ResultFields.

**Exemplo**:<Data>

 <ResultField1>?</ ResultField1> <ResultField2>?</ ResultField2> <ResultFieldN>?</ ResultFieldN>

</Data>

# **1.21.4. Exemplo acesso ao Web Método (via SoapUi)**

<soapenv:Envelope xmlns:soapenv="http://schemas.xmlsoap.org/soap/envelope/" xmlns:tem="http://tempuri.org/">

<soapenv:Header/>

```
 <soapenv:Body>
```
<tem:ConsultaFilial>

<tem:**CodColigada**>1</tem:**CodColigada**>

<tem:**Filter**> ESTADO LIKE '%DF%'</tem:**Filter**>

<tem:**ResultFields**>

CODCOLIGADA;CODFILIAL;NOMEFANTASIA;NOME;CGC;

INSCRICAOESTADUAL;INSCMUN;CODMUNICIPIO;ESTADO;

PAIS; TELEFONE; EMAIL; DESCRICAOPAIS; NOMEMUNICIPIO;

CODFILIALMATRIZ;OPTANTESIMPLES;

</tem:**ResultFields**>

<tem:**Schema**>false</tem:**Schema**>

```
 </tem:ConsultaFilial>
```
</soapenv:Body>

rese

 $\overline{a}$ 

é de propriedade da TOTVS. Todos os direitos

nento é de propriedade da TOTVS. Todos os direitos reser

൫

Este

# iste documento é de propriedade da TOTVS. Todos os direitos reservados.  $\overline{\circ}$

# Este documento é de propriedade da TOTVS. Todos os direitos reservados

 $\bullet$ 

# Consumindo WebServices SEBRAE (11.82)

</soapenv:Envelope>

# **1.21.5. Exemplo de retorno do Web Método (via SoapUi)**

#### <soap:Body>

```
 <ConsultaFilialResponse xmlns="http://tempuri.org/">
```

```
 <ConsultaFilialResult>
```
<![CDATA[<Data>

<GFilial>

<CODCOLIGADA>1</CODCOLIGADA>

- <CODFILIAL>1</CODFILIAL>
- <NOMEFANTASIA>SEBRAE</NOMEFANTASIA>
- <NOME>SERVIÇO BRAS. DE APOIO ÀS MICRO E PEQ. EMPRESAS-SEBRAE</NOME>
- <CGC>00.330.845/0001-45</CGC>
- <INSCRICAOESTADUAL>0738659100101</INSCRICAOESTADUAL>
- <INSCMUN>0738659100101</INSCMUN>
- <CODMUNICIPIO>00108</CODMUNICIPIO>
- <ESTADO>DF</ESTADO>
- <PAIS>Brasil</PAIS>
- <TELEFONE>(61)3348-7182</TELEFONE>
- <EMAIL>geraldo@sebrae.com.br</EMAIL>
- <DESCRICAOPAIS>Brasil</DESCRICAOPAIS>
- <NOMEMUNICIPIO>Brasília</NOMEMUNICIPIO>
- <CODFILIALMATRIZ>1</CODFILIALMATRIZ>
- <OPTANTESIMPLES>0</OPTANTESIMPLES>
- </GFilial>
	- <Data>]]>

</ConsultaFilialResult>

</ConsultaFilialResponse>

</soap:Body>

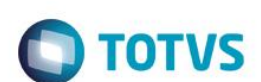

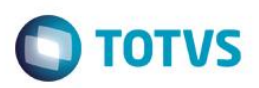

# **1.22. Web Método: ConsultaFinTB1**

Faz a leitura do DataServer de Tabela Opcional 1 do Financeiro (regra de negócio RM) e retorna conjunto de registros (XML), conforme filtros informados nos parâmetros.

# **1.22.1. Segurança**

<**Username**> : **USUARIO** de acesso ao RM.exe

<**Password**> : **SENHA** de acesso ao RM.exe

**Obs.: SENHA** precisa ser passada **criptografada** em 64 bits e enviados no header da mensagem.

# **1.22.2. Parâmetros recebidos**

<**CodColigada**> : int

<**Filter**> : string

<**ResultFields**> : string

<**Schema**> : bool (true | false).

# **1.22.3. Retorno**

<**Result**> : string (padrão XML), varia de acordo com os campos do ResultFields.

**Exemplo**:<Data>

 <ResultField1>?</ ResultField1> <ResultField2>?</ ResultField2> <ResultFieldN>?</ ResultFieldN>

</Data>

# **1.22.4. Exemplo acesso ao Web Método (via SoapUi)**

<soapenv:Envelope xmlns:soapenv="http://schemas.xmlsoap.org/soap/envelope/" xmlns:tem="http://tempuri.org/">

<soapenv:Header/>

```
 <soapenv:Body>
```
<tem: ConsultaFinTB1>

<tem:**CodColigada**>1</tem:**CodColigada**>

<tem:**Filter**>

'PERMITELANC = '0' AND DESCRICAO LIKE 'RECEBIMENTOS%'

</tem:**Filter**>

<tem:**ResultFields**>

CODCOLIGADA;CODTB1FLX;DESCRICAO;RECEBIMENTOS;PERMITELANC;ATIVO

</tem:**ResultFields**>

<tem:**Schema**>false</tem:**Schema**>

</tem:ConsultaFinTB1>

</soapenv:Body>

</soapenv:Envelope>

Este

# **1.22.5. Exemplo de retorno do Web Método (via SoapUi)**

<soap:Body>

```
 <ConsultaFinTB1Response xmlns="http://tempuri.org/">
```

```
 <ConsultaFinTB1Result>
```
- <![CDATA[<Data>
	- $<$ FTB1 $>$
	- <CODCOLIGADA>1</CODCOLIGADA>
	- <CODTB1FLX>01</CODTB1FLX>
	- <DESCRICAO>RECEBIMENTOS</DESCRICAO>
	- <PERMITELANC>0</PERMITELANC>
	- <ATIVO>1</ATIVO>
	- $<$ /FTB1>
	- </ConsultaFinTB1Result>
- </ConsultaFinTB1Response>
- </soap:Body>

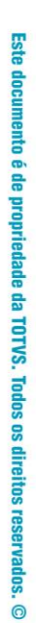

 $\bigcirc$  TOTVS

 $\overline{\bullet}$ 

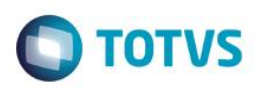

# **1.23. Web Método: ConsultaInscricaoSEBRAE**

Faz a leitura do DataServer de Inscrição do SEBRAE (regra de negócio RM) e retorna conjunto de registros (XML), conforme filtros informados nos parâmetros.

# **1.23.1. Segurança**

<**Username**> : **USUARIO** de acesso ao RM.exe

<**Password**> : **SENHA** de acesso ao RM.exe

**Obs.: SENHA** precisa ser passada **criptografada** em 64 bits e enviados no header da mensagem.

# **1.23.2. Parâmetros recebidos**

<**CodColigada**> : int

<**Filter**> : string

<**Schema**> : bool (true | false).

# **1.23.3. Retorno**

<**Result**> : string (padrão XML), varia de acordo com os campos do ResultFields.

**Exemplo**:<Data>

<ResultField1>?</ ResultField1>

<ResultField2>?</ ResultField2>

<ResultFieldN>?</ ResultFieldN>

</Data>

# **1.23.4. Exemplo acesso ao Web Método (via SoapUi)**

```
<soapenv:Envelope xmlns:soapenv="http://schemas.xmlsoap.org/soap/envelope/" 
xmlns:tem="http://tempuri.org/">
```
<soapenv:Header/>

<soapenv:Body>

<tem:ConsultaInscricaoSEBRAE>

<tem:**CodColigada**>1</tem:**CodColigada**>

<tem:**Filter**>UF LIKE 'MG' AND NOME LIKE 'ANA%'</tem:**Filter**>

<tem:**Schema**>false</tem:**Schema**>

</tem:ConsultaInscricaoSEBRAE>

</soapenv:Body>

</soapenv:Envelope>

# **1.23.5. Exemplo de retorno do Web Método (via SoapUi)**

```
<soap:Body>
      <ConsultaInscricaoSEBRAEResponse xmlns="http://tempuri.org/">
         <ConsultaInscricaoSEBRAEResult>
      <![CDATA[<Data>
```
൫

Este

ento é de propriedade da TOTVS. Todos os direitos reser

 $\overline{\odot}$ 

**Este** 

documento é de propriedade da TOTVS. Todos os direitos reservados.

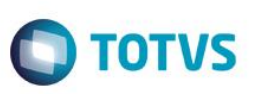

 <ZINSCRICAOSEBRAE> <UF>MG</UF> <CHAPA>00000790</CHAPA> <CPF>79266509604</CPF> <NOME>ANA CRISTINA OLIVEIRA BERTOLINO</NOME> <EMAIL>cristina.bertolino@sebraemg.com.br</EMAIL> <DTNASCIMENTO>1969-04-02T00:00:00</DTNASCIMENTO> <DATAADMISSAO>1997-11-17T00:00:00</DATAADMISSAO> <CODSITUACAO>A</CODSITUACAO> <DESC\_SITUACAO>Ativo</DESC\_SITUACAO> <DATAATUALIZACAO>2015-07-03T18:20:00</DATAATUALIZACAO> </ZINSCRICAOSEBRAE> <Data>]]> </ConsultaInscricaoSEBRAEResult> </ConsultaInscricaoSEBRAEResponse>

</soap:Body>

Este documento é de propriedade da TOTVS. Todos os direitos reservados.

 $\overline{\circ}$ 

 $\overline{0}$ 

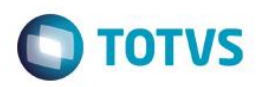

# **1.24. Web Método: ConsultaLocalEstoque**

Faz a leitura do DataServer de Local de Estoque (regra de negócio RM) e retorna conjunto de registros (XML), conforme filtros informados nos parâmetros.

# **1.24.1. Segurança**

<**Username**> : **USUARIO** de acesso ao RM.exe

<**Password**> : **SENHA** de acesso ao RM.exe

**Obs.: SENHA** precisa ser passada **criptografada** em 64 bits e enviados no header da mensagem.

#### **1.24.2. Parâmetros recebidos**

<**CodColigada**> : int

<**Filter**> : string

<**ResultFields**> : string

<**Schema**> : bool (true | false).

## **1.24.3. Retorno**

<**Result**> : string (padrão XML), varia de acordo com os campos do ResultFields.

**Exemplo**:<Data>

<ResultField1>?</ ResultField1>

<ResultField2>?</ ResultField2>

<ResultFieldN>?</ ResultFieldN>

</Data>

## **1.24.4. Exemplo acesso ao Web Método (via SoapUi)**

<soapenv:Envelope xmlns:soapenv="http://schemas.xmlsoap.org/soap/envelope/" xmlns:tem="http://tempuri.org/">

<soapenv:Header/>

```
<soapenv:Body>
```
<tem:ConsultaLocalEstoque>

<tem:**CodColigada**>1</tem:**CodColigada**>

```
<tem:Filter>NOME Like '%UARI - REGIÃO NORTE%' AND CODLOC LIKE
```
'%09%'

```
</tem:Filter>
```
<tem:**ResultFields**>TLOC;CODCOLIGADA;CODFILIAL;CODLOC;NOME

```
</tem:ResultFields>
```

```
<tem: Schema>false</tem: Schema>
```

```
 </tem:ConsultaLocalEstoque>
```

```
</soapenv:Body>
```
</soapenv:Envelope>

൫

Este

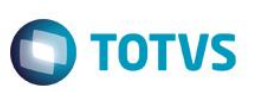

# **1.24.5. Exemplo de retorno do Web Método (via SoapUi)**

#### <soap:Body>

<ConsultaLocalEstoqueResponse xmlns="http://tempuri.org/">

<ConsultaLocalEstoqueResult>

<![CDATA[<DATA>

<TLOC>

<CODFILIAL>1</CODFILIAL>

<CODCOLIGADA>1</CODCOLIGADA>

<CODLOC>09</CODLOC>

 $\langle$ /TLOC $>$ 

 $\langle$ /DATA>]]>

</ConsultaLocalEstoqueResult>

- </ConsultaLocalEstoqueResponse>
- </soap:Body>

 $\overline{\bullet}$ 

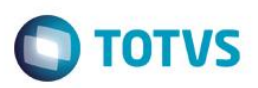

# **1.25. Web Método: ConsultaLogIntegracao**

Faz a leitura dos dados do Log de Inbtegração a partir execução de uma consulta sql cadastrada no sistema e retorna conjunto de registros (XML), conforme filtros informados nos parâmetros.

# **1.25.1. Segurança**

<**Username**> : **USUARIO** de acesso ao RM.exe

<**Password**> : **SENHA** de acesso ao RM.exe

**Obs.: SENHA** precisa ser passada **criptografada** em 64 bits e enviados no header da mensagem.

# **1.25.2. Parâmetros recebidos**

## <**CodColigada**> : int

<**Params**> : string (padrão XML, com 2 parâmetros obrigatórios);

**Exemplo**:<PARAMS>

<CODCOLIGADA>?</CODCOLIGADA>

<CHAVEORIGEM>?</CHAVEORIGEM>

</PARAMS>

<**Schema**> : bool (true | false).

# **1.25.3. Retorno**

<**Result**> : string (padrão XML)

**Exemplo**:<Row>

<DATAHORA>?</DATAHORA>

<ERRO>?</ERRO>

<CODPROCESSO>?</CODPROCESSO>

<DESCRICAO>?</DESCRICAO>

<MENSAGEM>?</MENSAGEM>

## </Row>

# **1.25.4. Exemplo acesso ao Web Método (via SoapUi)**

```
<soapenv:Envelope xmlns:soapenv="http://schemas.xmlsoap.org/soap/envelope/" 
xmlns:tem="http://tempuri.org/">
    <soapenv:Header/>
      <soapenv:Body>
         <tem ConsultaLogIntegracao>
               <tem:CodColigada>1</tem:CodColigada> 
               <tem:Params>
                     <![CDATA[<Data>
                            <CODCOLIGADA>1</CODCOLIGADA>
                            <CHAVEORIGEM>68 - FMP - 09/06/2011</CHAVEORIGEM>
```
൫

 $<$ /Data>11>

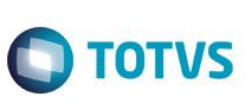

</tem:**Params**>

<tem:**Schema**>false</tem:**Schema**>

</tem ConsultaLogIntegracao>

</soapenv:Body>

</soapenv:Envelope>

# **1.25.5. Exemplo de retorno do Web Método (via SoapUi)**

#### <soap:Body>

<ConsultaLogIntegracaoResponse xmlns="http://tempuri.org/">

<ConsultaLogIntegracaoResult>

<![CDATA[<Data>

<Row>

<DATAHORA>2011-09-09T10:47:07-03:00</DATAHORA>

<ERRO>0</ERRO>

<CODPROCESSO>2</CODPROCESSO>

<DESCRICAO>Processamento do Job</DESCRICAO>

<MENSAGEM>Movimento processado com suscesso</MENSAGEM>

 $\langle$ /Row $\rangle$ 

 $<$ /Data>]]>

</ConsultaLogIntegracaoResult>

</ConsultaLogIntegracaoResponse>

</soap:Body>

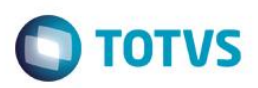

# **1.26. Web Método: ConsultaMovimentoIntegracao**

Faz a leitura do DataServer de Movimentos da Integração (regra de negócio RM) e retorna conjunto de registros (XML), conforme filtros informados nos parâmetros.

# **1.26.1. Segurança**

<**Username**> : **USUARIO** de acesso ao RM.exe

<**Password**> : **SENHA** de acesso ao RM.exe

**Obs.: SENHA** precisa ser passada **criptografada** em 64 bits e enviados no header da mensagem.

#### **1.26.2. Parâmetros recebidos**

<**CodColigada**> : int

<**Filter**> : string

<**Schema**> : bool (true | false)

#### **1.26.3. Retorno**

<**Result**> : string (padrão XML), varia de acordo com os campos do ResultFields.

**Exemplo**: <Data>

<ResultField1>?</ResultField1>

<ResultField2>?</ResultField2>

<ResultFieldN>?</ResultFieldN>

</Data>

# **1.26.4. Exemplo acesso ao Web Método (via SoapUi)**

<soapenv:Envelope xmlns:soapenv="http://schemas.xmlsoap.org/soap/envelope/"

xmlns:tem="http://tempuri.org/">

<soapenv:Header/>

<soapenv:Body>

<tem:ConsultaMovimentoIntegracao>

<tem:**CodColigada**>1</tem:**CodColigada**>

<tem:**Filter**>STATUS\_INT LIKE '%E%' </tem:**Filter**>

<tem:**Schema**>false</tem:**Schema**>

</tem:ConsultaMovimentoIntegracao>

</soapenv:Body>

</soapenv:Envelope>

## **1.26.5. Exemplo de retorno do Web Método (via SoapUi)**

#### <soap:Body>

```
<ConsultaMovimentoIntegracaoResponse xmlns="http://tempuri.org/">
      <ConsultaMovimentoIntegracaoResult>
```

```
<![CDATA[<Data>
```
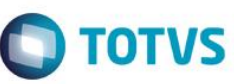

<INT\_TMOV\_IMP> <ID\_INT>13136</ID\_INT> <STATUS\_INT>E</STATUS\_INT> <OPERACAO\_INT>I</OPERACAO\_INT> <DATAINSERCAO\_INT>2011-08-01T14:35:21.76</DATAINSERCAO\_INT> <DATATRANSACAO\_INT>2011-08-01T14:53:43</DATATRANSACAO\_INT> <CHAVEORIGEM\_INT>103 - FMP - 07/25/2011</CHAVEORIGEM\_INT> <CODCOLIGADA>1</CODCOLIGADA> <CODFILIAL>1</CODFILIAL> <CODCFO>000808</CODCFO> <CODTMV>1.2.67</CODTMV> <DATAEMISSAO>2011-08-01T14:40:42.67</DATAEMISSAO> <DATASAIDA>2011-08-01T14:40:42.67</DATASAIDA> <CODCPG>01</CODCPG> <VALORBRUTO>9089.680000000</VALORBRUTO> <VALORLIQUIDO>9089.680000000</VALORLIQUIDO> <VALOROUTROS>9089.680000000</VALOROUTROS> <DATAMOVIMENTO>2011-08-01T14:40:42.67</DATAMOVIMENTO> <CODCXA>009</CODCXA> <CODVEN1>0010</CODVEN1> <CODCOLCFO>1</CODCOLCFO> <CODUSUARIO>suelia.silva</CODUSUARIO> <CODCOLCXA>1</CODCOLCXA> <GERADOPORLOTE>0</GERADOPORLOTE> <STATUSEXPORTCONT>0</STATUSEXPORTCONT> <GEROUCONTATRABALHO>0</GEROUCONTATRABALHO> <HORULTIMAALTERACAO>2011-08-01T14:35:21.76</HORULTIMAALTERACAO> <HORARIOEMISSAO>2011-08-01T14:35:21.76</HORARIOEMISSAO> <USUARIOCRIACAO>sandras@na.sebrae.co</USUARIOCRIACAO> <DATACRIACAO>2011-08-01T14:35:21.76</DATACRIACAO> <DATACONTABILIZACAO>2011-07-25T00:00:00</DATACONTABILIZACAO> <INTEGRAAPLICACAO>T</INTEGRAAPLICACAO> <CODLOC>01</CODLOC> <CODMOEVALORLIQUIDO>R\$</CODMOEVALORLIQUIDO> </INT\_TMOV\_IMP> <INT\_TMOVHISTORICO\_IMP> <ID\_INT>13136</ID\_INT> <STATUS\_INT>E</STATUS\_INT> <OPERACAO\_INT>I</OPERACAO\_INT> <DATAINSERCAO\_INT>2011-08-01T14:35:21.76</DATAINSERCAO\_INT> <DATATRANSACAO\_INT>2011-08-01T14:53:43</DATATRANSACAO\_INT>

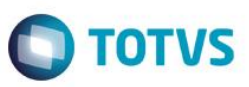

<CHAVEORIGEM\_INT>103 - FMP - 07/25/2011</CHAVEORIGEM\_INT> <CODCOLIGADA>1</CODCOLIGADA>

<HISTORICOCURTO> Honra de Aval. DULCINEIA APARECIDA CORREA BOM SUCESSO 4000549000

</HISTORICOCURTO>

</INT\_TMOVHISTORICO\_IMP>

 $\langle$ /Data>]]>

</ConsultaMovimentoIntegracaoResult>

</ConsultaMovimentoIntegracaoResponse>

</soap:Body>

 $\ddot{\circ}$ 

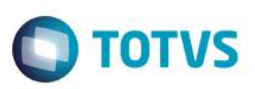

# **1.27. Web Método: ConsultaMunicipio**

Faz a leitura do DataServer de Municipio (regra de negócio RM) e retorna conjunto de registros (XML), conforme filtros informados nos parâmetros.

# **1.27.1. Segurança**

<**Username**> : **USUARIO** de acesso ao RM.exe

<**Password**> : **SENHA** de acesso ao RM.exe

**Obs.: SENHA** precisa ser passada **criptografada** em 64 bits e enviados no header da mensagem.

# **1.27.2. Parâmetros recebidos**

<**CodColigada**> : int

<**Filter**> : string

<**ResultFields**> : string

<**Schema**> : bool (true | false)

# **1.27.3. Retorno**

<**Result**> : string (padrão XML), varia de acordo com os campos do ResultFields.

**Exemplo**: <Data>

<ResultField1>?</ResultField1>

<ResultField2>?</ResultField2>

<ResultFieldN>?</ResultFieldN>

</Data>

# **1.27.4. Exemplo acesso ao Web Método (via SoapUi)**

Este documento é de propriedade da TOTVS. Todos os direitos reservados

 $\odot$ 

Este documento é de propriedade da TOTVS. Todos os direitos reservados

Este documento é de propriedade da TOTVS. Todos os direitos reservados

 $\odot$ 

<soapenv:Envelope xmlns:soapenv="http://schemas.xmlsoap.org/soap/envelope/" xmlns:tem="http://tempuri.org/">

<soapenv:Header/>

<soapenv:Body>

<tem:ConsultaMunicipio>

<tem:**CodColigada**>1</tem:**CodColigada**>

<tem:**Filter**>CODETDMUNICIPIO LIKE 'MG'</tem:**Filter**>

<tem:**ResultFields**>CODETDMUNICIPIO;CODMUNICIPIO;NOMEMUNICIPIO</tem:**Res**

**ultFields**>

<tem:**Schema**>false</tem:**Schema**>

</tem:ConsultaMunicipio>

</soapenv:Body>

</soapenv:Envelope>

# **1.27.5. Exemplo de retorno do Web Método (via SoapUi)**

<soap:Body>

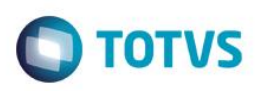

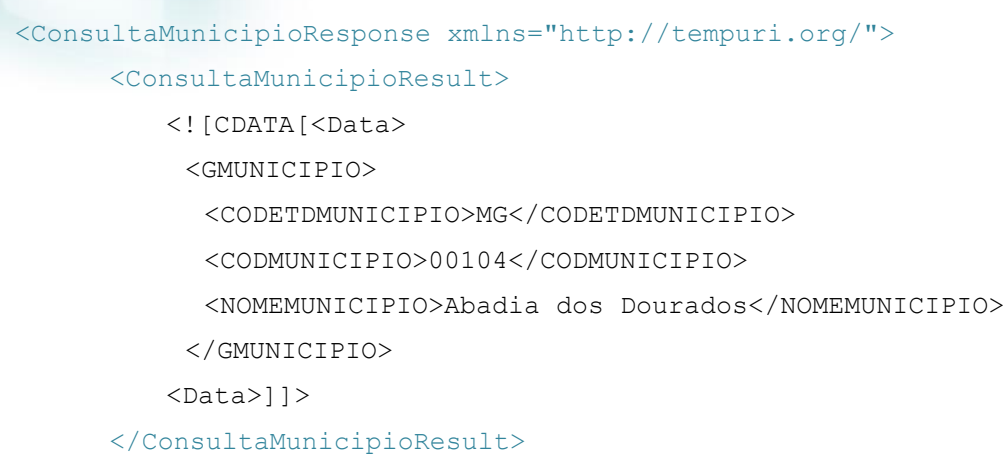

</ConsultaMunicipioResponse>

</soap:Body>

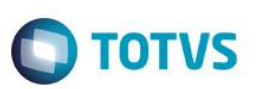

# **1.28. Web Método: ConsultaParamsSQLLogMovimento**

Retorna o esquema dos parâmetros para consulta do log do movimento. A partir desde esquema será necessário montar um XML para ser passado como parâmetro no WebMethod ConsultaLogMovimento.

# **1.28.1. Segurança**

<**Username**> : **USUARIO** de acesso ao RM.exe

<**Password**> : **SENHA** de acesso ao RM.exe

**Obs.: SENHA** precisa ser passada **criptografada** em 64 bits e enviados no header da mensagem.

# **1.28.2. Parâmetros recebidos**

<**CodColigada**> : int

# **1.28.3. Retorno**

<**Result**> : string (padrão XML)

 **Exemplo**:<PARAMS>

<Nome>?</Nome>

<TipoDesc>?</TipoDesc>

</PARAMS>

# **1.28.4. Exemplo acesso ao Web Método (via SoapUi)**

```
<soapenv:Envelope xmlns:soapenv="http://schemas.xmlsoap.org/soap/envelope/" 
xmlns:tem="http://tempuri.org/">
    <soapenv:Header/>
    <soapenv:Body>
               <tem:ConsultaParamsSQLLogMovimento>
               <tem:CodColigada>1</tem:CodColigada> 
       </tem:ConsultaParamsSQLLogMovimento>
    </soapenv:Body>
</soapenv:Envelope>
```
# **1.28.5. Exemplo de retorno do Web Método (via SoapUi)**

```
<soap:Body>
  <ConsultaParamsSQLLogMovimentoResponse xmlns="http://tempuri.org/">
      <ConsultaParamsSQLLogMovimentoResult>
        <![CDATA[<Data>
              <Param>
                    <Nome>CODCOLIGADA</Nome>
                    <TipoDesc>Unknown</TipoDesc>
              </Param>
              <Param>
```
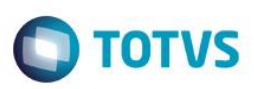

<Nome>CHAVEORIGEM</Nome>

<TipoDesc>Unknown</TipoDesc>

 $\langle$ /Param $\rangle$ 

 $\langle$ /Data>]]>

</ConsultaParamsSQLLogMovimentoResult>

</ConsultaParamsSQLLogMovimentoResponse>

</soap:Body>

 $\overline{\bullet}$ 

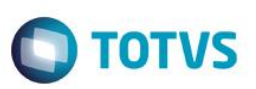

# **1.29. Web Método: ConsultaParamsSQLProduto**

Retorna o esquema dos parâmetros para consulta de produto. A partir desde esquema será necessário montar um XML para ser passado como parâmetro no WebMethod ConsultaSolicitante.

# **1.29.1. Segurança**

<**Username**> : **USUARIO** de acesso ao RM.exe

<**Password**> : **SENHA** de acesso ao RM.exe

**Obs.: SENHA** precisa ser passada **criptografada** em 64 bits e enviados no header da mensagem.

## **1.29.2. Parâmetros recebidos**

<**CodColigada**> : int

# **1.29.3. Retorno**

<**Result**> : string (padrão XML)

 **Exemplo**:<PARAMS>

<Nome>?</Nome>

<TipoDesc>?</TipoDesc>

</PARAMS>

# **1.29.4. Exemplo acesso ao Web Método (via SoapUi)**

```
<soapenv:Envelope xmlns:soapenv="http://schemas.xmlsoap.org/soap/envelope/" 
xmlns:tem="http://tempuri.org/">
    <soapenv:Header/>
       <soapenv:Body>
            <tem:ConsultaParamsSQLProduto>
               <tem:CodColigada>1</tem:CodColigada> 
            </tem:ConsultaParamsSQLProduto>
         </soapenv:Body>
      </soapenv:Envelope>
```
# **1.29.5. Exemplo de retorno do Web Método (via SoapUi)**

```
<soap:Body>
  <ConsultaParamsSQLProdutoResponse xmlns="http://tempuri.org/">
        <ConsultaParamsSQLProdutoResult>
              <![CDATA[<Data>
                    <Param>
                    <Nome>CODCOLIGADA</Nome>
                    <Tipo>System.Int16, mscorlib, Version=4.0.0.0, Culture=neutral, 
                    PublicKeyToken=b77a5c561934e089
```
ര

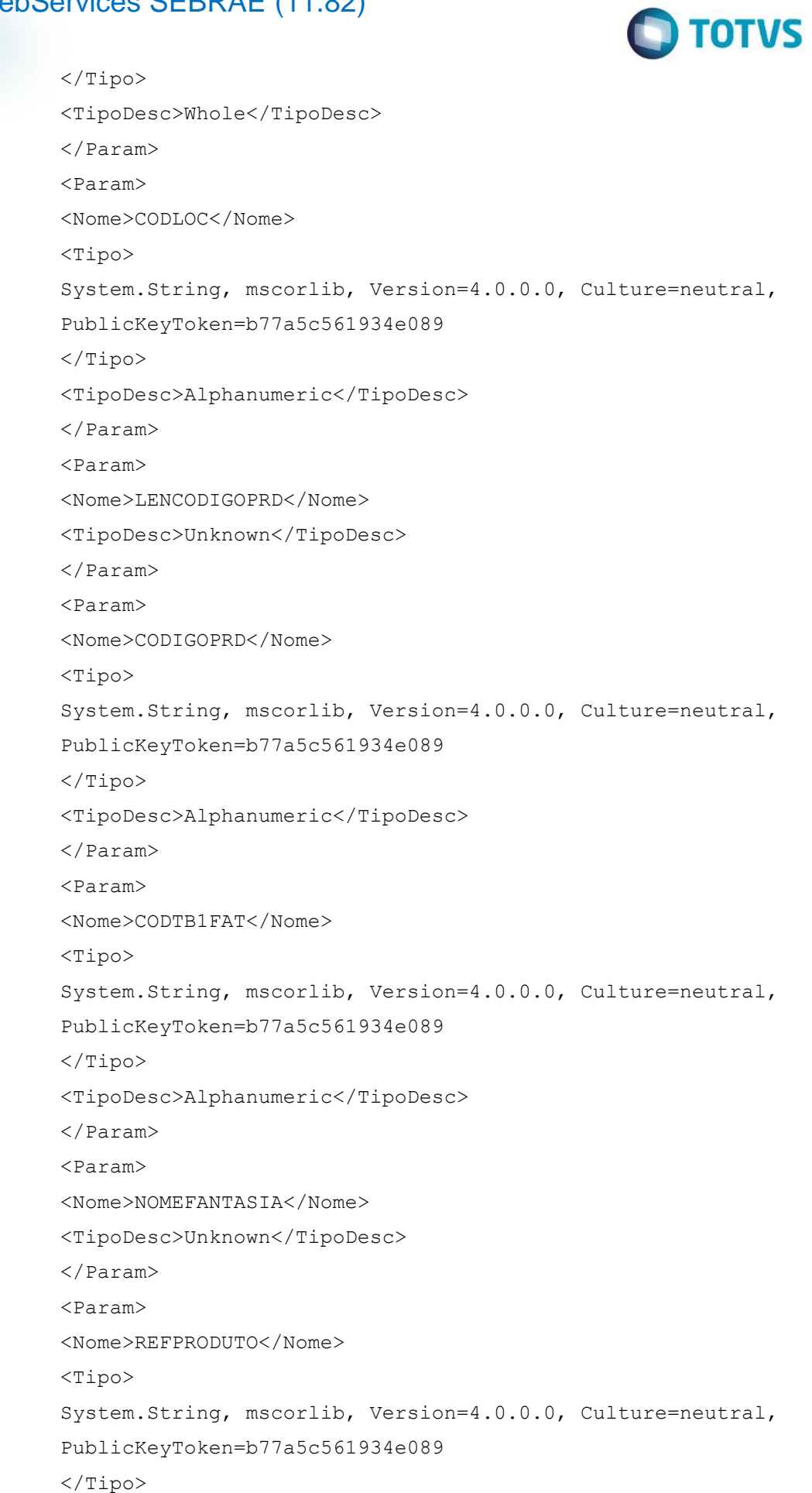

<TipoDesc>Alphanumeric</TipoDesc>

</Param>

 $\langle$ /Data>]]>

</ConsultaParamsSQLProdutoResult>

- </ConsultaParamsSQLProdutoResponse>
- </soap:Body>

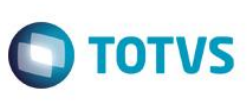

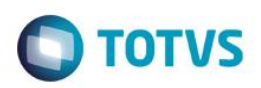

# **1.30. Web Método: ConsultaProduto**

Faz a leitura dos dados do Projeto a partir execução de uma consulta sql cadastrada no sistema e retorna conjunto de registros (XML), conforme filtros informados nos parâmetros.

# **1.30.1. Segurança**

<**Username**> : **USUARIO** de acesso ao RM.exe

<**Password**> : **SENHA** de acesso ao RM.exe

**Obs.: SENHA** precisa ser passada **criptografada** em 64 bits e enviados no header da mensagem.

## **1.30.2. Parâmetros recebidos**

<**CodColigada**> : int

<**Params**> : string (padrão XML, com 7 parâmetros obrigatórios);

**Exemplo**:<PARAMS>

<CODCOLIGADA>?</CODCOLIGADA>

<CODLOC>?</CODLOC>

<LENCODIGOPRD>?</LENCODIGOPRD>

<CODIGOPRD>?</CODIGOPRD>

<CODTB1FAT>?</CODTB1FAT>

<NOMEFANTASIA>?</NOMEFANTASIA>

<REFPRODUTO>?</REFPRODUTO>

</PARAMS>

<**Schema**> : bool (true | false).

## **1.30.3. Retorno**

<**Result**> : string (padrão XML)

**Exemplo**:

<Row>

<IDPRD>?</IDPRD>

<CODIGOPRD>?</CODIGOPRD>

<NOMEFANTASIA>?</NOMEFANTASIA>

<CODUNDCONTROLE>?</CODUNDCONTROLE>

<CODTB1FAT>?</CODTB1FAT>

<SALDOFISICO2>?</SALDOFISICO2>

<CODDEPARTAMENTO>?</CODDEPARTAMENTO>

<CODLOC>?</CODLOC>

<JUSTOBRIG>?</JUSTOBRIG>

<CODIGOSCF>?</CODIGOSCF>

<SEAP\_UAF>?</SEAP\_UAF>

# iste documento é de propriedade da TOTVS. Todos os direitos reservados. ര

**TOTVS** 

# Consumindo WebServices SEBRAE (11.82)

<PARECER>?</PARECER>

</Row>

# **1.30.4. Exemplo acesso ao Web Método (via SoapUi)**

```
<soapenv:Envelope xmlns:soapenv="http://schemas.xmlsoap.org/soap/envelope/"
```
xmlns:tem="http://tempuri.org/">

<soapenv:Header/>

<soapenv:Body>

<tem: ConsultaProduto>

<tem:**CodColigada**>1</tem:**CodColigada**>

```
<tem:Params>
```
<![CDATA[<Data>

<CODCOLIGADA>1</CODCOLIGADA>

<CODLOC>01</CODLOC>

<LENCODIGOPRD>10</LENCODIGOPRD>

<CODIGOPRD>01.09.009%</CODIGOPRD>

<CODTB1FAT>03.20.02</CODTB1FAT>

<NOMEFANTASIA>Abridor%</NOMEFANTASIA>

<REFPRODUTO></REFPRODUTO>

```
</Data>11>
```

```
</tem:Params>
```
<tem:**Schema**>false</tem:**Schema**>

</tem: ConsultaProduto>

</soapenv:Body>

</soapenv:Envelope>

# **1.30.5. Exemplo de retorno do Web Método (via SoapUi)**

#### <soap:Body>

```
<ConsultaProdutoResponse xmlns="http://tempuri.org/">
```
<ConsultaProdutoResult>

<Row>

 <IDPRD>2750</IDPRD> <CODIGOPRD>01.09.0095</CODIGOPRD> <NOMEFANTASIA>Abridor de lata/garrafa</NOMEFANTASIA> <CODUNDCONTROLE>UN</CODUNDCONTROLE> <CODTB1FAT>03.20.02</CODTB1FAT> <SALDOFISICO2>0</SALDOFISICO2> <CODDEPARTAMENTO>01.04.12</CODDEPARTAMENTO> <CODLOC /> <JUSTOBRIG>N</JUSTOBRIG> <CODIGOSCF>201</CODIGOSCF> <SEAP\_UAF>0</SEAP\_UAF>

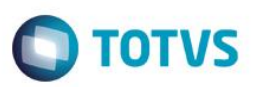

<PARECER>0</PARECER>

 $\langle$ /Row $\rangle$ 

</ConsultaProdutoResult>

</ConsultaProdutoResponse>

</soap:Body>

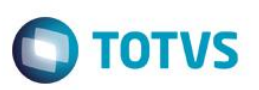

# **1.31. Web Método: ConsultaParamsSQLProdutoSemUnidadeFornec**

Retorna o esquema dos parâmetros para consulta de unidade. A partir desde esquema será necessário montar um XML para ser passado como parâmetro no WebMethod ConsultaProdutosSemUnidadeFornec.

# **1.31.1. Segurança**

<**Username**> : **USUARIO** de acesso ao RM.exe

<**Password**> : **SENHA** de acesso ao RM.exe

**Obs.: SENHA** precisa ser passada **criptografada** em 64 bits e enviados no header da mensagem.

# **1.31.2. Parâmetros recebidos**

<**CodColigada**> : int

# **1.31.3. Retorno**

<**Result**> : string (padrão XML)

 **Exemplo**:<PARAMS>

<Nome>?</Nome>

<Tipo>?</Tipo>

<TipoDesc>?</TipoDesc>

</PARAMS>

# **1.31.4. Exemplo acesso ao Web Método (via SoapUi)**

```
<soapenv:Envelope xmlns:soapenv="http://schemas.xmlsoap.org/soap/envelope/" 
xmlns:tem="http://tempuri.org/">
    <soapenv:Header/>
    <soapenv:Body>
          <tem:ConsultaParamsSQLProdutosSemUnidadeFornec>
               <tem:CodColigada>1</tem:CodColigada> 
          </tem:ConsultaParamsSQLProdutosSemUnidadeFornec>
    </soapenv:Body>
</soapenv:Envelope>
```
# **1.31.5. Exemplo de retorno do Web Método (via SoapUi)**

## <soap:Body>

```
<ConsultaParamsSQLProdutosSemUnidadeFornecResponse xmlns="http://tempuri.org/">
   <ConsultaParamsSQLProdutosSemUnidadeFornecResult>
```
<![CDATA[<Data>

<Param>

<Nome>CODCOLIGADA</Nome>

<Tipo>System.Int16, mscorlib, Version=4.0.0.0, Culture=neutral, PublicKeyToken=b77a5c561934e089

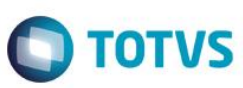

 $\langle$ Tipo $\rangle$ <TipoDesc>Whole</TipoDesc> </Param> <Param> <Nome>CATERIA</Nome> <Tipo>System.String, mscorlib, Version=4.0.0.0, Culture=neutral, PublicKeyToken=b77a5c561934e089  $\langle$ Tipo $\rangle$ <TipoDesc>Alphanumeric</TipoDesc> </Param> <Param> <Nome>CODIGOPRD</Nome> <Tipo>System.String, mscorlib, Version=4.0.0.0, Culture=neutral, PublicKeyToken=b77a5c561934e089  $\langle$ Tipo $\rangle$ <TipoDesc>Alphanumeric</TipoDesc> </Param>  $\langle$ /Data>]]> </ConsultaParamsSQLProdutosSemUnidadeFornecResult> </ConsultaParamsSQLProdutosSemUnidadeFornecResponse>

</soap:Body>

 $\ddot{\bullet}$ 

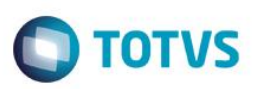

iste documento é de propriedade da TOTVS. Todos os direitos reservados:

ര

Este documento é de propriedade da TOTVS. Todos os direitos reservados

# **1.32. Web Método: ConsultaProdutoSemUnidadeFornec**

Faz a leitura dos dados de Produtos sem Unidade Fornecedora a partir execução de uma consulta sql cadastrada no sistema e retorna conjunto de registros (XML), conforme filtros informados nos parâmetros

# **1.32.1. Segurança**

<**Username**> : **USUARIO** de acesso ao RM.exe

<**Password**> : **SENHA** de acesso ao RM.exe

**Obs.: SENHA** precisa ser passada **criptografada** em 64 bits e enviados no header da mensagem.

# **1.32.2. Parâmetros recebidos**

#### <**CodColigada**> : int

<**Params**> : string (padrão XML, com 3 parâmetros obrigatórios);

**Exemplo**:<PARAMS>

<CODCOLIGADA>?</CODCOLIGADA>

<CATERIA>?</CATERIA>

<CODIGOPRD>?</CODIGOPRD>

</PARAMS>

<**Schema**> : bool (true | false).

# **1.32.3. Retorno**

<**Result**> string (padrão XML)

Exemplo:<Row>

<IDPRD>?</IDPRD>

<CODIGOPRD>?</CODIGOPRD>

<NOMEFANTASIA>?</NOMEFANTASIA>

</Row>

# **1.32.4. Exemplo acesso ao Web Método (via SoapUi)**

```
<soapenv:Envelope xmlns:soapenv="http://schemas.xmlsoap.org/soap/envelope/" 
xmlns:tem="http://tempuri.org/">
    <soapenv:Header/>
    <soapenv:Body>
           <tem: ConsultaProdutoSemUnidadeFornec>
               <tem:CodColigada>1</tem:CodColigada> 
               <tem:Filter>
           <![CDATA[<Data>
                <CODCOLIGADA>1</CODCOLIGADA>
                <CATERIA></CATERIA>
                <CODIGOPRD>01</CODIGOPRD>
```

```
</Data>]]>
```
# Fábrica de Software – Unidade Belo Horizonte

**TOTVS** 

</tem:**Filter**>

<tem:**Schema**>false</tem:**Schema**>

</tem: ConsultaProdutoSemUnidadeFornec>

</soapenv:Body>

</soapenv:Envelope>

# **1.32.5. Exemplo de retorno do Web Método (via SoapUi)**

#### <soap:Body>

<ConsultaProdutoSemUnidadeFornecResponse xmlns="http://tempuri.org/">

<ConsultaProdutoSemUnidadeFornecResult>

<Row>

<IDPRD>1158</IDPRD>

<CODIGOPRD>01.02.0144</CODIGOPRD>

<NOMEFANTASIA>Bloco de Rascunho sem Pauta tamanho

Ofício</NOMEFANTASIA>

 $\langle$ /Row $\rangle$ 

</ConsultaProdutoSemUnidadeFornecResult>

</ConsultaProdutoSemUnidadeFornecResponse>

</soap:Body>

 $\ddot{\bullet}$ 

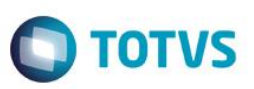

# **1.33. Web Método: ConsultaParamsSQLProjeto**

Retorna o esquema dos parâmetros para consulta de projeto. A partir desde esquema será necessário montar um XML para ser passado como parâmetro no WebMethod ConsultaSolicitante.

# **1.33.1. Segurança**

<**Username**> : **USUARIO** de acesso ao RM.exe

<**Password**> : **SENHA** de acesso ao RM.exe

**Obs.: SENHA** precisa ser passada **criptografada** em 64 bits e enviados no header da mensagem.

## **1.33.2. Parâmetros recebidos**

<**CodColigada**> : int

# **1.33.3. Retorno**

<**Result**> : string (padrão XML)

 **Exemplo**:<PARAMS>

<Nome>?</Nome>

<Tipo>?</Tipo>

<TipoDesc>?</TipoDesc>

</PARAMS>

# **1.33.4. Exemplo acesso ao Web Método (via SoapUi)**

```
<soapenv:Envelope xmlns:soapenv="http://schemas.xmlsoap.org/soap/envelope/" 
xmlns:tem="http://tempuri.org/">
    <soapenv:Header/>
    <soapenv:Body>
            <tem:ConsultaParamsSQLProjeto>
                <tem:CodColigada>1</tem:CodColigada> 
            </tem:ConsultaParamsSQLProjeto>
    </soapenv:Body>
</soapenv:Envelope>
```
# **1.33.5. Exemplo de retorno do Web Método (via SoapUi)**

```
<soap:Body>
  <ConsultaParamsSQLProjetoResponse xmlns="http://tempuri.org/">
        <ConsultaParamsSQLProjetoResult>
              <![CDATA[<Data>
                    <Param>
                          <Nome>CODCOLIGADA</Nome>
```
<Tipo>System.Int16, mscorlib, Version=4.0.0.0, Culture=neutral, PublicKeyToken=b77a5c561934e089
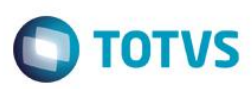

 $\langle$ Tipo $>$ <TipoDesc>Whole</TipoDesc>

 $\langle$ /Param $\rangle$ 

 $\langle$ /Data>]]>

</ConsultaParamsSQLProjetoResult>

</ConsultaParamsSQLProjetoResponse>

</soap:Body>

 $\overline{\bullet}$ 

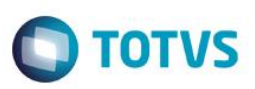

Este documento é de propriedade da TOTVS. Todos os direitos reservados

 $\odot$ 

Este documento é de propriedade da TOTVS. Todos os direitos reservados

 $\bullet$ 

Este documento é de propriedade da TOTVS. Todos os direitos reservados

 $\overline{0}$ 

## **1.34. Web Método: ConsultaProjeto**

Faz a leitura dos dados do Projeto a partir execução de uma consulta sql cadastrada no sistema e retorna conjunto de registros (XML), conforme filtros informados nos parâmetros.

#### **1.34.1. Segurança**

<**Username**> : **USUARIO** de acesso ao RM.exe

<**Password**> : **SENHA** de acesso ao RM.exe

**Obs.: SENHA** precisa ser passada **criptografada** em 64 bits e enviados no header da mensagem.

#### **1.34.2. Parâmetros recebidos**

#### <**CodColigada**> : int

<**Params**> : string (padrão XML, com 1 parâmetros obrigatórios);

#### **Exemplo**:

<PARAMS>

<CODCOLIGADA>?</CODCOLIGADA>

</PARAMS>

<**Schema**> : bool (true | false).

#### **1.34.3. Retorno**

<**Result**> : string (padrão XML)

**Exemplo**: <Row>

<CODCCUSTO>?</CODCCUSTO>

<NOME>?</NOME>

</Row>

#### **1.34.4. Exemplo acesso ao Web Método (via SoapUi)**

```
<soapenv:Envelope xmlns:soapenv="http://schemas.xmlsoap.org/soap/envelope/"
```

```
xmlns:tem="http://tempuri.org/">
```
<soapenv:Header/>

<soapenv:Body>

<tem:ConsultaProjeto>

<tem:**CodColigada**>1</tem:**CodColigada**>

<tem:**Params**>

<![CDATA[<Data>

<CODCOLIGADA>1</CODCOLIGADA>

 $<$ /Data>11>

</tem:**Params**>

<tem:**Schema**>false</tem:**Schema**>

</tem:ConsultaProjeto>

</soapenv:Body>

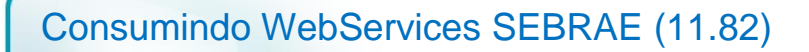

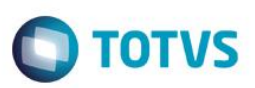

#### </soapenv:Envelope>

#### **1.34.5. Exemplo de retorno do Web Método (via SoapUi)**

## <soap:Body>

<ConsultaProjetoResponse xmlns="http://tempuri.org/">

<ConsultaProjetoResult>

<![CDATA[<Data>

<Row>

<CODCCUSTO>01337</CODCCUSTO>

<NOME>Acesso à Tecnologia</NOME>

 $\langle$ /Row $\rangle$ 

</Data>]]>

</ConsultaProjetoResult>

</ConsultaProjetoResponse>

</soap:Body>

Este documento é de propriedade da TOTVS. Todos os direitos reservados

 $\odot$ 

Este qoop

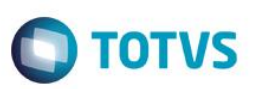

## **1.35. Web Método: ConsultaParamsSQLSolicitante**

Retorna o esquema dos parâmetros para consulta de solicitante. A partir desde esquema será necessário montar um XML para ser passado como parâmetro no WebMethod ConsultaSolicitante.

#### **1.35.1. Segurança**

<**Username**> : **USUARIO** de acesso ao RM.exe

<**Password**> : **SENHA** de acesso ao RM.exe

**Obs.: SENHA** precisa ser passada **criptografada** em 64 bits e enviados no header da mensagem.

#### **1.35.2. Parâmetros recebidos**

<**CodColigada**> : int

#### **1.35.3. Retorno**

<**Result**> : string (padrão XML)

 **Exemplo**:<PARAMS>

<Nome>?</Nome>

<Tipo>?</Tipo>

<TipoDesc>?</TipoDesc>

</PARAMS>

#### **1.35.4. Exemplo acesso ao Web Método (via SoapUi)**

```
<soapenv:Envelope xmlns:soapenv="http://schemas.xmlsoap.org/soap/envelope/" 
xmlns:tem="http://tempuri.org/">
    <soapenv:Header/>
    <soapenv:Body>
                <tem:ConsultaParamsSQLSolicitante>
                <tem:CodColigada>1</tem:CodColigada> 
       </tem:ConsultaParamsSQLSolicitante>
    </soapenv:Body>
</soapenv:Envelope>
1.35.5. Exemplo de retorno do Web Método (via SoapUi)
```

```
<soap:Body>
  <ConsultaParamsSQLSolicitanteResponse xmlns="http://tempuri.org/">
        <ConsultaParamsSQLSolicitanteResult>
        <![CDATA[<Data>
               <Param>
                <Nome>CODCOLIGADA</Nome>
```
<Tipo> System.Int16, mscorlib, Version=4.0.0.0, Culture=neutral,

PublicKeyToken=b77a5c561934e089</Tipo>

<TipoDesc>Whole</TipoDesc>

</Param>

<Param>

<Nome>NOME</Nome>

<Tipo>System.String, mscorlib, Version=4.0.0.0, Culture=neutral,

PublicKeyToken=b77a5c561934e089</Tipo>

<TipoDesc>Alphanumeric</TipoDesc>

</Param>

 $\langle$ /Data>]]>

</ConsultaParamsSQLSolicitanteResult>

</ConsultaParamsSQLSolicitanteResponse>

</soap:Body>

 $\odot$ 

Este

**Este doc** 

**TOTVS** 

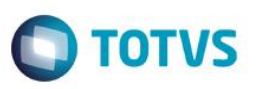

## **1.36. Web Método: ConsultaSolicitante**

Faz a leitura dos dados do Solicitante a partir execução de uma consulta sql cadastrada no sistema e retorna conjunto de registros (XML), conforme filtros informados nos parâmetros.

#### **1.36.1. Segurança**

<**Username**> : **USUARIO** de acesso ao RM.exe

<**Password**> : **SENHA** de acesso ao RM.exe

**Obs.: SENHA** precisa ser passada **criptografada** em 64 bits e enviados no header da mensagem.

#### **1.36.2. Parâmetros recebidos**

#### <**CodColigada**> : int

<**Params**> : string (padrão XML, com 2 parâmetros obrigatórios);

**Exemplo**:<PARAMS>

<CODCOLIGADA>?</CODCOLIGADA>

<NOME>?</NOME>

</PARAMS>

<**Schema**> : bool (true | false).

#### **1.36.3. Retorno**

<**Result**> : string (padrão XML)

**Exemplo**: <Row>

<CODCCUSTO>?</CODCCUSTO>

<NOME>?</NOME>

</Row>

#### **1.36.4. Exemplo acesso ao Web Método (via SoapUi)**

<soapenv:Envelope xmlns:soapenv="http://schemas.xmlsoap.org/soap/envelope/"

xmlns:tem="http://tempuri.org/">

<soapenv:Header/>

<soapenv:Body>

<tem:ConsultaSolicitante>

<tem:**CodColigada**>1</tem:**CodColigada**>

<tem:**Params**>

<![CDATA[<Data>

<CODCOLIGADA>1</CODCOLIGADA>

<NOME>ANNA</NOME>

</Data>]]>

</tem:**Params**>

<tem:**Schema**>false</tem:**Schema**>

</tem:ConsultaSolicitante>

 $\odot$ 

iste documento é de propriedade da TOTVS. Todos os direitos reservados:

ര

Este documento é de propriedade da TOTVS. Todos os direitos reservados

 $\bullet$ 

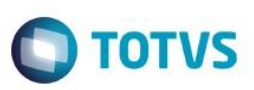

</soapenv:Body>

</soapenv:Envelope>

#### **1.36.5. Exemplo de retorno do Web Método (via SoapUi)**

```
<soap:Body>
```
<ConsultaSolicitanteResponse xmlns="http://tempuri.org/">

<ConsultaSolicitanteResult>

<![CDATA[<Data>

<Row>

<CODVEN>0007</CODVEN>

<NOME>ANNA PAULA DE SOUSA ARANTES</NOME>

 $\langle$ /Row $\rangle$ 

</Data>]]>

</ConsultaSolicitanteResult>

</ConsultaSolicitanteResponse>

</soap:Body>

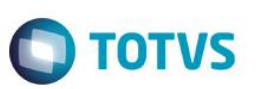

iste documento é de propriedade da TOTVS. Todos os direitos reservados:

ര

Este documento é de propriedade da TOTVS. Todos os direitos reservados

 $\bullet$ 

Este documento é de propriedade da TOTVS. Todos os direitos reservados

 $\odot$ 

## **1.37. Web Método: ConsultaParamsSQLTrpEstagiarios**

Retorna o esquema dos parâmetros para consulta dos estagiários. A partir desde esquema será necessário montar um XML para ser passado como parâmetro no WebMethod ConsultaTrpEstagiarios.

## **1.37.1. Segurança**

<**Username**> : **USUARIO** de acesso ao RM.exe

<**Password**> : **SENHA** de acesso ao RM.exe

**Obs.: SENHA** precisa ser passada **criptografada** em 64 bits e enviados no header da mensagem.

#### **1.37.2. Parâmetros recebidos**

<**CodColigada**> : int

#### **1.37.3. Retorno**

<**Result**> : string (padrão XML)

 **Exemplo**:<PARAMS>

<Nome>?</Nome>

<Tipo>?</Tipo>

<TipoDesc>?</TipoDesc>

</PARAMS>

#### **1.37.4. Exemplo acesso ao Web Método (via SoapUi)**

```
<soapenv:Envelope xmlns:soapenv="http://schemas.xmlsoap.org/soap/envelope/" 
xmlns:tem="http://tempuri.org/">
   <soapenv:Header/>
   <soapenv:Body>
           <tem:ConsultaParamsSQLTrpEstagiarios>
           <tem:CodColigada>1</tem:CodColigada> 
       </tem:ConsultaParamsSQLTrpEstagiarios>
   </soapenv:Body>
</soapenv:Envelope>
```
## **1.37.5. Exemplo de retorno do Web Método (via SoapUi)**

```
<soap:Body>
  <ConsultaParamsSQLTrpEstagiariosResponse xmlns="http://tempuri.org/">
       <ConsultaParamsSQLTrpEstagiariosResult>
           <![CDATA[<DATA>
       </ConsultaParamsSQLTrpEstagiariosResult>
  </ConsultaParamsSQLTrpEstagiariosResponse>
</soap:Body>
```
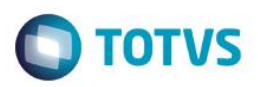

## **1.38. Web Método: ConsultaTrpEstagiarios**

Faz a consulta estagiarios para portal da transparência a partir execução de uma consulta sql cadastrada no sistema e retorna conjunto de registros (XML), conforme filtros informados nos parâmetros.

#### **1.38.1. Segurança**

<**Username**> : **USUARIO** de acesso ao RM.exe

<**Password**> : **SENHA** de acesso ao RM.exe

**Obs.: SENHA** precisa ser passada **criptografada** em 64 bits e enviados no header da mensagem.

#### **1.38.2. Parâmetros recebidos**

<**CodColigada**> : int

<**Filter**> : string

<**ResultFields**> : string

<**Schema**> : bool (true | false)

#### **1.38.3. Retorno**

<**Result**> : string (padrão XML), varia de acordo com os campos do ResultFields.

**Exemplo**: < Data >

<ResultField1>?</ ResultField1>

< ResultField2>?</ ResultField2>

< ResultFieldN>?</ ResultFieldN>

</ Data >

#### **1.38.4. Exemplo acesso ao Web Método (via SoapUi)**

#### **1.38.5. Exemplo de retorno do Web Método (via SoapUi)**

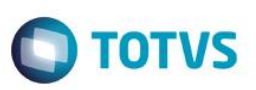

## **1.39. Web Método: ConsultaParamsSQLTrpFCFO**

Retorna o esquema dos parâmetros para consulta do log do movimento. A partir desde esquema será necessário montar um XML para ser passado como parâmetro no WebMethod ConsultaTrpFCFO.

#### **1.39.1. Segurança**

<**Username**> : **USUARIO** de acesso ao RM.exe

<**Password**> : **SENHA** de acesso ao RM.exe

**Obs.: SENHA** precisa ser passada **criptografada** em 64 bits e enviados no header da mensagem.

#### **1.39.2. Parâmetros recebidos**

<**CodColigada**> : int

#### **1.39.3. Retorno**

<**Result**> : string (padrão XML)

 **Exemplo**:<PARAMS>

<Nome>?</Nome>

<Tipo>?</Tipo>

<TipoDesc>?</TipoDesc>

</PARAMS>

#### **1.39.4. Exemplo acesso ao Web Método (via SoapUi)**

```
<soapenv:Envelope xmlns:soapenv="http://schemas.xmlsoap.org/soap/envelope/" 
xmlns:tem="http://tempuri.org/">
    <soapenv:Header/>
    <soapenv:Body>
       <tem:ConsultaParamsSQLTrpFCFO>
          <tem:CodColigada>1</tem:CodColigada>
       </tem:ConsultaParamsSQLTrpFCFO>
    </soapenv:Body>
</soapenv:Envelope>
1.39.5. Exemplo de retorno do Web Método (via SoapUi)
```

```
<soap:Body>
  <ConsultaParamsSQLTrpFCFOResponse xmlns="http://tempuri.org/">
     <ConsultaParamsSQLTrpFCFOResult>
     <![CDATA[<Data>
        <Param>
          <Nome>NOME</Nome>
          <Tipo>System.String, mscorlib, Version=4.0.0.0, Culture=neutral, 
     PublicKeyToken=b77a5c561934e089</Tipo>
```
 $\odot$ 

# Consumindo WebServices SEBRAE (11.82) **O** TOTVS <TipoDesc>Alphanumeric</TipoDesc> </Param> <Param> <Nome>CNPJ</Nome> <Tipo>System.String, mscorlib, Version=4.0.0.0, Culture=neutral, PublicKeyToken=b77a5c561934e089</Tipo> <TipoDesc>Alphanumeric</TipoDesc> </Param>  $\langle$ /Data>]]> </ConsultaParamsSQLTrpFCFOResult> </ConsultaParamsSQLTrpFCFOResponse> </soap:Body>

Este documento é de propriedade da TOTVS. Todos os direitos reservados

 $\odot$ 

Este documento é de propriedade da TOTVS. Todos os direitos reservados.

 $\overline{a}$ 

Este documento é de propriedade da TOTVS. Todos os direitos reservados.

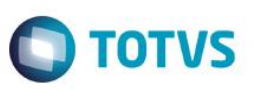

## **1.40. Web Método: ConsultaTrpFCFO**

Faz a consulta fornecedores para portal da transparência a partir execução de uma consulta sql cadastrada no sistema e retorna conjunto de registros (XML), conforme filtros informados nos parâmetros.

#### **1.40.1. Segurança**

<**Username**> : **USUARIO** de acesso ao RM.exe

<**Password**> : **SENHA** de acesso ao RM.exe

**Obs.: SENHA** precisa ser passada **criptografada** em 64 bits e enviados no header da mensagem.

#### **1.40.2. Parâmetros recebidos**

#### <**CodColigada**> : int

<**Params**>: string (padrão XML, com 2 parâmetros obrigatórios);

<PARAMS>

<NOME>?</NOME>

<CNPJ>?</CNPJ>

</PARAMS>

<**Schema**> : bool (true | false).

#### **1.40.3. Retorno**

<**Result**> : string (padrão XML)

Exemplo:<Row>

<NOME>?</NOME>

<CGCCFO>?</CGCCFO>

<CODETD>?</CODETD>

</Row>

#### **1.40.4. Exemplo acesso ao Web Método (via SoapUi)**

```
<soapenv:Envelope xmlns:soapenv="http://schemas.xmlsoap.org/soap/envelope/" 
xmlns:tem="http://tempuri.org/">
```
<soapenv:Header/>

<soapenv:Body>

<tem:ConsultaTrpFCFO>

<tem:**CodColigada**>1</tem:**CodColigada**>

<tem:**Params**>

```
<![CDATA[<Data>
```
<NOME>A%</NOME>

```
 <CNPJ>20.962.451/0001-17</CNPJ>
```

```
</Data>]]>
```

```
</tem:Params>
```
<tem: Schema>false</tem: Schema>

Este documento é de propriedade da TOTVS. Todos os direitos reservados

 $\overline{0}$ 

Este documento é de propriedade da TOTVS. Todos os direitos reservados

 $\bullet$ 

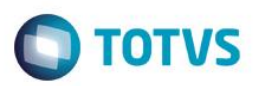

 </tem:ConsultaTrpFCFO> </soapenv:Body> </soapenv:Envelope>

#### **1.40.5. Exemplo de retorno do Web Método (via SoapUi)**

#### <soap:Body>

<ConsultaTrpFCFOResponse xmlns="http://tempuri.org/">

<ConsultaTrpFCFOResult>

<![CDATA[<Data>

<Row>

<NOME>A & amp; W SOLUÇÕES CONSULTORIA LTDA - ME</NOME> <CGCCFO>20.962.451/0001-17</CGCCFO> <CODETD>PA</CODETD>

 $\langle$ /Row $\rangle$ 

 $\langle$ /Data>]]>

</ConsultaTrpFCFOResult>

</ConsultaTrpFCFOResponse>

</soap:Body>

෧

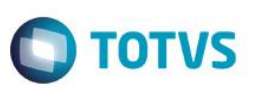

Este documento é de propriedade da TOTVS. Todos os direitos reservados

 $\odot$ 

Este documento é de propriedade da TOTVS. Todos os direitos reservados

 $\bullet$ 

## **1.41. Web Método: ConsultaParamsSQLTrpPagto**

Retorna o esquema dos parâmetros para consulta do log do movimento. A partir desde esquema será necessário montar um XML para ser passado como parâmetro no WebMethod ConsultaTrpPagto.

#### **1.41.1. Segurança**

<**Username**> : **USUARIO** de acesso ao RM.exe

<**Password**> : **SENHA** de acesso ao RM.exe

**Obs.: SENHA** precisa ser passada **criptografada** em 64 bits e enviados no header da mensagem.

#### **1.41.2. Parâmetros recebidos**

<**CodColigada**> : int

#### **1.41.3. Retorno**

<**Result**> : string (padrão XML)

**Exemplo**:<PARAMS>

<Nome>?</Nome>

<Tipo>?</Tipo>

<TipoDesc>?</TipoDesc>

</PARAMS>

#### **1.41.4. Exemplo acesso ao Web Método (via SoapUi)**

```
<soapenv:Envelope xmlns:soapenv="http://schemas.xmlsoap.org/soap/envelope/" 
xmlns:tem="http://tempuri.org/">
    <soapenv:Header/>
    <soapenv:Body>
       <tem:ConsultaParamsSQLTrpPagto>
          <tem:CodColigada>1</tem:CodColigada>
       </tem:ConsultaParamsSQLTrpPagto>
    </soapenv:Body>
</soapenv:Envelope>
```
#### **1.41.5. Exemplo de retorno do Web Método (via SoapUi)**

```
<soap:Body>
       <ConsultaParamsSQLTrpPagtoResponse xmlns="http://tempuri.org/">
          <ConsultaParamsSQLTrpPagtoResult>
      <![CDATA[<Data>
         <Param>
           <Nome>IDCNT</Nome>
          <Tipo>
```
 $\overline{6}$ 

```
O TOTVS
           System.Int32, mscorlib, Version=4.0.0.0, Culture=neutral, 
      PublicKeyToken=b77a5c561934e089
          \langleTipo\rangle <TipoDesc>Whole</TipoDesc>
         </Param>
         <Param>
           <Nome>IDMOV</Nome>
           <Tipo>
           System.Int32, mscorlib, Version=4.0.0.0, Culture=neutral, 
      PublicKeyToken=b77a5c561934e089
          \langleTipo\rangle <TipoDesc>Whole</TipoDesc>
         </Param>
      \langle/Data>]]>
      </ConsultaParamsSQLTrpPagtoResult>
       </ConsultaParamsSQLTrpPagtoResponse>
</soap:Body>
```
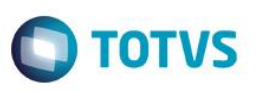

## **1.42. Web Método: ConsultaTrpPagto**

Faz a consulta pagamentos a favorecidos para portal da transparência a partir execução de uma consulta sql cadastrada no sistema e retorna conjunto de registros (XML), conforme filtros informados nos parâmetros.

#### **1.42.1. Segurança**

<**Username**> : **USUARIO** de acesso ao RM.exe

<**Password**> : **SENHA** de acesso ao RM.exe

**Obs.: SENHA** precisa ser passada **criptografada** em 64 bits e enviados no header da mensagem.

#### **1.42.2. Parâmetros recebidos**

<**CodColigada**> : int

<**Params**>: string (padrão XML, com 2 parâmetros obrigatórios);

<PARAMS>

<IDCNT>?</IDCNT>

<IDMOV>?</IDMOV>

</PARAMS>

<**Schema**> : bool (true | false).

#### **1.42.3. Retorno**

<**Result**> : string (padrão XML).

**Exemplo**: <Row>

<CGCCFO>?</CGCCFO>

<NOME>? </NOME>

<NUMERODOCUMENTO>?</NUMERODOCUMENTO>

<VALORORIGINAL>?</VALORORIGINAL>

<DATABAIXA>?</DATABAIXA>

</Row>

## **1.42.4. Exemplo acesso ao Web Método (via SoapUi)**

```
<soapenv:Envelope xmlns:soapenv="http://schemas.xmlsoap.org/soap/envelope/" 
xmlns:tem="http://tempuri.org/">
    <soapenv:Header/>
      <soapenv:Body>
         <tem:ConsultaTrpPagto>
             <tem:CodColigada>1</tem:CodColigada> 
             <tem:Params> 
            <![CDATA[<Data>
                      <IDCNT>32</IDCNT>
                      <IDMOV>181</IDMOV> 
                  </Data>]]>
```
# Este documento é de propriedade da TOTVS. Todos os direitos reservados  $\odot$

**TOTVS** 

```
 </tem:Params>
```
<tem:**Schema**>false</tem:**Schema**>

</tem:ConsultaTrpPagto>

</soapenv:Body>

</soapenv:Envelope>

### **1.42.5. Exemplo de retorno do Web Método (via SoapUi)**

#### <soap:Body>

<ConsultaTrpPagtoResponse xmlns="http://tempuri.org/">

<ConsultaTrpPagtoResult>

<![CDATA[<Data>

<Row>

<CGCCFO>004.929.224-20</CGCCFO>

 <NOME>ANTONIO CARLOS BASTOS MONTEIRO</NOME> <NUMERODOCUMENTO>000000006301</NUMERODOCUMENTO> <VALORORIGINAL>8000.0000</VALORORIGINAL>

<DATABAIXA>2005-01-18T00:00:00-02:00</DATABAIXA>

 $\langle$ /Row $\rangle$ 

<Data>]]>

</ConsultaTrpPagtoResult>

</ConsultaTrpPagtoResponse>

</soap:Body>

෧

 $\ddot{\bullet}$ 

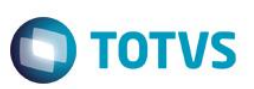

## **1.43. Web Método: ConsultaParamsSQLTrpTCNT**

Retorna o esquema dos parâmetros para consulta do log do movimento. A partir desde esquema será necessário montar um XML para ser passado como parâmetro no WebMethod ConsultaTrpTCNT.

#### **1.43.1. Segurança**

<**Username**> : **USUARIO** de acesso ao RM.exe

<**Password**> : **SENHA** de acesso ao RM.exe

**Obs.: SENHA** precisa ser passada **criptografada** em 64 bits e enviados no header da mensagem.

#### **1.43.2. Parâmetros recebidos**

<**CodColigada**> : int

#### **1.43.3. Retorno**

<**Result**> : string (padrão XML)

**Exemplo**:<PARAMS>

<Nome>?</Nome>

<Tipo>?</Tipo>

<TipoDesc>?</TipoDesc>

</PARAMS>

#### **1.43.4. Exemplo acesso ao Web Método (via SoapUi)**

```
<soapenv:Envelope xmlns:soapenv="http://schemas.xmlsoap.org/soap/envelope/" 
xmlns:tem="http://tempuri.org/">
    <soapenv:Header/>
    <soapenv:Body>
       <tem:ConsultaParamsSQLTrpTCNT>
          <tem:CodColigada>1</tem:CodColigada>
       </tem:ConsultaParamsSQLTrpTCNT>
    </soapenv:Body>
</soapenv:Envelope>
```
#### **1.43.5. Exemplo de retorno do Web Método (via SoapUi)**

```
<soap:Body>
       <ConsultaParamsSQLTrpTCNTResponse xmlns="http://tempuri.org/">
          <ConsultaParamsSQLTrpTCNTResult>
      <![CDATA[<Data>
         <Param>
           <Nome>CNPJ</Nome>
           <Tipo>System.String, mscorlib, Version=4.0.0.0, Culture=neutral, 
      PublicKeyToken=b77a5c561934e089</Tipo>
```
iste documento é de propriedade da TOTVS. Todos os direitos reservados:

 $\odot$ 

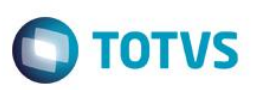

<TipoDesc>Alphanumeric</TipoDesc>

</Param>

<Param>

<Nome>NOME</Nome>

<Tipo>System.String, mscorlib, Version=4.0.0.0, Culture=neutral,

PublicKeyToken=b77a5c561934e089</Tipo>

<TipoDesc>Alphanumeric</TipoDesc>

</Param>

 $\langle$ /Data>]]>

</ConsultaParamsSQLTrpTCNTResult>

</ConsultaParamsSQLTrpTCNTResponse>

</soap:Body>

 $\odot$ 

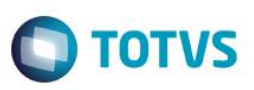

## **1.44. Web Método: ConsultaTrpTCNT**

Consulta contratos e convênios para portal da transparência a partir execução de uma consulta sql cadastrada no sistema e retorna conjunto de registros (XML), conforme filtros informados nos parâmetros.

#### **1.44.1. Segurança**

<**Username**> : **USUARIO** de acesso ao RM.exe

<**Password**> : **SENHA** de acesso ao RM.exe

**Obs.: SENHA** precisa ser passada **criptografada** em 64 bits e enviados no header da mensagem.

#### **1.44.2. Parâmetros recebidos**

#### <**CodColigada**> : int

<**Params**>: string (padrão XML, com 2 parâmetros obrigatórios);

<PARAMS>

<CNPJ>?</CNPJ>

<NOME>?</NOME>

</PARAMS>

<**Schema**> : bool (true | false)

#### **1.44.3. Retorno**

<**Result**> : string (padrão XML), varia de acordo com os campos do ResultFields.

#### **Exemplo:**

#### **1.44.4. Exemplo acesso ao Web Método (via SoapUi)**

```
<soapenv:Envelope xmlns:soapenv="http://schemas.xmlsoap.org/soap/envelope/" 
xmlns:tem="http://tempuri.org/">
      <soapenv:Header/>
      <soapenv:Body>
         <tem:ConsultaTrpTCNT>
             <tem:CodColigada>1</tem:CodColigada> 
             <tem:Params>
               <![CDATA[<DATA>
               <CNPJ>02.449.992/0096-25</CNPJ>
               <NOME>VIVO S A</NOME>
         </DATA>]]>
            </tem:Params>
            <tem:Schema>false</tem:Schema>
             <tem:key>bWVzdHJlfHRvdHZz</tem:key>
          </tem:ConsultaTrpTCNT>
      </soapenv:Body>
</soapenv:Envelope>
```
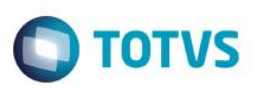

**1.44.5. Exemplo de retorno do Web Método (via SoapUi)**

 $\overline{\bullet}$ 

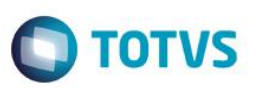

Este documento é de propriedade da TOTVS. Todos os direitos reservados.

ര

Este documento é de propriedade da TOTVS. Todos os direitos reservados

 $\bullet$ 

Este documento é de propriedade da TOTVS. Todos os direitos reservados

 $\overline{6}$ 

## **1.45. Web Método: ConsultaParamsSQLUnidade**

Retorna o esquema dos parâmetros para consulta de unidade. A partir desde esquema será necessário montar um XML para ser passado como parâmetro no WebMethod ConsultaUnidade.

#### **1.45.1. Segurança**

<**Username**> : **USUARIO** de acesso ao RM.exe

<**Password**> : **SENHA** de acesso ao RM.exe

**Obs.: SENHA** precisa ser passada **criptografada** em 64 bits e enviados no header da mensagem.

#### **1.45.2. Parâmetros recebidos**

<**CodColigada**> : int

#### **1.45.3. Retorno**

<**Result**> : string (padrão XML)

**Exemplo**:<PARAMS>

<Nome>?</Nome>

<Tipo>?</Tipo>

<TipoDesc>?</TipoDesc>

</PARAMS>

#### **1.45.4. Exemplo acesso ao Web Método (via SoapUi)**

```
<soapenv:Envelope xmlns:soapenv="http://schemas.xmlsoap.org/soap/envelope/" 
xmlns:tem="http://tempuri.org/">
    <soapenv:Header/>
    <soapenv:Body>
       <tem:ConsultaParamsSQLUnidade>
          <tem:CodColigada>1</tem:CodColigada>
       </tem:ConsultaParamsSQLUnidade>
    </soapenv:Body>
</soapenv:Envelope>
1.45.5. Exemplo de retorno do Web Método (via SoapUi)
<soap:Body>
       <ConsultaParamsSQLUnidadeResponse xmlns="http://tempuri.org/">
```
<ConsultaParamsSQLUnidadeResult>

<![CDATA[<Data>

<Param>

<Nome>CODCOLIGADA</Nome>

```
 <Tipo>System.Int16, mscorlib, Version=4.0.0.0, Culture=neutral,
```

```
PublicKeyToken=b77a5c561934e089</Tipo>
```
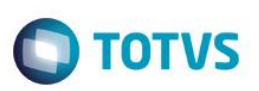

```
 <TipoDesc>Whole</TipoDesc>
 </Param>
 <Param>
```
<Nome>CODPROJETO</Nome>

```
 <Tipo>System.String, mscorlib, Version=4.0.0.0, Culture=neutral,
```
PublicKeyToken=b77a5c561934e089</Tipo>

<TipoDesc>Alphanumeric</TipoDesc>

</Param>

<Param>

<Nome>CODACAO</Nome>

<TipoDesc>Unknown</TipoDesc>

</Param>

```
\langle/Data>]]>
```
</ConsultaParamsSQLUnidadeResult>

</ConsultaParamsSQLUnidadeResponse>

</soap:Body>

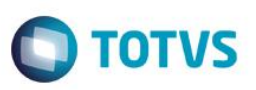

## **1.46. Web Método: ConsultaUnidade**

Faz a leitura dos dados de Unidade a partir execução de uma consulta sql cadastrada no sistema e retorna conjunto de registros (XML), conforme filtros informados nos parâmetros.

#### **1.46.1. Segurança**

<**Username**> : **USUARIO** de acesso ao RM.exe

<**Password**> : **SENHA** de acesso ao RM.exe

**Obs.: SENHA** precisa ser passada **criptografada** em 64 bits e enviados no header da mensagem.

#### **1.46.2. Parâmetros recebidos**

#### <**CodColigada**> : int

<**Params**>: string (padrão XML, com 3 parâmetros obrigatórios);

<PARAMS>

<CODCOLIGADA>?</CODCOLIGADA>

<CODPROJETO>?</CODPROJETO>

<CODACAO>?</CODACAO>

</PARAMS>

<**Schema**> : bool (true | false).

#### **1.46.3. Retorno**

<**Result**> : string (padrão XML).

Exemplo:<Row>

<CODCCUSTO>?</CODCCUSTO>

<CODUNIDADE>?</CODUNIDADE>

<NOME>?</NOME>

</Row>

#### **1.46.4. Exemplo acesso ao Web Método (via SoapUi)**

```
<soapenv:Envelope xmlns:soapenv="http://schemas.xmlsoap.org/soap/envelope/" 
xmlns:tem="http://tempuri.org/">
    <soapenv:Header/>
    <soapenv:Body>
                <tem:ConsultaUnidade>
                <tem:CodColigada>1</tem:CodColigada> 
                <tem:Params>
            <![CDATA[<Data>
                     <CODCOLIGADA>1</CODCOLIGADA>
                     <CODPROJETO>01111</CODPROJETO>
                          <CODACAO>000001.118</CODACAO>
                   \langle/Data>]]>
```
 $\bigcirc$  TOTVS

```
\langle/tem:Params>
```
<tem:**Schema**>false</tem:**Schema**>

</tem:ConsultaUnidade>

</soapenv:Body>

</soapenv:Envelope>

#### **1.46.5. Exemplo de retorno do Web Método (via SoapUi)**

#### <soap:Body>

 <ConsultaUnidadeResponse xmlns="http://tempuri.org/"> <ConsultaUnidadeResult>

<![CDATA[<Data>

<Row>

<CODCCUSTO>01111.000001.118</CODCCUSTO>

<CODUNIDADE>118</CODUNIDADE>

<NOME>Diretoria de Administração e Finanças</NOME>

 $\langle$ /Row $\rangle$ 

 $\langle$ /Data>]]>

</ConsultaUnidadeResult>

</ConsultaUnidadeResponse>

</soap:Body>

 $\odot$ 

 $\ddot{\bullet}$ 

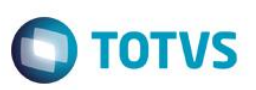

## **1.47. Web Método: ConsultaParamsSQLParcelas**

Retorna o esquema dos parâmetros para Consulta de Parcelas. A partir desde esquema será necessário montar um XML para ser passado como parâmetro no WebMethod ConsultaParcelas.

#### **1.47.1. Segurança**

<**Username**> : **USUARIO** de acesso ao RM.exe

<**Password**> : **SENHA** de acesso ao RM.exe

**Obs.: SENHA** precisa ser passada **criptografada** em 64 bits e enviados no header da mensagem.

#### **1.47.2. Parâmetros recebidos**

<**CodColigada**> : int

#### **1.47.3. Retorno**

<**Result**> : string (padrão XML)

**Exemplo**:<PARAMS>

<Nome>?</Nome>

<Tipo>?</Tipo>

<TipoDesc>?</TipoDesc>

</PARAMS>

#### **1.47.4. Exemplo acesso ao Web Método (via SoapUi)**

```
<soapenv:Envelope xmlns:soapenv="http://schemas.xmlsoap.org/soap/envelope/" 
xmlns:tem="http://tempuri.org/">
    <soapenv:Header/>
    <soapenv:Body>
               <tem:ConsultaParamsSQLParcelas>
               <tem:CodColigada>1</tem:CodColigada> 
       </tem:ConsultaParamsSQLParcelas>
    </soapenv:Body>
</soapenv:Envelope>
```
#### **1.47.5. Exemplo de retorno do Web Método (via SoapUi)**

```
<soap:Body>
      <ConsultaParamsSQLParcelasResponse xmlns="http://tempuri.org/">
         <ConsultaParamsSQLParcelasResult>
      <![CDATA[<DATA>
               <Param>
                 <Nome>CODCOLIGADA</Nome>
                <Tipo>
```
 $\odot$ 

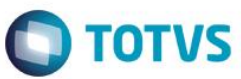

System.Int16, mscorlib, Version=4.0.0.0, Culture=neutral, PublicKeyToken=b77a5c561934e089 </Tipo> <TipoDesc>Whole</TipoDesc> </Param> <Param> <Nome>CHAVEORIGEM</Nome> <Tipo> System.String, mscorlib, Version=4.0.0.0, Culture=neutral, PublicKeyToken=b77a5c561934e089  $\langle$ Tipo $\rangle$  <TipoDesc>Alphanumeric</TipoDesc> </Param>  $\langle$ /Data>]]>

</ConsultaParamsSQLParcelasResult>

</ConsultaParamsSQLParcelasResponse>

</soap:Body>

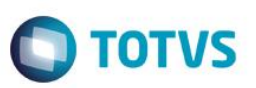

iste documento é de propriedade da TOTVS. Todos os direitos reservados:

ര

Este documento é de propriedade da TOTVS. Todos os direitos reservados

 $\bullet$ 

Este documento é de propriedade da TOTVS. Todos os direitos reservados

 $\odot$ 

## **1.48. Web Método: ConsultaParcelas**

Faz a leitura dos dados de Consulta de Parcelas a partir execução de uma consulta sql cadastrada no sistema e retorna conjunto de registros (XML), conforme filtros informados nos parâmetros.

#### **1.48.1. Segurança**

<**Username**> : **USUARIO** de acesso ao RM.exe

<**Password**> : **SENHA** de acesso ao RM.exe

**Obs.: SENHA** precisa ser passada **criptografada** em 64 bits e enviados no header da mensagem.

#### **1.48.2. Parâmetros recebidos**

<**CodColigada**> : int

<**Params**> : string (padrão XML, com 2 parâmetros obrigatórios);

**Exemplo**:<PARAMS>

<CODCOLIGADA>?</CODCOLIGADA>

<CHAVEORIGEM>?</CHAVEORIGEM>

</PARAMS>

#### **1.48.3. Retorno**

<**Result**> : string (padrão XML)

Exemplo:<Row>

<DATAVENCIMENTO>?</DATAVENCIMENTO>

<STATUSLAN>?</STATUSLAN>

</Row>

#### **1.48.4. Exemplo acesso ao Web Método (via SoapUi)**

<soapenv:Envelope xmlns:soapenv="http://schemas.xmlsoap.org/soap/envelope/" xmlns:tem="http://tempuri.org/">

<soapenv:Header/>

<soapenv:Body>

<tem:ConsultaParcelas>

<tem:**CodColigada**>1</tem:**CodColigada**>

#### <tem:**Params**>

<![CDATA[<Data>

<CODCOLIGADA>1</CODCOLIGADA>

 $\langle$  CHAVEORIGEM>3612 - FMP - 12/07/2010 $\langle$ / CHAVEORIGEM >

#### </Data>]]>

</tem:**Params**>

<tem:**Schema**>false</tem:**Schema**>

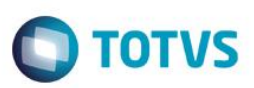

</tem:ConsultaParcelas>

</soapenv:Body>

</soapenv:Envelope>

## **1.48.5. Exemplo de retorno do Web Método (via SoapUi)**

#### <soap:Body>

```
 <ConsultaParcelasResponse xmlns="http://tempuri.org/">
```
<ConsultaParcelasResult>

<![CDATA[<Data>

<Row>

 <DATAVENCIMENTO>2010-12-07T00:00:00-02:00</DATAVENCIMENTO> <STATUSLAN>2</STATUSLAN>

</Row>

 $<$ /Data>]]>

</ConsultaParcelasResult>

</ConsultaParcelasResponse>

</soap:Body>

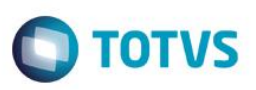

iste documento é de propriedade da TOTVS. Todos os direitos reservados:

 $\odot$ 

Este documento é de propriedade da TOTVS. Todos os direitos reservados

 $\bullet$ 

Este documento é de propriedade da TOTVS. Todos os direitos reservados

 $\odot$ 

## **1.49. Web Método: ConsultaTrpFunc**

Faz a consulta funcionários para portal da transparência a partir execução de uma consulta sql cadastrada no sistema e retorna conjunto de registros (XML), conforme filtros informados nos parâmetros.

#### **1.49.1. Segurança**

<**Username**> : **USUARIO** de acesso ao RM.exe

<**Password**> : **SENHA** de acesso ao RM.exe

**Obs.: SENHA** precisa ser passada **criptografada** em 64 bits e enviados no header da mensagem.

#### **1.49.2. Parâmetros recebidos**

<**CodColigada**> : int

<**Params**> :

<Row>

<FUNCIONARIO>?</FUNCIONARIO>

</Row>

<**Schema**> : bool (true | false)

#### **1.49.3. Retorno**

<**Result**> : string (padrão XML)

**Exemplo**: <Data>

<ResultField1>?</ResultField1>

<ResultField2>?</ResultField2>

<ResultFieldN>?</ResultFieldN>

</Data>

#### **1.49.4. Exemplo acesso ao Web Método (via SoapUi)**

```
<soapenv:Envelope xmlns:soapenv="http://schemas.xmlsoap.org/soap/envelope/"
```

```
xmlns:tem="http://tempuri.org/">
```
<soapenv:Header/>

<soapenv:Body>

<tem:ConsultaTrpFunc>

<tem:**CodColigada**>1</tem:**CodColigada**>

<tem:**Params**>

<![CDATA[<Data>

<CODCOLIGADA>1</CODCOLIGADA>

<NOME>ANNA%</NOME>

</Data>]]>

</tem:**Params**>

<tem:**Schema**>false</tem:**Schema**>

</tem:ConsultaTrpFunc>

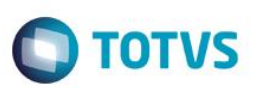

</soapenv:Body>

</soapenv:Envelope>

#### **1.49.5. Exemplo de retorno do Web Método (via SoapUi)**

<soap:Body>

<ConsultaTrpFuncResponse xmlns="http://tempuri.org/">

<ConsultaTrpFuncResult>

<![CDATA[<Data>

<Row>

<FUNCIONARIO>ANNA PATRICIA TEIXEIRA BARBOSA</FUNCIONARIO>

 $\langle$ /Row $\rangle$ 

</Data>]]>

</ConsultaTrpFuncResult>

</ConsultaTrpFuncResponse>

</soap:Body>

 $\odot$ 

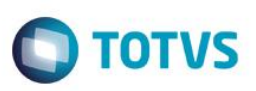

## **1.50. Web Método: ConsultaUnidadeProduto**

Faz a leitura do DataServer de Unidade do Produto (regra de negócio RM) e retorna conjunto de registros (XML), conforme filtros informados nos parâmetros.

#### **1.50.1. Segurança**

<**Username**> : **USUARIO** de acesso ao RM.exe

<**Password**> : **SENHA** de acesso ao RM.exe

**Obs.: SENHA** precisa ser passada **criptografada** em 64 bits e enviados no header da mensagem.

#### **1.50.2. Parâmetros recebidos**

<**CodColigada**> : int

<**Filter**> : string

<**ResultFields**> : string

<**Schema**> : bool (true | false)

#### **1.50.3. Retorno**

<**Result**> : string (padrão XML), varia de acordo com os campos do ResultFields.

**Exemplo**: <Data>

<ResultField1>?</ResultField1>

<ResultField2>?</ResultField2>

<ResultFieldN>?</ResultFieldN>

</Data>

#### **1.50.4. Exemplo acesso ao Web Método (via SoapUi)**

```
<soapenv:Envelope xmlns:soapenv="http://schemas.xmlsoap.org/soap/envelope/" 
xmlns:tem="http://tempuri.org/">
```
<soapenv:Header/>

<soapenv:Body>

<tem:ConsultaUnidadeProduto>

<tem:**CodColigada**>1</tem:**CodColigada**>

<tem:**Filter**>CODUND LIKE 'C'</tem:**Filter**>

<tem:**ResultFields**>

CODUND; DESCRICAO; CODUNDBASE; FATORCONVERSAO; EBASE; NCASASDECIMAIS

</tem:**ResultFields**>

<tem:**Schema**>false</tem:**Schema**>

</tem:ConsultaUnidadeProduto>

</soapenv:Body>

</soapenv:Envelope>

#### **1.50.5. Exemplo de retorno do Web Método (via SoapUi)**

Este documento é de propriedade da TOTVS. Todos os direitos reservados

 $\odot$ 

<soap:Body>

<ConsultaUnidadeProdutoResponse xmlns="http://tempuri.org/">

<ConsultaUnidadeProdutoResult>

<![CDATA[<Data>

<TUnd>

<CODUND>C</CODUND>

<DESCRICAO>Cliclo</DESCRICAO>

<FATORCONVERSAO>1.0000</FATORCONVERSAO>

<EBASE>0</EBASE>

 $\langle$ /TUnd $\rangle$ 

 $\langle$ /Data>]]>

</ConsultaUnidadeProdutoResult>

</ConsultaUnidadeProdutoResponse>

</soap:Body>

ര

 $\ddot{\circ}$ 

**O** TOTVS

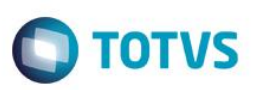

## **1.51. Web Método: ConsultaUsuario**

Faz a leitura do DataServer de Usuários (regra de negócio RM) e retorna conjunto de registros (XML), conforme filtros informados nos parâmetros.

#### **1.51.1. Segurança**

<**Username**> : **USUARIO** de acesso ao RM.exe

<**Password**> : **SENHA** de acesso ao RM.exe

**Obs.: SENHA** precisa ser passada **criptografada** em 64 bits e enviados no header da mensagem.

#### **1.51.2. Parâmetros recebidos**

<**CodColigada**> : int

<**Filter**> : string

<**ResultFields**> : string

<**Schema**> : bool (true | false)

#### **1.51.3. Retorno**

<**Result**> : string (padrão XML), varia de acordo com os campos do ResultFields.

**Exemplo**: <Data>

<ResultField1>?</ResultField1>

<ResultField2>?</ResultField2>

<ResultFieldN>?</ResultFieldN>

</Data>

### **1.51.4. Exemplo acesso ao Web Método (via SoapUi)**

```
<soapenv:Envelope xmlns:soapenv="http://schemas.xmlsoap.org/soap/envelope/" 
xmlns:tem="http://tempuri.org/">
```
<soapenv:Header/>

<soapenv:Body>

<tem:ConsultaUsuario>

<tem:**CodColigada**>1</tem:**CodColigada**>

<tem:**Filter**>NOME LIKE 'R%'</tem:**Filter**>

<tem:ResultFields>

CODUSUARIO;NOME;CODACESSO;STATUS;DATAINICIO;DATAULTIMOACESSO;EMAIL

</tem:ResultFields>

<tem:**Schema**>false</tem:**Schema**>

</tem:ConsultaUsuario>

</soapenv:Body>

</soapenv:Envelope>

#### **1.51.5. Exemplo de retorno do Web Método (via SoapUi)**

Este documento é de propriedade da TOTVS. Todos os direitos reservados

Este documento é de propriedade da TOTVS. Todos os direitos reservados

 $\odot$ 

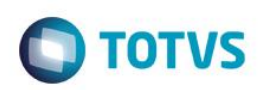

<soap:Body>

<ConsultaUsuarioResponse xmlns="http://tempuri.org/">

<ConsultaUsuarioResult>

<![CDATA[<Data>

<GUSUARIO>

<NOME>Raquel M Cardoso - Resp: Jaqueline Almei</NOME>

<CODACESSO>Default</CODACESSO>

<STATUS>0</STATUS>

<DATAINICIO>2013-07-03T00:00:00</DATAINICIO>

<DATAULTIMOACESSO>2013-12-

17T16:10:28.627</DATAULTIMOACESSO>

<EMAIL>totvs@totvs.com</EMAIL>

</GUSUARIO>

<Data>]]>

</ConsultaUsuarioResult>

</ConsultaUsuarioResponse>

</soap:Body>

 $\ddot{\bullet}$ 

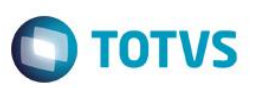

## **1.52. Web Método: ConsultaParamsSQLValorAquisicao**

Retorna o esquema dos parâmetros para Consulta Valor de Aquisição por Dispensa por Natureza/Exercicio. A partir desde esquema será necessário montar um XML para ser passado como parâmetro no WebMethod ConsultaValorAquisicao.

#### **1.52.1. Segurança**

<**Username**> : **USUARIO** de acesso ao RM.exe

<**Password**> : **SENHA** de acesso ao RM.exe

**Obs.: SENHA** precisa ser passada **criptografada** em 64 bits e enviados no header da mensagem.

#### **1.52.2. Parâmetros recebidos**

<**CodColigada**> : int

<**Key**> : mestre|totvs

#### **1.52.3. Retorno**

<**Result**> : string (padrão XML)

**Exemplo**:<PARAMS>

<Nome>?</Nome>

<Tipo>?</Tipo>

<TipoDesc>?</TipoDesc>

#### </PARAMS>

## **1.52.4. Exemplo acesso ao Web Método (via SoapUi)**

```
<soapenv:Envelope xmlns:soapenv="http://schemas.xmlsoap.org/soap/envelope/" 
xmlns:tem="http://tempuri.org/">
    <soapenv:Header/>
       <soapenv:Body>
             <tem:ConsultaParamsSQLValorAquisicao>
                 <tem:CodColigada>1</tem:CodColigada>
             </tem:ConsultaParamsSQLValorAquisicao>
          </soapenv:Body>
</soapenv:Envelope>
1.52.5. Exemplo de retorno do Web Método (via SoapUi)
<soap:Body>
```

```
 <ConsultaParamsSQLValorAquisicaoResponse xmlns="http://tempuri.org/">
    <ConsultaParamsSQLValorAquisicaoResult>
<![CDATA[<Data>
  \angleParam\angle <Nome>NATUREZA</Nome>
```
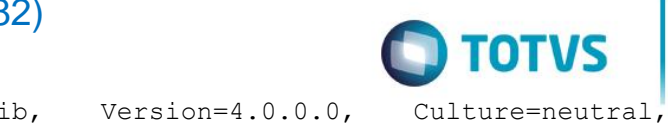

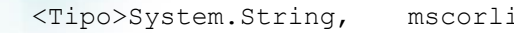

```
PublicKeyToken=b77a5c561934e089</Tipo>
```
<TipoDesc>Alfanumérico</TipoDesc>

- </Param>
- <Param>
	- <Nome>EXERCICIO</Nome>
	- <TipoDesc>Desconhecido</TipoDesc>
- </Param>
- $\langle$ /Data>]]>
- </ConsultaParamsSQLValorAquisicaoResult>
- </ConsultaParamsSQLValorAquisicaoResponse>

</soap:Body>

 $\ddot{\circ}$ 

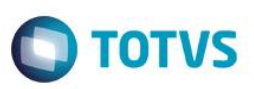

iste documento é de propriedade da TOTVS. Todos os direitos reservados:

ര

Este documento é de propriedade da TOTVS. Todos os direitos reservados

 $\bullet$ 

# **1.53. Web Método: ConsultaValorAquisicao**

Faz a leitura dos dados de Consulta Valor de Aquisição por Dispensa por Natureza/Exercicio a partir execução de uma consulta sql cadastrada no sistema e retorna conjunto de registros (XML), conforme filtros informados nos parâmetros.

# **1.53.1. Segurança**

<**Username**> : **USUARIO** de acesso ao RM.exe

<**Password**> : **SENHA** de acesso ao RM.exe

**Obs.: SENHA** precisa ser passada **criptografada** em 64 bits e enviados no header da mensagem.

### **1.53.2. Parâmetros recebidos**

### <**CodColigada**> : int

<**Params**> : string (padrão XML, com 2 parâmetros obrigatórios);

**Exemplo**:<PARAMS>

<NATUREZA>?</NATUREZA>

<EXERCICIO>?</EXERCICIO>

</PARAMS>

<**Schema**> : bool (true | false).

<**Key**> : mestre|totvs

### **1.53.3. Retorno**

<**Result**> : string (padrão XML)

**Exemplo: <Row>** 

<VALORTOTALITEM>?</VALORTOTALITEM>

<LICITACAO>?</LICITACAO>

</Row>

# **1.53.4. Exemplo acesso ao Web Método (via SoapUi)**

```
<soapenv:Envelope xmlns:soapenv="http://schemas.xmlsoap.org/soap/envelope/"
```
xmlns:tem="http://tempuri.org/">

<soapenv:Header/>

<soapenv:Body>

<tem:ConsultaValorAquisicao>

```
<tem:CodColigada>1</tem:CodColigada>
```
<tem:**Params**>

<![CDATA[<Data>

<NATUREZA>0001</NATUREZA>

<EXERCICIO>1</EXERCICIO>

 $<$ /Data>]]>

</tem:**Params**>

<tem: Schema>false</tem: Schema>

Fábrica de Software – Unidade Belo Horizonte

 $\overline{6}$ 

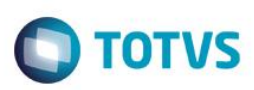

<tem:**key**>bWVzdHJlfHRvdHZz</tem:**key**>

</tem:ConsultaValorAquisicao>

</soapenv:Body>

</soapenv:Envelope>

# **1.53.5. Exemplo de retorno do Web Método (via SoapUi)**

<soap:Body>

 <ConsultaParamsSQLValorAquisicaoResponse xmlns="http://tempuri.org/"> <ConsultaParamsSQLValorAquisicaoResult>

<![CDATA[<Data>

<Row>

<VALORTOTALITEM>0</VALORTOTALITEM>

<LICITACAO>FALSE</LICITACAO>

 $\langle$ /Row $\rangle$ 

<Data>]]>

</ConsultaParamsSQLValorAquisicaoResult>

</ConsultaParamsSQLValorAquisicaoResponse>

</soap:Body>

 $\ddot{\bullet}$ 

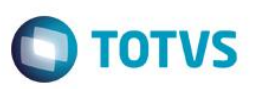

# **1.54. Web Método: InsereClienteFornecedor**

Executa a inserção de Cliente/Fornecedor do DataServer de Cliente/Fornecedor (regra de negócio RM) com base no XML passado como parâmetro e retorna a chave deste DataServer. Ex.: CODCFO

# **1.54.1. Segurança**

<**Username**> : **USUARIO** de acesso ao RM.exe

<**Password**> : **SENHA** de acesso ao RM.exe

**Obs.: SENHA** precisa ser passada **criptografada** em 64 bits e enviados no header da mensagem.

## **1.54.2. Parâmetros recebidos**

<**CodColigada**> : int

<**Filter**> : string

<**ResultFields**> : string

<**Schema**> : bool (true | false)

## **1.54.3. Retorno**

<**Result**> : string (padrão XML), varia de acordo com os campos do ResultFields.

**Exemplo**: < Data >

<ResultField1>?</ ResultField1>

< ResultField2>?</ ResultField2>

< ResultFieldN>?</ ResultFieldN>

</ Data >

# **1.54.4. Exemplo acesso ao Web Método (via SoapUi)**

```
<soapenv:Envelope xmlns:soapenv="http://schemas.xmlsoap.org/soap/envelope/" 
xmlns:tem="http://tempuri.org/">
```
<soapenv:Header/>

<soapenv:Body>

<tem:ConsultaInscricaoSEBRAE>

<tem:**CodColigada**>1</tem:**CodColigada**>

<tem:**Filter**>UF LIKE 'MG' AND NOME LIKE 'ANA%'</tem:**Filter**>

<tem:**Schema**>false</tem:**Schema**>

</tem:ConsultaInscricaoSEBRAE>

</soapenv:Body>

</soapenv:Envelope>

# **1.54.5. Exemplo de retorno do Web Método (via SoapUi)**

```
<soap:Body>
```

```
 <ConsultaInscricaoSEBRAEResponse xmlns="http://tempuri.org/">
             <ConsultaInscricaoSEBRAEResult><![CDATA[<DATA>
```
Este documento é de propriedade da TOTVS. Todos os direitos reservados

ര

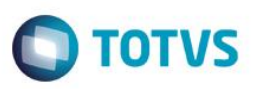

<ZINSCRICAOSEBRAE>

<UF>MG</UF>

<CHAPA>00000790</CHAPA>

- <CPF>79266509604</CPF>
- <NOME>ANA CRISTINA OLIVEIRA BERTOLINO</NOME>
- <EMAIL>cristina.bertolino@sebraemg.com.br</EMAIL>
- <DTNASCIMENTO>1969-04-02T00:00:00</DTNASCIMENTO>
- <DATAADMISSAO>1997-11-17T00:00:00</DATAADMISSAO>
- <CODSITUACAO>A</CODSITUACAO>
- <DESC\_SITUACAO>Ativo</DESC\_SITUACAO>
- <DATAATUALIZACAO>2015-07-03T18:20:00</DATAATUALIZACAO>
- </ZINSCRICAOSEBRAE></ConsultaInscricaoSEBRAEResult>

## </ConsultaInscricaoSEBRAEResponse>

</soap:Body>

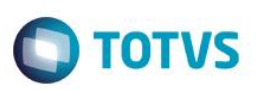

# **1.55. Web Método: InsereCondicaoPagtoDefautClienteFornecedor**

Executa a inserção de Dados Bancarios de Pagamento de Pagamento Defaut do Cliente Fornecedor (regra de negócio RM) com base no XML passado como parâmetro e retorna o numero de registros afetados

# **1.55.1. Segurança**

<**Username**> : **USUARIO** de acesso ao RM.exe

<**Password**> : **SENHA** de acesso ao RM.exe

**Obs.: SENHA** precisa ser passada **criptografada** em 64 bits e enviados no header da mensagem.

## **1.55.2. Parâmetros recebidos**

<**CodColigada**> : int

<**Filter**> : string

<**ResultFields**> : string

<**Schema**> : bool (true | false)

## **1.55.3. Retorno**

<**Result**> : string (padrão XML), varia de acordo com os campos do ResultFields.

**Exemplo**: < Data >

<ResultField1>?</ ResultField1>

< ResultField2>?</ ResultField2>

< ResultFieldN>?</ ResultFieldN>

</ Data >

# **1.55.4. Exemplo acesso ao Web Método (via SoapUi)**

```
<soapenv:Envelope xmlns:soapenv="http://schemas.xmlsoap.org/soap/envelope/" 
xmlns:tem="http://tempuri.org/">
```
<soapenv:Header/>

<soapenv:Body>

<tem:ConsultaInscricaoSEBRAE>

<tem:**CodColigada**>1</tem:**CodColigada**>

<tem:**Filter**>UF LIKE 'MG' AND NOME LIKE 'ANA%'</tem:**Filter**>

<tem:**Schema**>false</tem:**Schema**>

</tem:ConsultaInscricaoSEBRAE>

</soapenv:Body>

</soapenv:Envelope>

# **1.55.5. Exemplo de retorno do Web Método (via SoapUi)**

```
<soap:Body>
        <ConsultaInscricaoSEBRAEResponse xmlns="http://tempuri.org/">
                     <ConsultaInscricaoSEBRAEResult><![CDATA[<DATA>
                 <ZINSCRICAOSEBRAE>
```
Este documento é de propriedade da TOTVS. Todos os direitos reservados

Este documento é de propriedade da TOTVS. Todos os direitos reservados

 $\odot$ 

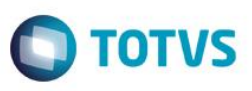

 <UF>MG</UF> <CHAPA>00000790</CHAPA> <CPF>79266509604</CPF> <NOME>ANA CRISTINA OLIVEIRA BERTOLINO</NOME> <EMAIL>cristina.bertolino@sebraemg.com.br</EMAIL> <DTNASCIMENTO>1969-04-02T00:00:00</DTNASCIMENTO> <DATAADMISSAO>1997-11-17T00:00:00</DATAADMISSAO> <CODSITUACAO>A</CODSITUACAO> <DESC\_SITUACAO>Ativo</DESC\_SITUACAO> <DATAATUALIZACAO>2015-07-03T18:20:00</DATAATUALIZACAO> </ZINSCRICAOSEBRAE></ConsultaInscricaoSEBRAEResult> </ConsultaInscricaoSEBRAEResponse> </soap:Body>

 $\ddot{\circ}$ 

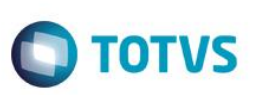

iste documento é de propriedade da TOTVS. Todos os direitos reservados:

ര

Este documento é de propriedade da TOTVS. Todos os direitos reservados

 $\bullet$ 

# **1.56. Web Método: InsereContratoIntegracao**

### **1.56.1. Segurança**

<**Username**> : **USUARIO** de acesso ao RM.exe

<**Password**> : **SENHA** de acesso ao RM.exe

**Obs.: SENHA** precisa ser passada **criptografada** em 64 bits e enviados no header da mensagem.

### **1.56.2. Parâmetros recebidos**

<**CodColigada**> : int

<**Filter**> : string

<**ResultFields**> : string

<**Schema**> : bool (true | false)

# **1.56.3. Retorno**

<**Result**> : string (padrão XML), varia de acordo com os campos do ResultFields.

**Exemplo**: < Data >

<ResultField1>?</ ResultField1>

< ResultField2>?</ ResultField2>

< ResultFieldN>?</ ResultFieldN>

</ Data >

# **1.56.4. Exemplo acesso ao Web Método (via SoapUi)**

```
<soapenv:Envelope xmlns:soapenv="http://schemas.xmlsoap.org/soap/envelope/" 
xmlns:tem="http://tempuri.org/">
    <soapenv:Header/>
    <soapenv:Body>
               <tem:ConsultaInscricaoSEBRAE>
               <tem:CodColigada>1</tem:CodColigada> 
               <tem:Filter>UF LIKE 'MG' AND NOME LIKE 'ANA%'</tem:Filter> 
         <tem: Schema>false</tem: Schema>
       </tem:ConsultaInscricaoSEBRAE>
    </soapenv:Body>
</soapenv:Envelope>
```
# **1.56.5. Exemplo de retorno do Web Método (via SoapUi)**

```
<soap:Body>
      <ConsultaInscricaoSEBRAEResponse xmlns="http://tempuri.org/">
               <ConsultaInscricaoSEBRAEResult><![CDATA[<DATA>
               <ZINSCRICAOSEBRAE>
                 <UF>MG</UF>
                 <CHAPA>00000790</CHAPA>
```
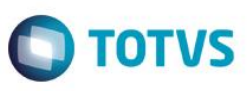

<CPF>79266509604</CPF>

 <NOME>ANA CRISTINA OLIVEIRA BERTOLINO</NOME> <EMAIL>cristina.bertolino@sebraemg.com.br</EMAIL> <DTNASCIMENTO>1969-04-02T00:00:00</DTNASCIMENTO> <DATAADMISSAO>1997-11-17T00:00:00</DATAADMISSAO> <CODSITUACAO>A</CODSITUACAO> <DESC\_SITUACAO>Ativo</DESC\_SITUACAO> <DATAATUALIZACAO>2015-07-03T18:20:00</DATAATUALIZACAO> </ZINSCRICAOSEBRAE></ConsultaInscricaoSEBRAEResult>

</ConsultaInscricaoSEBRAEResponse>

</soap:Body>

 $\ddot{\bullet}$ 

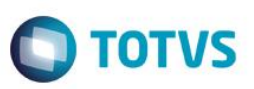

# **1.57. Web Método: InsereDadosBancariosPagto**

Executa a inserção de Dados Bancarios de Pagamento (regra de negócio RM) com base no XML passado como parâmetro e retorna o numero de registros afetados.

# **1.57.1. Segurança**

<**Username**> : **USUARIO** de acesso ao RM.exe

<**Password**> : **SENHA** de acesso ao RM.exe

**Obs.: SENHA** precisa ser passada **criptografada** em 64 bits e enviados no header da mensagem.

## **1.57.2. Parâmetros recebidos**

<**CodColigada**> : int

<**Filter**> : string

<**ResultFields**> : string

<**Schema**> : bool (true | false)

## **1.57.3. Retorno**

<**Result**> : string (padrão XML), varia de acordo com os campos do ResultFields.

**Exemplo**: < Data >

<ResultField1>?</ ResultField1>

< ResultField2>?</ ResultField2>

< ResultFieldN>?</ ResultFieldN>

</ Data >

# **1.57.4. Exemplo acesso ao Web Método (via SoapUi)**

```
<soapenv:Envelope xmlns:soapenv="http://schemas.xmlsoap.org/soap/envelope/" 
xmlns:tem="http://tempuri.org/">
```
<soapenv:Header/>

<soapenv:Body>

<tem:ConsultaInscricaoSEBRAE>

<tem:**CodColigada**>1</tem:**CodColigada**>

<tem:**Filter**>UF LIKE 'MG' AND NOME LIKE 'ANA%'</tem:**Filter**>

<tem:**Schema**>false</tem:**Schema**>

</tem:ConsultaInscricaoSEBRAE>

</soapenv:Body>

</soapenv:Envelope>

# **1.57.5. Exemplo de retorno do Web Método (via SoapUi)**

```
<soap:Body>
```

```
 <ConsultaInscricaoSEBRAEResponse xmlns="http://tempuri.org/">
          <ConsultaInscricaoSEBRAEResult><![CDATA[<DATA>
```
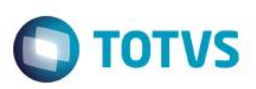

- <ZINSCRICAOSEBRAE>
	- <UF>MG</UF>
	- <CHAPA>00000790</CHAPA>
	- <CPF>79266509604</CPF>
	- <NOME>ANA CRISTINA OLIVEIRA BERTOLINO</NOME>
	- <EMAIL>cristina.bertolino@sebraemg.com.br</EMAIL>
	- <DTNASCIMENTO>1969-04-02T00:00:00</DTNASCIMENTO>
	- <DATAADMISSAO>1997-11-17T00:00:00</DATAADMISSAO>
		- <CODSITUACAO>A</CODSITUACAO>
	- <DESC\_SITUACAO>Ativo</DESC\_SITUACAO>
	- <DATAATUALIZACAO>2015-07-03T18:20:00</DATAATUALIZACAO>
- </ZINSCRICAOSEBRAE></ConsultaInscricaoSEBRAEResult>
- </ConsultaInscricaoSEBRAEResponse>

</soap:Body>

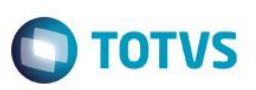

# **1.58. Web Método: InsereMovimentoIntegracao**

Executa a inserção do movimento de integração por meio do DataServer de Movimentos da Integração (regra de negócio RM) com base no XML passado como parâmetro e retorna o número de registros inseridos.

# **1.58.1. Segurança**

<**Username**> : **USUARIO** de acesso ao RM.exe

<**Password**> : **SENHA** de acesso ao RM.exe

**Obs.: SENHA** precisa ser passada **criptografada** em 64 bits e enviados no header da mensagem.

## **1.58.2. Parâmetros recebidos**

<**CodColigada**> : int

<**Filter**> : string

<**ResultFields**> : string

<**Schema**> : bool (true | false)

## **1.58.3. Retorno**

<**Result**> : string (padrão XML), varia de acordo com os campos do ResultFields.

**Exemplo**: < Data >

<ResultField1>?</ ResultField1>

< ResultField2>?</ ResultField2>

< ResultFieldN>?</ ResultFieldN>

</ Data >

# **1.58.4. Exemplo acesso ao Web Método (via SoapUi)**

```
<soapenv:Envelope xmlns:soapenv="http://schemas.xmlsoap.org/soap/envelope/" 
xmlns:tem="http://tempuri.org/">
```
<soapenv:Header/>

<soapenv:Body>

<tem:ConsultaInscricaoSEBRAE>

<tem:**CodColigada**>1</tem:**CodColigada**>

<tem:**Filter**>UF LIKE 'MG' AND NOME LIKE 'ANA%'</tem:**Filter**>

<tem:**Schema**>false</tem:**Schema**>

</tem:ConsultaInscricaoSEBRAE>

</soapenv:Body>

</soapenv:Envelope>

# **1.58.5. Exemplo de retorno do Web Método (via SoapUi)**

```
<soap:Body>
```

```
 <ConsultaInscricaoSEBRAEResponse xmlns="http://tempuri.org/">
          <ConsultaInscricaoSEBRAEResult><![CDATA[<DATA>
```
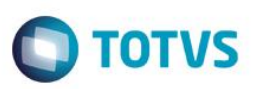

- <ZINSCRICAOSEBRAE>
	- <UF>MG</UF>
	- <CHAPA>00000790</CHAPA>
	- <CPF>79266509604</CPF>
	- <NOME>ANA CRISTINA OLIVEIRA BERTOLINO</NOME>
	- <EMAIL>cristina.bertolino@sebraemg.com.br</EMAIL>
	- <DTNASCIMENTO>1969-04-02T00:00:00</DTNASCIMENTO>
	- <DATAADMISSAO>1997-11-17T00:00:00</DATAADMISSAO>
		- <CODSITUACAO>A</CODSITUACAO>
	- <DESC\_SITUACAO>Ativo</DESC\_SITUACAO>
	- <DATAATUALIZACAO>2015-07-03T18:20:00</DATAATUALIZACAO>
- </ZINSCRICAOSEBRAE></ConsultaInscricaoSEBRAEResult>
- </ConsultaInscricaoSEBRAEResponse>

</soap:Body>

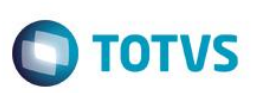

Este documento é de propriedade da TOTVS. Todos os direitos reservados

ര

Este documento é de propriedade da TOTVS. Todos os direitos reservados

Este documento é de propriedade da TOTVS. Todos os direitos reservados

 $\odot$ 

# **1.59. Web Método: TesteConexao**

Teste

# **1.59.1. Segurança**

<**Username**> : **USUARIO** de acesso ao RM.exe

<**Password**> : **SENHA** de acesso ao RM.exe

**Obs.: SENHA** precisa ser passada **criptografada** em 64 bits e enviados no header da mensagem.

# **1.59.2. Parâmetros recebidos**

<**CodColigada**> : int

<**Filter**> : string

<**ResultFields**> : string

<**Schema**> : bool (true | false)

# **1.59.3. Retorno**

<**Result**> : string (padrão XML), varia de acordo com os campos do ResultFields.

**Exemplo**: < Data >

<ResultField1>?</ ResultField1>

< ResultField2>?</ ResultField2>

< ResultFieldN>?</ ResultFieldN>

</ Data >

# **1.59.4. Exemplo acesso ao Web Método (via SoapUi)**

```
<soapenv:Envelope xmlns:soapenv="http://schemas.xmlsoap.org/soap/envelope/" 
xmlns:tem="http://tempuri.org/">
    <soapenv:Header/>
    <soapenv:Body>
               <tem:ConsultaInscricaoSEBRAE>
               <tem:CodColigada>1</tem:CodColigada> 
                <tem:Filter>UF LIKE 'MG' AND NOME LIKE 'ANA%'</tem:Filter> 
          <tem:Schema>false</tem:Schema>
       </tem:ConsultaInscricaoSEBRAE>
    </soapenv:Body>
</soapenv:Envelope>
1.59.5. Exemplo de retorno do Web Método (via SoapUi)
<soap:Body>
      <ConsultaInscricaoSEBRAEResponse xmlns="http://tempuri.org/">
```
<ConsultaInscricaoSEBRAEResult><![CDATA[<DATA>

```
 <ZINSCRICAOSEBRAE>
```
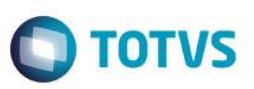

<UF>MG</UF>

<CHAPA>00000790</CHAPA>

<CPF>79266509604</CPF>

<NOME>ANA CRISTINA OLIVEIRA BERTOLINO</NOME>

<EMAIL>cristina.bertolino@sebraemg.com.br</EMAIL>

<DTNASCIMENTO>1969-04-02T00:00:00</DTNASCIMENTO>

<DATAADMISSAO>1997-11-17T00:00:00</DATAADMISSAO>

<CODSITUACAO>A</CODSITUACAO>

<DESC\_SITUACAO>Ativo</DESC\_SITUACAO>

<DATAATUALIZACAO>2015-07-03T18:20:00</DATAATUALIZACAO>

</ZINSCRICAOSEBRAE></ConsultaInscricaoSEBRAEResult>

</ConsultaInscricaoSEBRAEResponse>

</soap:Body>

 $\ddot{\bullet}$ 

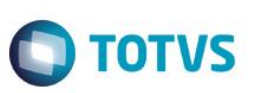

# **1.60. Web Método: VinculaUnidadeAoProduto**

Efetua a vinculação entre o produto e sua respectiva unidade fornecedora.

## **1.60.1. Segurança**

<**Username**> : **USUARIO** de acesso ao RM.exe

<**Password**> : **SENHA** de acesso ao RM.exe

**Obs.: SENHA** precisa ser passada **criptografada** em 64 bits e enviados no header da mensagem.

# **1.60.2. Parâmetros recebidos**

<**CodColigada**> : int

<**Filter**> : string

<**ResultFields**> : string

<**Schema**> : bool (true | false)

# **1.60.3. Retorno**

<**Result**> : string (padrão XML), varia de acordo com os campos do ResultFields.

**Exemplo**: < Data >

<ResultField1>?</ ResultField1>

< ResultField2>?</ ResultField2>

< ResultFieldN>?</ ResultFieldN>

</ Data >

# **1.60.4. Exemplo acesso ao Web Método (via SoapUi)**

```
<soapenv:Envelope xmlns:soapenv="http://schemas.xmlsoap.org/soap/envelope/" 
xmlns:tem="http://tempuri.org/">
    <soapenv:Header/>
    <soapenv:Body>
               <tem:ConsultaInscricaoSEBRAE>
               <tem:CodColigada>1</tem:CodColigada> 
                <tem:Filter>UF LIKE 'MG' AND NOME LIKE 'ANA%'</tem:Filter> 
          <tem:Schema>false</tem:Schema>
       </tem:ConsultaInscricaoSEBRAE>
    </soapenv:Body>
</soapenv:Envelope>
1.60.5. Exemplo de retorno do Web Método (via SoapUi)
<soap:Body>
```
 <ConsultaInscricaoSEBRAEResponse xmlns="http://tempuri.org/"> <ConsultaInscricaoSEBRAEResult><![CDATA[<DATA> <ZINSCRICAOSEBRAE>

Este documento é de propriedade da TOTVS. Todos os direitos reservados

 $\overline{6}$ 

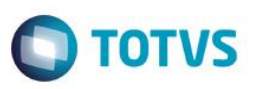

<UF>MG</UF>

<CHAPA>00000790</CHAPA>

<CPF>79266509604</CPF>

<NOME>ANA CRISTINA OLIVEIRA BERTOLINO</NOME>

<EMAIL>cristina.bertolino@sebraemg.com.br</EMAIL>

<DTNASCIMENTO>1969-04-02T00:00:00</DTNASCIMENTO>

<DATAADMISSAO>1997-11-17T00:00:00</DATAADMISSAO>

<CODSITUACAO>A</CODSITUACAO>

<DESC\_SITUACAO>Ativo</DESC\_SITUACAO>

<DATAATUALIZACAO>2015-07-03T18:20:00</DATAATUALIZACAO>

</ZINSCRICAOSEBRAE></ConsultaInscricaoSEBRAEResult>

</ConsultaInscricaoSEBRAEResponse>

</soap:Body>

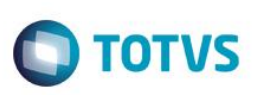

# **2. Web Service ECM**

# **2.1. Web Método: ConsultaParamsSQLConsisteValorOrcamento**

### **2.1.1. Segurança**

<**Username**> : **USUARIO** de acesso ao RM.exe

<**Password**> : **SENHA** de acesso ao RM.exe

**Obs.: SENHA** precisa ser passada **criptografada** em 64 bits e enviados no header da mensagem.

# **2.1.2. Parâmetros recebidos**

<**CodColigada**> : int

<**key**> : metre|totvs

## **2.1.3. Retorno**

<**Result**> : string (padrão XML)

**Exemplo**:<PARAMS>

<Nome>?</Nome>

<TipoDesc>?</TipoDesc>

</PARAMS>

## **2.1.4. Exemplo acesso ao Web Método (via SoapUi)**

<soapenv:Envelope xmlns:soapenv="http://schemas.xmlsoap.org/soap/envelope/"

xmlns:tem="http://tempuri.org/">

<soapenv:Header/>

<soapenv:Body>

<tem:ConsultaParamsSQLConsisteValorOrcamento>

<tem:**CodColigada**>1</tem:CodColigada>

<tem:**key**>bWVzdHJlfHRvdHZz</tem:**key**>

</tem:ConsultaParamsSQLConsisteValorOrcamento>

</soapenv:Body>

</soapenv:Envelope>

# **2.1.5. Exemplo de retorno do Web Método (via SoapUi)**

```
</soap:Header>
<soap:Body>
   <ConsultaParamsSQLConsisteValorOrcamentoResponse xmlns="http://tempuri.org/">
      <ConsultaParamsSQLConsisteValorOrcamentoResult>
  <![CDATA[<Data>
     <Param>
       <Nome>VALORAREALIZAR</Nome>
```

```
 <TipoDesc>Desconhecido</TipoDesc>
```

```
 </Param>
```
Este documento é de propriedade da TOTVS. Todos os direitos reservados.

 $\odot$ 

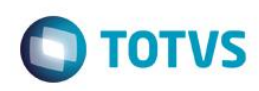

```
 <Param>
```

```
 <Nome>ANO</Nome>
```
<TipoDesc>Desconhecido</TipoDesc>

- </Param>
- <Param>
	- <Nome>PROJETO</Nome>
	- <TipoDesc>Desconhecido</TipoDesc>
- </Param>
- <Param>
	- <Nome>MES</Nome>
	- <TipoDesc>Desconhecido</TipoDesc>
- </Param>
- $\langle$ /Data>]]>
- </ConsultaParamsSQLConsisteValorOrcamentoResult>
- </ConsultaParamsSQLConsisteValorOrcamentoResponse>
- </soap:Body>
- </soap:Envelope>

 $\overline{a}$ 

Este

 $\ddot{\circ}$ 

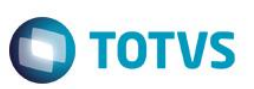

# **2.2. Web Método: ConsisteValorOrcamento**

Esse método consiste se existe saldo orçamentário para o Centro de Custo informado, em um específico mês/ano.

### **2.2.1. Segurança**

<**Username**> : **USUARIO** de acesso ao RM.exe

<**Password**> : **SENHA** de acesso ao RM.exe

**Obs.: SENHA** precisa ser passada **criptografada** em 64 bits e enviados no header da mensagem.

### **2.2.2. Parâmetros recebidos**

<**CodColigada**> : int;

<**Params**> : string (padrão XML, com 4 parâmetros obrigatórios);

**Exemplo**:<PARAMS>

<ANO>?</ANO>

<MES>?</MES>

<PROJETO>?</PROJETO>

<VALORARELIZAR>?<VALORAREALIZAR>

</PARAMS>

<**Schema**> : bool (true | false).

<**key**> : metre|totvs

### **2.2.3. Retorno**

<**Result**> : string (padrão XML)

Exemplo:<Row>

<SALDODISPONIVEL>?</SALDODISPONIVEL>

<EXISTESALDO>?</EXISTESALDO>

</Row>

# **2.2.4. Exemplo acesso ao Web Método (via SoapUi)**

```
<soapenv:Envelope xmlns:soapenv="http://schemas.xmlsoap.org/soap/envelope/" 
xmlns:tem="http://tempuri.org/">
    <soapenv:Header/>
       <soapenv:Body>
          <tem:ConsisteValorOrcamento>
             <tem:CodColigada>1</tem:CodColigada>
               <tem:Params> 
      <![CDATA[<PARAMS>
              <ANO>2013</ANO>
             <MES>1</MES> <PROJETO>01481.000015</PROJETO>
              <VALORAREALIZAR>10.25</VALORAREALIZAR>
```
Este documento é de propriedade da TOTVS. Todos os direitos reservados

 $\odot$ 

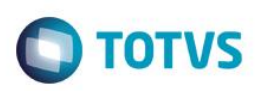

</PARAMS>]]>

</tem:**Params**>

<tem:**Schema**>false</tem:**Schema**>

<tem:**key**>bWVzdHJlfHRvdHZz</tem:**key**>

</tem:ConsisteValorOrcamento>

</soapenv:Body>

</soapenv:Envelope>

# **2.2.5. Exemplo de retorno do Web Método (via SoapUi)**

<soap:Body>

<ConsisteValorOrcamentoResponse xmlns="http://tempuri.org/">

<ConsisteValorOrcamentoResult>

<![CDATA[<Data>

 $<$ Row $>$ 

<SALDODISPONIVEL>0</SALDODISPONIVEL>

<EXISTESALDO>FALSE</EXISTESALDO>

 $\langle$ /Row $\rangle$ 

 $<$ /Data>]]>

</ConsisteValorOrcamentoResult>

</ConsisteValorOrcamentoResponse>

</soap:Body>

෧

 $\ddot{\bullet}$ 

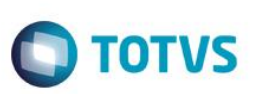

# **2.3. Web Método: ConsultaParamsSQLAcao**

# **2.3.1. Segurança**

<**Username**> : **USUARIO** de acesso ao RM.exe

<**Password**> : **SENHA** de acesso ao RM.exe

**Obs.: SENHA** precisa ser passada **criptografada** em 64 bits e enviados no header da mensagem.

### **2.3.2. Parâmetros recebidos**

<**CodColigada**> : int

<**key**> : metre|totvs

# **2.3.3. Retorno**

<**Result**> : string (padrão XML)

**Exemplo**:<PARAMS>

<Nome>?</Nome>

<TipoDesc>?</TipoDesc>

</PARAMS>

# **2.3.4. Exemplo acesso ao Web Método (via SoapUi)**

```
<soapenv:Envelope xmlns:soapenv="http://schemas.xmlsoap.org/soap/envelope/"
```
xmlns:tem="http://tempuri.org/">

<soapenv:Header/>

<soapenv:Body>

<tem:ConsultaParamsSQLAcao>

<tem:**CodColigada**>1</tem:**CodColigada**>

<tem:**key**>bWVzdHJlfHRvdHZz</tem:**key**>

</tem:ConsultaParamsSQLAcao>

</soapenv:Body>

</soapenv:Envelope>

# **2.3.5. Exemplo de retorno do Web Método (via SoapUi)**

```
<soap:Body>
```

```
 <ConsultaParamsSQLAcaoResponse xmlns="http://tempuri.org/">
    <ConsultaParamsSQLAcaoResult>
<![CDATA[<Data>
   <Param>
     <Nome>CODCOLIGADA</Nome>
     <Tipo>System.Int16, mscorlib, Version=4.0.0.0, Culture=neutral, 
PublicKeyToken=b77a5c561934e089</Tipo>
     <TipoDesc>Inteiro</TipoDesc>
   </Param>
   <Param>
```
 $\bullet$ 

Este documento é de propriedade da TOTVS. Todos os direitos reservados

 $\overline{6}$ 

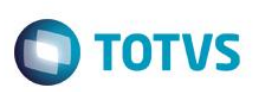

<Nome>CODPROJETO</Nome>

<Tipo>System.String, mscorlib, Version=4.0.0.0, Culture=neutral,

- PublicKeyToken=b77a5c561934e089</Tipo>
	- <TipoDesc>Alfanumérico</TipoDesc>
	- </Param>
- $\langle$ /Data>]]>
- </ConsultaParamsSQLAcaoResult>
- </ConsultaParamsSQLAcaoResponse>

</soap:Body>

 $\overline{a}$ 

 $\ddot{\circ}$ 

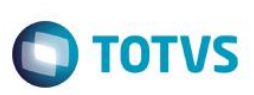

iste documento é de propriedade da TOTVS. Todos os direitos reservados.

 $\odot$ 

Este documento é de propriedade da TOTVS. Todos os direitos reservados

 $\bullet$ 

Este documento é de propriedade da TOTVS. Todos os direitos reservados

 $\overline{6}$ 

# **2.4. Web Método: ConsultaAcao**

# **2.4.1. Segurança**

<**Username**> : **USUARIO** de acesso ao RM.exe

<**Password**> : **SENHA** de acesso ao RM.exe

**Obs.: SENHA** precisa ser passada **criptografada** em 64 bits e enviados no header da mensagem.

### **2.4.2. Parâmetros recebidos**

<**CodColigada**> : int;

<**Params**> : string (padrão XML, com 2 parâmetros obrigatórios);

**Exemplo**:<PARAMS>

<CODCOLIGADA>?</ CODCOLIGADA >

<CODPROJETO>?</ CODPROJETO >

</PARAMS>

<**Schema**> : bool (true | false).

<**key**> : metre|totvs

## **2.4.3. Retorno**

<**Result**> : string (padrão XML)

Exemplo:<Row>

<CODCCUSTO>?</ CODCCUSTO >

<CODACAO>?</ CODACAO >

<NOME>?</NOME>

</Row>

# **2.4.4. Exemplo acesso ao Web Método (via SoapUi)**

<soapenv:Envelope xmlns:soapenv="http://schemas.xmlsoap.org/soap/envelope/" xmlns:tem="http://tempuri.org/">

```
 <soapenv:Header/>
    <soapenv:Body>
       <tem:ConsultaAcao>
          <tem:CodColigada>1</tem:CodColigada>
              <tem:Params> 
        <![CDATA[<PARAMS>
      <CODCOLIGADA>1</ CODCOLIGADA >
      <CODPROJETO>00836</ CODPROJETO >
          </PARAMS>]]> 
              </tem:Params>
          <tem:Schema>false</tem:Schema>
```
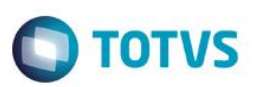

<tem:**key**>bWVzdHJlfHRvdHZz</tem:**key**>

</tem: ConsultaAcao >

</soapenv:Body>

</soapenv:Envelope>

# **2.4.5. Exemplo de retorno do Web Método (via SoapUi)**

```
<soap:Body>
```

```
 <ConsultaAcaoResponse xmlns="http://tempuri.org/">
    <ConsultaAcaoResult>
<![CDATA[<Data>
      <Row>
      <CODCCUSTO>00836.000006</ CODCCUSTO >
```
<CODACAO>000006</ CODACAO >

<NOME>AL - 2214/09 - Programa SEBRAE para Empresas Avançadas</NOME>

 $\langle$ /Row $\rangle$ 

 $\langle$ /Data>]]>

</ConsultaAcaoResult>

</ConsultaAcaoResponse>

</soap:Body>

 $\odot$ 

 $\ddot{\bullet}$ 

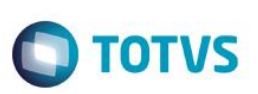

# **2.5. Web Método: ConsultaClienteFornecedor**

# **2.5.1. Segurança**

<**Username**> : **USUARIO** de acesso ao RM.exe

<**Password**> : **SENHA** de acesso ao RM.exe

**Obs.: SENHA** precisa ser passada **criptografada** em 64 bits e enviados no header da mensagem.

### **2.5.2. Parâmetros recebidos**

<**CodColigada**> : int

<**Filter**> : string

<**ResultFields**> : string

<**Schema**> : bool (true | false).

<**key**> : metre|totvs

## **2.5.3. Retorno**

<**Result**> : string (padrão XML), varia de acordo com os campos do ResultFields.

**Exemplo**:<Data>

<ResultField1>?</ResultField1>

<ResultField2>?</ResultField2>

<ResultFieldN>?</ResultFieldN>

</Data>

# **2.5.4. Exemplo acesso ao Web Método (via SoapUi)**

```
<soapenv:Envelope xmlns:soapenv="http://schemas.xmlsoap.org/soap/envelope/" 
xmlns:tem="http://tempuri.org/">
    <soapenv:Header/>
    <soapenv:Body>
       <tem:ConsultaClienteFornecedor>
          <tem:CodColigada>1</tem:CodColigada>
          <tem:Filter>NOME LIKE 'ANA B%' AND PAGREC = 3</tem:Filter>
          <tem:ResultFields>CODCFO;NOME</tem:ResultFields>
          <tem:Schema>false</tem:Schema>
          <tem:key>bWVzdHJlfHRvdHZz</tem:key>
       </tem:ConsultaClienteFornecedor>
    </soapenv:Body>
</soapenv:Envelope>
2.5.5. Exemplo de retorno do Web Método (via SoapUi)
```

```
<soap:Body>
```

```
 <ConsultaClienteFornecedorResponse xmlns="http://tempuri.org/">
```
<ConsultaClienteFornecedorResult>

Fábrica de Software – Unidade Belo Horizonte

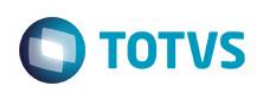

```
<![CDATA[<DATA>
```
 $<$ FCFO $>$ 

<CODCFO>924884</CODCFO>

<NOME>ANA BEATRIZ SUGETTE RODRIGUES</NOME>

```
\langle/FCFO>
```
 $<$ FCFO $>$ 

```
 <CODCFO>925831</CODCFO>
```
<NOME>ANA BEATRIZ GUIMARAES CARDOZO ROSA</NOME>

 $\langle$ /FCFO $>$ 

```
\langle/DATA>]]>
```
</ConsultaClienteFornecedorResult>

```
 </ConsultaClienteFornecedorResponse>
```
</soap:Body>

 $\ddot{\circ}$ 

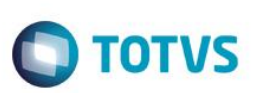

# **2.6. Web Método: ConsultaCondicaoPagamento:**

# **2.6.1. Segurança**

<**Username**> : **USUARIO** de acesso ao RM.exe

<**Password**> : **SENHA** de acesso ao RM.exe

**Obs.: SENHA** precisa ser passada **criptografada** em 64 bits e enviados no header da mensagem.

### **2.6.2. Parâmetros recebidos**

<**CodColigada**> : int

<**Filter**> : string

<**ResultFields**> : string

<**Schema**> : bool (true | false).

<**key**> : metre|totvs

## **2.6.3. Retorno**

<**Result**> : string (padrão XML), varia de acordo com os campos do ResultFields.

**Exemplo**:<Data>

<ResultField1>?</ ResultField1>

<ResultField2>?</ ResultField2>

<ResultFieldN>?</ ResultFieldN>

</Data>

# **2.6.4. Exemplo acesso ao Web Método (via SoapUi)**

```
<soapenv:Envelope xmlns:soapenv="http://schemas.xmlsoap.org/soap/envelope/" 
xmlns:tem="http://tempuri.org/">
     <soapenv:Header/>
        <soapenv:Body>
            <tem:ConsultaCondicaoPagamento>
                 <tem:CodColigada>1</tem:CodColigada> 
                 <tem:Filter>NOME LIKE '%MESES%'</tem:Filter> 
                 <tem:ResultFields>NOME, CODCOLIGADA,CODCPG</tem:ResultFields>
                 <tem:Schema>false</tem:Schema>
            </tem:ConsultaCondicaoPagamento>
        </soapenv:Body>
</soapenv:Envelope>
2.6.5. Exemplo de retorno do Web Método (via SoapUi)
<soap:Body>
```

```
 <ConsultaCondicaoPagamento Response xmlns="http://tempuri.org/">
```
<ConsultaCondicaoPagamentoResult>

```
<![CDATA[<Data>
```
# Fábrica de Software – Unidade Belo Horizonte

 $<$ TCPg $>$ 

<CODCOLIGADA>1</CODCOLIGADA>

<CODCPG>08</CODCPG>

<NOME>04 Meses</NOME>

 $\langle$ /TCPg $\rangle$ 

</Data>]]>

</ConsultaCondicaoPagamentoResult>

</ConsultaCondicaoPagamentoResponse>

</soap:Body>

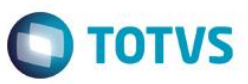

 $\overline{\circ}$ 

# **2.7. Web Método: ConsultaCondicaoPagtoDefautClienteFornecedor**

# **2.7.1. Segurança**

<**Username**> : **USUARIO** de acesso ao RM.exe

<**Password**> : **SENHA** de acesso ao RM.exe

**Obs.: SENHA** precisa ser passada **criptografada** em 64 bits e enviados no header da mensagem.

# **2.7.2. Parâmetros recebidos**

<**CodColigada**> : int

<**Filter**> : string

<**ResultFields**> : string

<**Schema**> : bool (true | false).

< **key** > : mestre|totvs

## **2.7.3. Retorno**

<**Result**> : string (padrão XML), varia de acordo com os campos do ResultFields.

**Exemplo**:<Data>

<ResultField1>?</ ResultField1>

<ResultField2>?</ ResultField2>

<ResultFieldN>?</ ResultFieldN>

</Data>

# **2.7.4. Exemplo acesso ao Web Método (via SoapUi)**

```
<soapenv:Envelope xmlns:soapenv="http://schemas.xmlsoap.org/soap/envelope/" 
xmlns:tem="http://tempuri.org/">
    <soapenv:Header/>
    <soapenv:Body>
       <tem:ConsultaCondicaoPagtoDefautClienteFornecedor>
          <tem:CodColigada>1</tem:CodColigada>
          <tem:Filter>CODCFO LIKE '000111'</tem:Filter>
          <tem:ResultFields>
             CODCOLIGADA;CODCFO;CODCOLCFO;IDCPGFCFO;CODCPGCOMPRA;DEFAULTCOMPRA
         </tem:ResultFields>
          <tem:Schema>false</tem:Schema>
          <tem:key>bWVzdHJlfHRvdHZz</tem:key>
       </tem:ConsultaCondicaoPagtoDefautClienteFornecedor>
    </soapenv:Body>
</soapenv:Envelope>
2.7.5. Exemplo de retorno do Web Método (via SoapUi)
```
### <soap:Body>

Fábrica de Software – Unidade Belo Horizonte

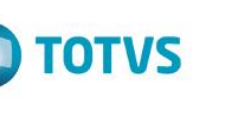

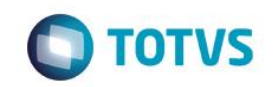

 <ConsultaCondicaoPagtoDefautClienteFornecedorResponse xmlns="http://tempuri.org/">

<ConsultaCondicaoPagtoDefautClienteFornecedorResult>

- <![CDATA[<DATA>
	- <TCPGFCFO>
		- <CODCOLIGADA>1</CODCOLIGADA>
		- <CODCFO>000111</CODCFO>
		- <CODCOLCFO>1</CODCOLCFO>
		- <IDCPGFCFO>74</IDCPGFCFO>
		- <CODCPGCOMPRA>01</CODCPGCOMPRA>
		- <DEFAULTCOMPRA>1</DEFAULTCOMPRA>
	- </TCPGFCFO>
- </DATA>]]>
- </ConsultaCondicaoPagtoDefautClienteFornecedorResult>
- </ConsultaCondicaoPagtoDefautClienteFornecedorResponse>

</soap:Body>

 $\ddot{\bullet}$ 

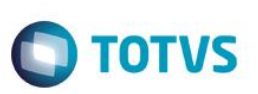

# **2.8. Web Método: ConsultaContratoIntegracao**

# **2.8.1. Segurança**

<**Username**> : **USUARIO** de acesso ao RM.exe

<**Password**> : **SENHA** de acesso ao RM.exe

**Obs.: SENHA** precisa ser passada **criptografada** em 64 bits e enviados no header da mensagem.

# **2.8.2. Parâmetros recebidos**

<**CodColigada**> : int

<**Filter**> : string

<**Schema**> : bool (true | false).

< **key** > : mestre|totvs

# **2.8.3. Retorno**

<**Result**> : string (padrão XML), varia de acordo com os campos do ResultFields.

**Exemplo**:

# **2.8.4. Exemplo acesso ao Web Método (via SoapUi)**

**2.8.5. Exemplo de retorno do Web Método (via SoapUi)**

 $\ddot{\circ}$ 

# **TOTVS**

# **2.9. Web Método: ConsultaParamsSQLContratosPorHistorico**

# **2.9.1. Segurança**

<**Username**> : **USUARIO** de acesso ao RM.exe

<**Password**> : **SENHA** de acesso ao RM.exe

**Obs.: SENHA** precisa ser passada **criptografada** em 64 bits e enviados no header da mensagem.

# **2.9.2. Parâmetros recebidos**

<**CodColigada**> : int

<**key**> : mestre|totvs

# **2.9.3. Retorno**

<**Result**> : string (padrão XML)

**Exemplo**:<PARAMS>

<Nome>?</Nome>

<TipoDesc>?</TipoDesc>

<TipoDesc>?</TipoDesc>

</PARAMS>

# **2.9.4. Exemplo acesso ao Web Método (via SoapUi)**

<soapenv:Envelope xmlns:soapenv="http://schemas.xmlsoap.org/soap/envelope/"

xmlns:tem="http://tempuri.org/">

<soapenv:Header/>

<soapenv:Body>

<tem:ConsultaParamsSQLContratosPorHistorico>

<tem:**CodColigada**>1</tem:**CodColigada**>

<tem:**key**>bWVzdHJlfHRvdHZz</tem:**key**>

</tem:ConsultaParamsSQLContratosPorHistorico>

</soapenv:Body>

</soapenv:Envelope>

# **2.9.5. Exemplo de retorno do Web Método (via SoapUi)**

### <soap:Body>

<ConsultaParamsSQLContratosPorHistoricoResponse

```
xmlns="http://tempuri.org/">
```
<ConsultaParamsSQLContratosPorHistoricoResult>

<![CDATA[<Data>

<Param>

<Nome>CODSTACNT</Nome>

<TipoDesc>Desconhecido</TipoDesc>

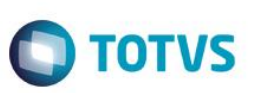

</Param>

<Param>

<Nome>CODCOLIGADA</Nome>

<Tipo>System.Int16, mscorlib, Version=4.0.0.0, Culture=neutral,

PublicKeyToken=b77a5c561934e089</Tipo>

<TipoDesc>Inteiro</TipoDesc>

</Param>

<Param>

<Nome>TEXTO</Nome>

<TipoDesc>Desconhecido</TipoDesc>

</Param>

 $\langle$ /Data>]]>

</ConsultaParamsSQLContratosPorHistoricoResult>

</ConsultaParamsSQLContratosPorHistoricoResponse>

</soap:Body>

</soap:Body>

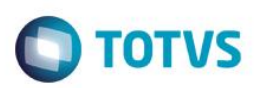

# **2.10. Web Método: ConsultaContratosPorHistorico**

Esse método consiste se existe saldo orçamentário para o Centro de Custo informado, em um específico mês/ano.

# **2.10.1. Segurança**

<**Username**> : **USUARIO** de acesso ao RM.exe

<**Password**> : **SENHA** de acesso ao RM.exe

**Obs.: SENHA** precisa ser passada **criptografada** em 64 bits e enviados no header da mensagem.

## **2.10.2. Parâmetros recebidos**

### <**CodColigada**> : int;

<**Params**> : string (padrão XML, com 3 parâmetros obrigatórios);

**Exemplo**:<PARAMS>

<CODSTACNT>?</ CODSTACNT >

<CODCOLIGADA>?</ CODCOLIGADA >

<TEXTO>?</ TEXTO >

</PARAMS>

<**Schema**> : bool (true | false).

<**key**> : mestre|totvs

### **2.10.3. Retorno**

<**Result**> : string (padrão XML)

### Exemplo:<Row>

<IDCNT>?</IDCNT>

<CODIGOCONTRATO>?</CODIGOCONTRATO>

- <CODFILIAL>?</CODFILIAL>
- <DATACONTRATO>?</DATACONTRATO>
- <CODCOLCFO>?</CODCOLCFO>
- <CODCFO>?</CODCFO>

<NOME>ANTONIO CARLOS BASTOS MONTEIRO</NOME>

<HISTORICOCURTO>?</HISTORICOCURTO>

<VALORCONTRATO>?</VALORCONTRATO>

<VALORMEDIDO>?</VALORMEDIDO>

<UNIDADE>?</UNIDADE>

<DESC\_UNIDADE>?</DESC\_UNIDADE>

<SIGLA>?</SIGLA>

</Row>

# **2.10.4. Exemplo acesso ao Web Método (via SoapUi)**

ര

# iste documento é de propriedade da TOTVS. Todos os direitos reservados. ര

# Consumindo WebServices SEBRAE (11.82)

<soapenv:Envelope xmlns:soapenv="http://schemas.xmlsoap.org/soap/en xmlns:tem="http://tempuri.org/">

```
 <soapenv:Header/>
```
<soapenv:Body>

<tem:ConsultaContratosPorHistorico>

<tem:**CodColigada**>1</tem:**CodColigada**>

<tem:**Params**>

<![CDATA[<PARAMS>

```
<CODSTACNT>003</CODSTACNT>
```

```
<CODCOLIGADA>1</CODCOLIGADA>
```
- <TEXTO></TEXTO>
- </PARAMS>]]>
- </tem:**Params**>
- <tem:**Schema**>false</tem:**Schema**>
- <tem:**key**>bWVzdHJlfHRvdHZz</tem:**key**>
- </tem:ConsultaContratosPorHistorico>
- </soapenv:Body>

</soapenv:Envelope>

# **2.10.5. Exemplo de retorno do Web Método (via SoapUi)**

# <soap:Body> <ConsultaContratosPorHistoricoResponse xmlns="http://tempuri.org/"> <ConsultaContratosPorHistoricoResult> <![CDATA[<Data>  $<$ Row $>$  <IDCNT>32</IDCNT> <CODIGOCONTRATO>CT.0023.03</CODIGOCONTRATO> <CODFILIAL>1</CODFILIAL> <DATACONTRATO>2005-01-11T00:00:00-02:00</DATACONTRATO> <CODCOLCFO>1</CODCOLCFO> <CODCFO>000229</CODCFO> <NOME>ANTONIO CARLOS BASTOS MONTEIRO</NOME> <HISTORICOCURTO> Serviço de Consultoria com ênfase nas Àreas Jurídicas e Fiscal </HISTORICOCURTO> <VALORCONTRATO>506448.0000</VALORCONTRATO> <VALORMEDIDO>368848.0000</VALORMEDIDO> <UNIDADE>01.01.01</UNIDADE> <DESC\_UNIDADE>GABINETE DO CDN</DESC\_UNIDADE> <SIGLA>GABCDN</SIGLA>  $\langle$ /Row $\rangle$  $<$ /Data>11>
</ConsultaContratosPorHistoricoResult> </ConsultaContratosPorHistoricoResponse> </soap:Body>

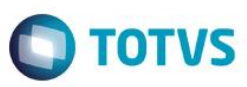

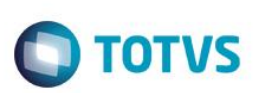

iste documento é de propriedade da TOTVS. Todos os direitos reservados.

ര

Este documento é de propriedade da TOTVS. Todos os direitos reservados

Este documento é de propriedade da TOTVS. Todos os direitos reservados

## **2.11. Web Método: ConsultaParamsSQLContratosPorNatureza**

## **2.11.1. Segurança**

<**Username**> : **USUARIO** de acesso ao RM.exe

<**Password**> : **SENHA** de acesso ao RM.exe

**Obs.: SENHA** precisa ser passada **criptografada** em 64 bits e enviados no header da mensagem.

## **2.11.2. Parâmetros recebidos**

<**CodColigada**> : int

<**key**> : mestre|totvs

### **2.11.3. Retorno**

<**Result**> : string (padrão XML)

**Exemplo**:<PARAMS>

<Nome>?</Nome>

<TipoDesc>?</TipoDesc>

</PARAMS>

## **2.11.4. Exemplo acesso ao Web Método (via SoapUi)**

<soapenv:Envelope xmlns:soapenv="http://schemas.xmlsoap.org/soap/envelope/" xmlns:tem="http://tempuri.org/">

<soapenv:Header/>

<soapenv:Body>

<tem:ConsultaParamsSQLContratosPorNatureza>

<tem:**CodColigada**>1</tem:**CodColigada**>

<tem:**key**>bWVzdHJlfHRvdHZz</tem:**key**>

</tem:ConsultaParamsSQLContratosPorNatureza>

</soapenv:Body>

</soapenv:Envelope>

## **2.11.5. Exemplo de retorno do Web Método (via SoapUi)**

```
<soap:Body>
```

```
 <ConsultaParamsSQLContratosPorNaturezaResponse xmlns="http://tempuri.org/">
   <ConsultaParamsSQLContratosPorNaturezaResult>
```

```
<![CDATA[<Data>
```
<Param>

<Nome>CODSTACNT</Nome>

<TipoDesc>Desconhecido</TipoDesc>

</Param>

<Param>

<Nome>CODCOLIGADA</Nome>

```
TOTVS
```

```
 <Tipo>System.Int16, mscorlib, Version=4.0.0.0, Culture=neutral,
```

```
PublicKeyToken=b77a5c561934e089</Tipo>
```

```
 <TipoDesc>Inteiro</TipoDesc>
```

```
 </Param>
```
<Param>

<Nome>CODNATUREZA</Nome>

<TipoDesc>Desconhecido</TipoDesc>

</Param>

 $\langle$ /Data>]]>

</ConsultaParamsSQLContratosPorNaturezaResult>

</ConsultaParamsSQLContratosPorNaturezaResponse>

</soap:Body>

 $\ddot{\circ}$ 

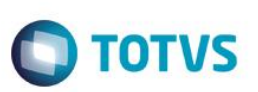

## **2.12. Web Método: ConsultaContratosPorNatureza**

### **2.12.1. Segurança**

<**Username**> : **USUARIO** de acesso ao RM.exe

<**Password**> : **SENHA** de acesso ao RM.exe

**Obs.: SENHA** precisa ser passada **criptografada** em 64 bits e enviados no header da mensagem.

### **2.12.2. Parâmetros recebidos**

<**CodColigada**> : int

<**Filter**> : string

<**ResultFields**> : string

<**Schema**> : bool (true | false).

<**key**> : mestre|totvs

### **2.12.3. Retorno**

<**Result**> : string (padrão XML), varia de acordo com os campos do ResultFields.

**Exemplo**:<Data>

<ResultField1>?</ ResultField1>

<ResultField2>?</ ResultField2>

<ResultFieldN>?</ ResultFieldN>

#### </Data>

## **2.12.4. Exemplo acesso ao Web Método (via SoapUi)**

```
<soapenv:Envelope xmlns:soapenv="http://schemas.xmlsoap.org/soap/envelope/" 
xmlns:tem="http://tempuri.org/">
    <soapenv:Header/>
    <soapenv:Body>
       <tem:ConsultaContratosPorNatureza>
          <tem:CodColigada>1</tem:CodColigada>
          <tem:Params>
       <![CDATA[<DATA>
       <PARAMS>
       <CODCOLIGADA>1</CODCOLIGADA>
       <CODSTACNT>003</CODSTACNT>
       <CODNATUREZA>03.12.06</CODNATUREZA>
       </PARAMS></DATA>]]>
          </tem:Params>
          <tem:Schema>false</tem:Schema>
          <tem:key>bWVzdHJlfHRvdHZz</tem:key>
       </tem:ConsultaContratosPorNatureza>
```
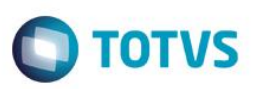

</soapenv:Body>

</soapenv:Envelope>

## **2.12.5. Exemplo de retorno do Web Método (via SoapUi)**

#### <soap:Body>

<ConsultaContratosPorNaturezaResponse xmlns="http://tempuri.org/">

< ConsultaContratosPorNaturezaResult>

<![CDATA[<Data>

<Row>

<IDCNT>106</IDCNT>

<CODIGOCONTRATO>CT.0055.04</CODIGOCONTRATO>

<CODFILIAL>1</CODFILIAL>

<DATACONTRATO>2005-01-19T00:00:00-02:00</DATACONTRATO>

<CODCOLCFO>1</CODCOLCFO>

<CODCFO>000524</CODCFO>

<NOME>DISBRAVE DISTRIBUIDORA DE VEICULOS S/A</NOME>

<VALORCONTRATO>877361.2000</VALORCONTRATO>

<VALORMEDIDO>781361.2000</VALORMEDIDO>

<UNIDADE>01.04.05</UNIDADE>

 $\langle$ /Row $\rangle$ 

 $<$ /Data>]]>

</ConsultaContratosPorNaturezaResult>

</ConsultaContratosPorNaturezaResponse>

</soap:Body>

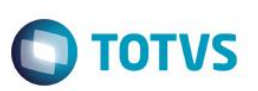

## **2.13. Web Método: ConsultaDadosBancariosPagto**

### **2.13.1. Segurança**

<**Username**> : **USUARIO** de acesso ao RM.exe

<**Password**> : **SENHA** de acesso ao RM.exe

**Obs.: SENHA** precisa ser passada **criptografada** em 64 bits e enviados no header da mensagem.

### **2.13.2. Parâmetros recebidos**

<**CodColigada**> : int

<**Filter**> : string

<**ResultFields**> : string

<**Schema**> : bool (true | false).

<**Key**> : mestre|totvs

### **2.13.3. Retorno**

<**Result**> : string (padrão XML), varia de acordo com os campos do ResultFields.

**Exemplo**:<Data>

<ResultField1>?</ ResultField1>

<ResultField2>?</ ResultField2>

<ResultFieldN>?</ ResultFieldN>

#### </Data>

## **2.13.4. Exemplo acesso ao Web Método (via SoapUi)**

```
<soap:Envelope xmlns:soap="http://www.w3.org/2003/05/soap-envelope" 
xmlns:tem="http://tempuri.org/">
    <soap:Header/>
    <soap:Body>
       <tem:ConsultaDadosBancariosPagto>
          <tem:CodColigada>1</tem:CodColigada>
          <tem:Filter>CODCFO LIKE '%000001%'</tem:Filter>
          <tem:ResultFields>CODCFO;IDPGTO;CODCOLCFO</tem:ResultFields>
          <tem:Schema>false</tem:Schema> 
          <tem:key>bWVzdHJlfHRvdHZz</tem:key>
       </tem:ConsultaDadosBancariosPagto>
    </soap:Body>
</soap:Envelope>
2.13.5. Exemplo de retorno do Web Método (via SoapUi)
<soap:Body>
     <ConsultaDadosBancariosPagtoResponse xmlns="http://tempuri.org/">
```
<ConsultaDadosBancariosPagtoResult>

Fábrica de Software – Unidade Belo Horizonte

 $\bullet$ 

<![CDATA[<DATA>

<FDadosPgto> >

</FDadosPgto>

<FDadosPgto>

<IDPGTO>2</IDPGTO>

<IDPGTO>1</IDPGTO>

</FDadosPgto>

</DATA>]]>

</ConsultaDadosBancariosPagtoResult>

</ConsultaDadosBancariosPagtoResponse>

</soap:Body>

**O** TOTVS

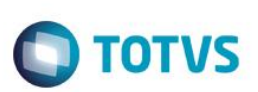

Este documento é de propriedade da TOTVS. Todos os direitos reservados.

ര

Este documento é de propriedade da TOTVS. Todos os direitos reservados

## **2.14. Web Método: ConsultaDadosComplTipoMov**

### **2.14.1. Segurança**

<**Username**> : **USUARIO** de acesso ao RM.exe

<**Password**> : **SENHA** de acesso ao RM.exe

**Obs.: SENHA** precisa ser passada **criptografada** em 64 bits e enviados no header da mensagem.

## **2.14.2. Parâmetros recebidos**

<**CodColigada**> : int

<**Filter**> : string

<**ResultFields**> : string

<**Schema**> : bool (true | false)

<**key**> : mestre|totvs

## **2.14.3. Retorno**

<**Result**> : string (padrão XML), varia de acordo com os campos do ResultFields.

**Exemplo**: <Data>

<ResultField1>?</ ResultField1>

<ResultField2>?</ ResultField2>

<ResultFieldN>?</ ResultFieldN>

#### </Data>

## **2.14.4. Exemplo acesso ao Web Método (via SoapUi)**

```
<soapenv:Envelope xmlns:soapenv="http://schemas.xmlsoap.org/soap/envelope/" 
xmlns:tem="http://tempuri.org/">
```
<soapenv:Header/>

<soapenv:Body>

<tem:ConsultaDadosComplTipoMov>

<tem:**CodColigada**>1</tem:**CodColigada**>

<tem:**Filter**>REQAUTORIZACAO LIKE '2'</tem:**Filter**>

<tem:**ResultFields**>ZTMVCOMPL</tem:**ResultFields**>

<tem:**Schema**>false</tem:**Schema**>

<tem:**key**>bWVzdHJlfHRvdHZz</tem:key>

</tem:ConsultaDadosComplTipoMov>

</soapenv:Body>

</soapenv:Envelope>

## **2.14.5. Exemplo de retorno do Web Método (via SoapUi)**

```
<soap:Body>
```
<ConsultaDadosComplTipoMovResponse xmlns="http://tempuri.org/">

<ConsultaDadosComplTipoMovResult>

 $\odot$ 

 $\bigcirc$  TOTVS

<![CDATA[<Data>

</ZTMVCOMPL>

<CODCOLIGADA>1</CODCOLIGADA>

<CODTMV>1.1.01</CODTMV>

<REQAUTORIZACAO>2</REQAUTORIZACAO>

<TIPO>O</TIPO>

<CALCULADIARIA>N</CALCULADIARIA>

<DADOSVIAGEM>N</DADOSVIAGEM>

<UTILIZADATAORCAMENTO>N</UTILIZADATAORCAMENTO>

<SOLICITCOMPCNT>0</SOLICITCOMPCNT>

<ESTORNOORCCNT>0</ESTORNOORCCNT>

<ORCINSS>0</ORCINSS>

<ORCINSSPF>0</ORCINSSPF>

<NOME>Requisição de Material - ESTOQUE</NOME>

<TIPOCHECKLISTMOVIMENTO>0</TIPOCHECKLISTMOVIMENTO>

</ZTMVCOMPL>

 $\langle$ /Data>]]>

</ConsultaDadosComplTipoMovResult>

</ConsultaDadosComplTipoMovResult>

</soap:Body>

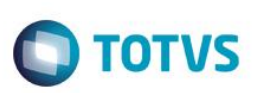

## **2.15. Web Método: ConsultaDepartamento**

## **2.15.1. Segurança**

<**Username**> : **USUARIO** de acesso ao RM.exe

<**Password**> : **SENHA** de acesso ao RM.exe

**Obs.: SENHA** precisa ser passada **criptografada** em 64 bits e enviados no header da mensagem.

## **2.15.2. Parâmetros recebidos**

<**CodColigada**> : int

<**Filter**> : string

<**ResultFields**> : string

<**Schema**> : bool (true | false).

<**key**> : mestre|totvs

### **2.15.3. Retorno**

<**Result**> : string (padrão XML), varia de acordo com os campos do ResultFields.

**Exemplo**:<Data>

<ResultField1>?</ ResultField1>

<ResultField2>?</ ResultField2>

<ResultFieldN>?</ ResultFieldN>

#### </Data>

## **2.15.4. Exemplo acesso ao Web Método (via SoapUi)**

```
<soapenv:Envelope xmlns:soapenv="http://schemas.xmlsoap.org/soap/envelope/" 
xmlns:tem="http://tempuri.org/">
    <soapenv:Header/>
    <soapenv:Body>
       <tem:ConsultaDepartamento>
          <tem:CodColigada>1</tem:CodColigada> 
          <tem:Filter>CODDEPARTAMENTO LIKE '01%'</tem:Filter> 
          <tem:ResultFields> 
         CODFILIAL;CODDEPARTAMENTO;NOME;ATIVO;NOMECOLIGDA;NOMEFILIAL
          </tem:ResultFields>
          <tem:Schema>false</tem:Schema>
        <tem:key>bWVzdHJlfHRvdHZz</tem:key>
       </tem:ConsultaDepartamento>
    </soapenv:Body>
</soapenv:Envelope>
2.15.5. Exemplo de retorno do Web Método (via SoapUi)
```
#### <soap:Body>

Fábrica de Software – Unidade Belo Horizonte

```
O TOTVS
```

```
 <ConsultaDepartamentoResponse xmlns="http://tempuri.org/">
     <ConsultaDepartamentoResult>
  <![CDATA[<Data> 
     <GDepto>
       <CODDEPARTAMENTO>01</CODDEPARTAMENTO>
       <NOME>NA - SEBRAE / NA</NOME>
       <ATIVO>F</ATIVO>
       <NOMECOLIGDA>SEBRAE-SERV.BRAS.DE APOIO MICRO PEQ.EMPR</NOMECOLIGDA>
       <NOMEFILIAL>SERVIÇO BRAS. DE APOIO ÀS MICRO E PEQ. EMPRESAS-
 SEBRAE</NOMEFILIAL>
     </GDepto>
```

```
<Data>]]>
```
</ConsultaDepartamentoResult>

</ConsultaDepartamentoResponse>

</soap:Body>

 $\ddot{\bullet}$ 

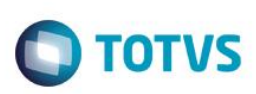

## **2.16. Web Método: ConsultaEstTB1**

### **2.16.1. Segurança**

<**Username**> : **USUARIO** de acesso ao RM.exe

<**Password**> : **SENHA** de acesso ao RM.exe

**Obs.: SENHA** precisa ser passada **criptografada** em 64 bits e enviados no header da mensagem.

### **2.16.2. Parâmetros recebidos**

<**CodColigada**> : int

<**Filter**> : string

<**ResultFields**> : string

<**Schema**> : bool (true | false).

< **key**> : mestre|totvs

### **2.16.3. Retorno**

<**Result**> : string (padrão XML), varia de acordo com os campos do ResultFields.

**Exemplo**:<Data>

<ResultField1>?</ ResultField1>

<ResultField2>?</ ResultField2>

<ResultFieldN>?</ ResultFieldN>

#### </Data>

## **2.16.4. Exemplo acesso ao Web Método (via SoapUi)**

```
<soapenv:Envelope xmlns:soapenv="http://schemas.xmlsoap.org/soap/envelope/" 
xmlns:tem="http://tempuri.org/">
     <soapenv:Header/>
        <soapenv:Body>
            <tem:ConsultaEstTB1>
               <tem:CodColigada>1</tem:CodColigada>
               <tem:Filter>CODTB1FAT LIKE '01.03.01'</tem:Filter>
               <tem:ResultFields>TTB1;CODCOLIGADA;CODTB1FAT</tem:ResultFields>
                <tem:Schema>false</tem:Schema>
      <tem:key>bWVzdHJlfHRvdHZz</tem:key>
            </tem:ConsultaEstTB1>
        </soapenv:Body>
   </soapenv:Envelope>
2.16.5. Exemplo de retorno do Web Método (via SoapUi)
<soap:Body>
     <ConsultaEstTB1Response xmlns="http://tempuri.org/">
```

```
 <ConsultaEstTB1Result>
```
## Fábrica de Software – Unidade Belo Horizonte

iste documento é de propriedade da TOTVS. Todos os direitos reservados

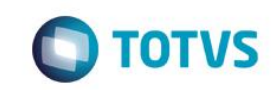

```
<![CDATA[<Data>
   <TTb1> <CODCOLIGADA>1</CODCOLIGADA>
          <CODTB1FAT>01.03.01</CODTB1FAT>
   \langle/TTb1>
</Data>]]>
     </ConsultaEstTB1Result>
 </ConsultaEstTB1Response>
```
</soap:Body>

 $\overline{\circ}$ 

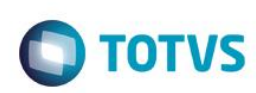

## **2.17. Web Método: ConsultaEstTB2**

### **2.17.1. Segurança**

<**Username**> : **USUARIO** de acesso ao RM.exe

<**Password**> : **SENHA** de acesso ao RM.exe

**Obs.: SENHA** precisa ser passada **criptografada** em 64 bits e enviados no header da mensagem.

### **2.17.2. Parâmetros recebidos**

<**CodColigada**> : int

<**Filter**> : string

<**ResultFields**> : string

<**Schema**> : bool (true | false).

<**key**> : mestre|totvs

### **2.17.3. Retorno**

<**Result**> : string (padrão XML), varia de acordo com os campos do ResultFields.

**Exemplo**:<Data>

<ResultField1>?</ ResultField1>

<ResultField2>?</ ResultField2>

<ResultFieldN>?</ ResultFieldN>

#### </Data>

## **2.17.4. Exemplo acesso ao Web Método (via SoapUi)**

```
<soapenv:Envelope xmlns:soapenv="http://schemas.xmlsoap.org/soap/envelope/" 
xmlns:tem="http://tempuri.org/">
                <soapenv:Header/>
    <soapenv:Body>
         <tem:ConsultaEstTB2>
             <tem:CodColigada>1</tem:CodColigada>
             <tem:Filter>CODTB2FAT LIKE '04.001' </tem:Filter>
             <tem:ResultFields>TTB2;CODCOLIGADA;CODTB2FAT</tem:ResultFields>
             <tem:Schema>false</tem:Schema>
             <tem:key>bWVzdHJlfHRvdHZz</tem:key>
         </tem:ConsultaEstTB2>
       </soapenv:Body>
   </soapenv:Envelope>
2.17.5. Exemplo de retorno do Web Método (via SoapUi)
```

```
<soap:Body>
```
<ConsultaEstTB2Response xmlns="http://tempuri.org/">

Este documento é de propriedade da TOTVS. Todos os direitos reservados

Este documento é de propriedade da TOTVS. Todos os direitos reservados

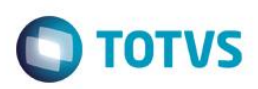

## <ConsultaEstTB2Result>

<![CDATA[<Data>

 $<$ TTb2 $>$ 

<CODCOLIGADA>1</CODCOLIGADA>

<CODTB2FAT>04.001</CODTB2FAT>

 $<$ /TTb2>

 $\langle$ /Data>]]>

</ConsultaEstTB2Result>

</ConsultaEstTB2Response>

</soap:Body>

 $\overline{\bullet}$ 

 $\overline{\circ}$ 

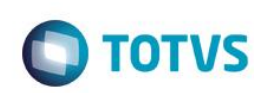

## **2.18. Web Método: ConsultaEstTB3**

## **2.18.1. Segurança**

<**Username**> : **USUARIO** de acesso ao RM.exe

<**Password**> : **SENHA** de acesso ao RM.exe

**Obs.: SENHA** precisa ser passada **criptografada** em 64 bits e enviados no header da mensagem.

### **2.18.2. Parâmetros recebidos**

<**CodColigada**> : int

<**Filter**> : string

<**ResultFields**> : string

<**Schema**> : bool (true | false).

<**key**> : mestre|totvs

### **2.18.3. Retorno**

<**Result**> : string (padrão XML), varia de acordo com os campos do ResultFields.

**Exemplo**:<Data>

<ResultField1>?</ ResultField1>

<ResultField2>?</ ResultField2>

<ResultFieldN>?</ ResultFieldN>

#### </Data>

## **2.18.4. Exemplo acesso ao Web Método (via SoapUi)**

```
<soapenv:Envelope xmlns:soapenv="http://schemas.xmlsoap.org/soap/envelope/" 
xmlns:tem="http://tempuri.org/">
    <soapenv:Header/>
      <soapenv:Body>
         <tem:ConsultaEstTB3>
            <tem:CodColigada>1</tem:CodColigada>
            <tem:Filter>CODTB3FAT LIKE '%004%'</tem:Filter>
            <tem:ResultFields>TTB3;CODCOLIGADA;CODTB3FAT</tem:ResultFields>
            <tem:Schema>false</tem:Schema>
          <tem:key>bWVzdHJlfHRvdHZz</tem:key>
        </tem:ConsultaEstTB3>
    </soapenv:Body>
</soapenv:Envelope>
2.18.5. Exemplo de retorno do Web Método (via SoapUi)
<soap:Body>
     <ConsultaEstTB3Response xmlns="http://tempuri.org/">
```

```
 <ConsultaEstTB3Result>
```
## Fábrica de Software – Unidade Belo Horizonte

iste documento é de propriedade da TOTVS. Todos os direitos reservados

ര

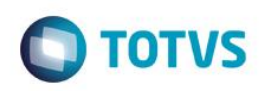

<![CDATA[<Data>  $<$ TTb3 $>$ <CODCOLIGADA>1</CODCOLIGADA>

<CODTB3FAT>004</CODTB3FAT>

 $\langle$ /TTb3>

 $\langle$ /Data>]]>

</ConsultaEstTB3Result>

</ConsultaEstTB3Response>

</soap:Body>

 $\overline{\circ}$ 

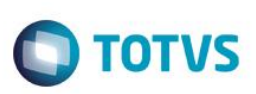

## **2.19. Web Método: ConsultaEstTB4**

### **2.19.1. Segurança**

<**Username**> : **USUARIO** de acesso ao RM.exe

<**Password**> : **SENHA** de acesso ao RM.exe

**Obs.: SENHA** precisa ser passada **criptografada** em 64 bits e enviados no header da mensagem.

### **2.19.2. Parâmetros recebidos**

<**CodColigada**> : int

<**Filter**> : string

<**ResultFields**> : string

<**Schema**> : bool (true | false).

<**key**> : mestre|totvs

### **2.19.3. Retorno**

<**Result**> : string (padrão XML), varia de acordo com os campos do ResultFields.

**Exemplo**:<Data>

<ResultField1>?</ ResultField1>

<ResultField2>?</ ResultField2>

<ResultFieldN>?</ ResultFieldN>

#### </Data>

## **2.19.4. Exemplo acesso ao Web Método (via SoapUi)**

```
<soapenv:Envelope xmlns:soapenv="http://schemas.xmlsoap.org/soap/envelope/" 
xmlns:tem="http://tempuri.org/">
    <soapenv:Header/>
      <soapenv:Body>
         <tem:ConsultaEstTB4>
            <tem:CodColigada>1</tem:CodColigada>
            <tem:Filter> CODTB4FAT LIKE '%02.04%'</tem:Filter>
            <tem:ResultFields>TTB4;CODCOLIGADA;CODTB4FAT</tem:ResultFields>
            <tem:Schema>false</tem:Schema>
         <tem:key>bWVzdHJlfHRvdHZz</tem:key>
       </tem:ConsultaEstTB4>
    </soapenv:Body>
</soapenv:Envelope>
2.19.5. Exemplo de retorno do Web Método (via SoapUi)
<soap:Body>
       <ConsultaEstTB4Response xmlns="http://tempuri.org/">
```

```
 <ConsultaEstTB4Result>
```
## Fábrica de Software – Unidade Belo Horizonte

iste documento é de propriedade da TOTVS. Todos os direitos reservados

ര

**O** TOTVS

<![CDATA[<Data>

 $<$ TTb4 $>$ 

<CODCOLIGADA>1</CODCOLIGADA>

<CODTB4FAT>02.04</CODTB4FAT>

 $\langle$ /TTb4 $>$ 

</Data>]]>

</ConsultaEstTB4Result>

</ConsultaEstTB4Response>

</soap:Body>

 $\overline{\bullet}$ 

 $\overline{\circ}$ 

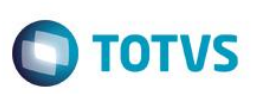

## **2.20. Web Método: ConsultaEstTB5**

### **2.20.1. Segurança**

<**Username**> : **USUARIO** de acesso ao RM.exe

<**Password**> : **SENHA** de acesso ao RM.exe

**Obs.: SENHA** precisa ser passada **criptografada** em 64 bits e enviados no header da mensagem.

### **2.20.2. Parâmetros recebidos**

<**CodColigada**> : int

<**Filter**> : string

<**ResultFields**> : string

<**Schema**> : bool (true | false).

<**key**> : mestre|totvs

### **2.20.3. Retorno**

<**Result**> : string (padrão XML), varia de acordo com os campos do ResultFields.

**Exemplo**:<Data>

<ResultField1>?</ ResultField1>

<ResultField2>?</ ResultField2>

<ResultFieldN>?</ ResultFieldN>

#### </Data>

## **2.20.4. Exemplo acesso ao Web Método (via SoapUi)**

```
<soapenv:Envelope xmlns:soapenv="http://schemas.xmlsoap.org/soap/envelope/" 
xmlns:tem="http://tempuri.org/">
    <soapenv:Header/>
    <soapenv:Body>
       <tem:ConsultaEstTB5>
          <tem:CodColigada>1</tem:CodColigada>
          <tem:Filter> CODCOLIGADA = 1 AND CODTB5FAT = 001 </tem:Filter>
          <tem:ResultFields>TTB5;CODCOLIGADA;CODTB5FAT</tem:ResultFields>
          <tem:Schema>false</tem:Schema>
          <tem:key>bWVzdHJlfHRvdHZz</tem:key>
       </tem:ConsultaEstTB4>
    </soapenv:Body>
</soapenv:Envelope>
2.20.5. Exemplo de retorno do Web Método (via SoapUi)
<soap:Body>
       <ConsultaEstTB5Response xmlns="http://tempuri.org/">
```

```
 <ConsultaEstTB5Result>
```
## Fábrica de Software – Unidade Belo Horizonte

iste documento é de propriedade da TOTVS. Todos os direitos reservados

ര

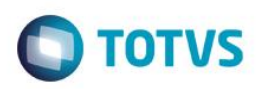

<![CDATA[<Data>

 $<$ TTb5 $>$ 

<CODCOLIGADA>1</CODCOLIGADA>

<CODTB5FAT>001</CODTB5FAT>

 $\langle$ /TTb5 $>$ 

</Data>]]>

</ConsultaEstTB5Result>

</ConsultaEstTB5Response>

</soap:Body

 $\overline{\bullet}$ 

 $\overline{\circ}$ 

## **2.21. Web Método: ConsultaFilial**

### **2.21.1. Segurança**

<**Username**> : **USUARIO** de acesso ao RM.exe

<**Password**> : **SENHA** de acesso ao RM.exe

**Obs.: SENHA** precisa ser passada **criptografada** em 64 bits e enviados no header da mensagem.

#### **2.21.2. Parâmetros recebidos**

<**CodColigada**> : int

<**Filter**> : string

<**ResultFields**> : string

<**Schema**> : bool (true | false).

<**key**> : mestre|totvs

### **2.21.3. Retorno**

<**Result**> : string (padrão XML), varia de acordo com os campos do ResultFields.

**Exemplo**:<Data>

<ResultField1>?</ ResultField1>

<ResultField2>?</ ResultField2>

<ResultFieldN>?</ ResultFieldN>

#### </Data>

## **2.21.4. Exemplo acesso ao Web Método (via SoapUi)**

```
<soapenv:Envelope xmlns:soapenv="http://schemas.xmlsoap.org/soap/envelope/" 
xmlns:tem="http://tempuri.org/">
    <soapenv:Header/>
       <soapenv:Body>
            <tem:ConsultaFilial>
               <tem:CodColigada>1</tem:CodColigada> 
               <tem:Filter> ESTADO LIKE '%DF%'</tem:Filter> 
        <tem:ResultFields>
           CODCOLIGADA;CODFILIAL;NOMEFANTASIA;NOME;CGC;
           INSCRICAOESTADUAL;INSCMUN;CODMUNICIPIO;ESTADO;
          PAIS;TELEFONE;EMAIL;DESCRICAOPAIS;NOMEMUNICIPIO;
           CODFILIALMATRIZ;OPTANTESIMPLES;
      </tem:ResultFields>
          <tem:Schema>false</tem:Schema>
         <tem:key>bWVzdHJlfHRvdHZz</tem:key>
       </tem:ConsultaFilial>
    </soapenv:Body>
```
ര

**TOTVS** 

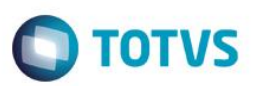

### </soapenv:Envelope>

## **2.21.5. Exemplo de retorno do Web Método (via SoapUi)**

## <soap:Body>

Este doci

lento é de propriedade da TOTVS. Todos os direitos reser

Estit

 <ConsultaFilialResponse xmlns="http://tempuri.org/"> <ConsultaFilialResult>

<![CDATA[<Data>

<GFilial>

<CODCOLIGADA>1</CODCOLIGADA>

- <CODFILIAL>1</CODFILIAL>
- <NOMEFANTASIA>SEBRAE</NOMEFANTASIA>
- <NOME>SERVIÇO BRAS. DE APOIO ÀS MICRO E PEQ. EMPRESAS-SEBRAE</NOME>
- <CGC>00.330.845/0001-45</CGC>
- <INSCRICAOESTADUAL>0738659100101</INSCRICAOESTADUAL>
- <INSCMUN>0738659100101</INSCMUN>
- <CODMUNICIPIO>00108</CODMUNICIPIO>
- <ESTADO>DF</ESTADO>
- <PAIS>Brasil</PAIS>
- <TELEFONE>(61)3348-7182</TELEFONE>
- <EMAIL>geraldo@sebrae.com.br</EMAIL>
- <DESCRICAOPAIS>Brasil</DESCRICAOPAIS>
- <NOMEMUNICIPIO>Brasília</NOMEMUNICIPIO>
- <CODFILIALMATRIZ>1</CODFILIALMATRIZ>
- <OPTANTESIMPLES>0</OPTANTESIMPLES>
- </GFilial>
	- <Data>]]>
- </ConsultaFilialResult>
- </ConsultaFilialResponse>
- </soap:Body>

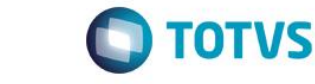

## **2.22. Web Método: ConsultaFinTB1**

## **2.22.1. Segurança**

<**Username**> : **USUARIO** de acesso ao RM.exe

<**Password**> : **SENHA** de acesso ao RM.exe

**Obs.: SENHA** precisa ser passada **criptografada** em 64 bits e enviados no header da mensagem.

## **2.22.2. Parâmetros recebidos**

<**CodColigada**> : int

<**Filter**> : string

<**ResultFields**> : string

<**Schema**> : bool (true | false).

<**key**> : mestre|totvs

## **2.22.3. Retorno**

<**Result**> : string (padrão XML), varia de acordo com os campos do ResultFields.

**Exemplo**:<Data>

<ResultField1>?</ ResultField1>

<ResultField2>?</ ResultField2>

<ResultFieldN>?</ ResultFieldN>

#### </Data>

## **2.22.4. Exemplo acesso ao Web Método (via SoapUi)**

```
<soapenv:Envelope xmlns:soapenv="http://schemas.xmlsoap.org/soap/envelope/" 
xmlns:tem="http://tempuri.org/">
    <soapenv:Header/>
       <soapenv:Body>
          <tem: ConsultaFinTB1>
                <tem:CodColigada>1</tem:CodColigada> 
                <tem:Filter>
      'PERMITELANC = '0' AND DESCRICAO LIKE 'RECEBIMENTOS%'
      </tem:Filter> 
      <tem:ResultFields> 
      CODCOLIGADA;CODTB1FLX;DESCRICAO;RECEBIMENTOS;PERMITELANC;ATIVO
      </tem:ResultFields>
          <tem:Schema>false</tem:Schema>
       </tem:ConsultaFinTB1>
    </soapenv:Body>
</soapenv:Envelope>
2.22.5. Exemplo de retorno do Web Método (via SoapUi)
```
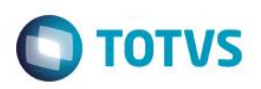

## ERRO

<soap:Body>

```
 <ConsultaFinTB1Response xmlns="http://tempuri.org/">
<ConsultaFinTB1Result>
      555 - Erro interno do servidor. Erro ao executar o WebMethod:
```
ConsultaFinTB1.

Ocorreu um erro ao efetuar a leitura da visão:

Incorrect syntax near '''.

```
</ConsultaFinTB1Result>
```
</ConsultaFinTB1Response>

</soap:Body>

 $\ddot{\circ}$ 

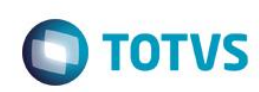

## **2.23. Web Método: ConsultaLocalEstoque**

### **2.23.1. Segurança**

<**Username**> : **USUARIO** de acesso ao RM.exe

<**Password**> : **SENHA** de acesso ao RM.exe

**Obs.: SENHA** precisa ser passada **criptografada** em 64 bits e enviados no header da mensagem.

## **2.23.2. Parâmetros recebidos**

<**CodColigada**> : int

<**Filter**> : string

<**ResultFields**> : string

<**Schema**> : bool (true | false).

<**key**> : mestre|totvs

### **2.23.3. Retorno**

<**Result**> : string (padrão XML), varia de acordo com os campos do ResultFields.

**Exemplo**:<Data>

<ResultField1>?</ ResultField1>

<ResultField2>?</ ResultField2>

<ResultFieldN>?</ ResultFieldN>

#### </Data>

## **2.23.4. Exemplo acesso ao Web Método (via SoapUi)**

```
<soapenv:Envelope xmlns:soapenv="http://schemas.xmlsoap.org/soap/envelope/" 
xmlns:tem="http://tempuri.org/">
  <soapenv:Header/>
```
<soapenv:Body>

<tem:ConsultaLocalEstoque>

<tem:**CodColigada**>1</tem:**CodColigada**>

<tem:**Filter**>NOME Like '%UARI - REGIÃO NORTE%' AND CODLOC LIKE

'%09%'</tem:**Filter**>

<tem:**ResultFields**>TLOC;CODCOLIGADA;CODFILIAL;CODLOC;NOME</tem:**ResultFields**>

<tem:**Schema**>false</tem:**Schema**>

<tem:**key**>bWVzdHJlfHRvdHZz</tem:**key**>

</tem:ConsultaLocalEstoque>

</soapenv:Body>

</soapenv:Envelope>

## **2.23.5. Exemplo de retorno do Web Método (via SoapUi)**

```
<soap:Body>
```
<ConsultaLocalEstoqueResponse xmlns="http://tempuri.org/">

Fábrica de Software – Unidade Belo Horizonte

Este documento é de propriedade da TOTVS. Todos os direitos reservados

iste documento é de propriedade da TOTVS. Todos os direitos reservados

ര

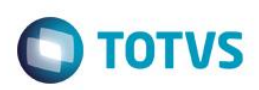

### <ConsultaLocalEstoqueResult>

<![CDATA[<DATA>

<TLOC>

<CODFILIAL>1</CODFILIAL>

<CODCOLIGADA>1</CODCOLIGADA>

<CODLOC>09</CODLOC>

<NOME>UARI - REGIÃO NORTE</NOME>

 $\langle$ /TLOC $>$ 

</DATA>]]>

</ConsultaLocalEstoqueResult>

</ConsultaLocalEstoqueResponse>

</soap:Body>

 $\odot$ 

 $\overline{\bullet}$ 

Versão 1.0 171

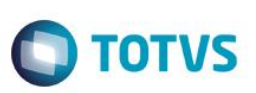

## **2.24. Web Método: ConsultaLogIntegracao**

### **2.24.1. Segurança**

<**Username**> : **USUARIO** de acesso ao RM.exe

<**Password**> : **SENHA** de acesso ao RM.exe

**Obs.: SENHA** precisa ser passada **criptografada** em 64 bits e enviados no header da mensagem.

## **2.24.2. Parâmetros recebidos**

<**CodColigada**> : int

<**Params**> : string (padrão XML, com 2 parâmetros obrigatórios);

**Exemplo**:<PARAMS>

<CODCOLIGADA>?</CODCOLIGADA>

<CHAVEORIGEM>?</CHAVEORIGEM>

</PARAMS>

<**Schema**> : bool (true | false).

<**key**> : mestre|totvs

## **2.24.3. Retorno**

<**Result**> : string (padrão XML)

Exemplo:<Row>

- <DATAHORA>?</DATAHORA>
- <ERRO>?</ERRO>
- <CODPROCESSO>?</CODPROCESSO>
- <DESCRICAO>?</DESCRICAO>
- <MENSAGEM>?</MENSAGEM>

</Row>

## **2.24.4. Exemplo acesso ao Web Método (via SoapUi)**

```
<soapenv:Envelope xmlns:soapenv="http://schemas.xmlsoap.org/soap/envelope/" 
xmlns:tem="http://tempuri.org/">
    <soapenv:Header/>
      <soapenv:Body>
         <tem ConsultaLogIntegracao>
               <tem:CodColigada>1</tem:CodColigada> 
               <tem:Params>
            <![CDATA[<Data>
                            <CODCOLIGADA>1</CODCOLIGADA>
                            <CHAVEORIGEM>68 - FMP - 09/06/2011</CHAVEORIGEM>
                      </Data>]]>
```
</tem:**Params**>

Este documento é de propriedade da TOTVS. Todos os direitos reservados

 $\overline{0}$ 

iste documento é de propriedade da TOTVS. Todos os direitos reservados:

ര

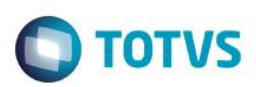

<tem:**Schema**>false</tem:**Schema**>

<tem:**key**>bWVzdHJlfHRvdHZz</tem:**key**>

</tem ConsultaLogIntegracao>

</soapenv:Body>

</soapenv:Envelope>

## **2.24.5. Exemplo de retorno do Web Método (via SoapUi)**

#### <soap:Body>

 <ConsultaLogIntegracaoResponse xmlns="http://tempuri.org/"> <ConsultaLogIntegracaoResult>

<![CDATA[<Data>

<Row>

<DATAHORA>2011-09-09T10:47:07-03:00</DATAHORA>

<ERRO>0</ERRO>

<CODPROCESSO>2</CODPROCESSO>

<DESCRICAO>Processamento do Job</DESCRICAO>

<MENSAGEM>Movimento processado com suscesso</MENSAGEM>

 $\langle$ /Row $\rangle$ 

 $\langle$ /Data>]]>

#### </ConsultaLogIntegracaoResult>

</ConsultaLogIntegracaoResponse>

</soap:Body>

෧

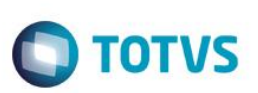

iste documento é de propriedade da TOTVS. Todos os direitos reservados.

ര

Este documento é de propriedade da TOTVS. Todos os direitos reservados

 $\bullet$ 

Este documento é de propriedade da TOTVS. Todos os direitos reservados

## **2.25. Web Método: ConsultaMovimentoIntegracao**

## **2.25.1. Segurança**

<**Username**> : **USUARIO** de acesso ao RM.exe

<**Password**> : **SENHA** de acesso ao RM.exe

**Obs.: SENHA** precisa ser passada **criptografada** em 64 bits e enviados no header da mensagem.

## **2.25.2. Parâmetros recebidos**

<**CodColigada**> : int

<**Filter**> : string

<**Schema**> : bool (true | false).

<**key**> : mestre|totvs

## **2.25.3. Retorno**

<**Result**> : string (padrão XML), varia de acordo com os campos do ResultFields.

**Exemplo**: <Data>

<ResultField1>?</ResultField1>

<ResultField2>?</ResultField2>

<ResultFieldN>?</ResultFieldN>

#### </Data>

## **2.25.4. Exemplo acesso ao Web Método (via SoapUi)**

```
<soapenv:Envelope xmlns:soapenv="http://schemas.xmlsoap.org/soap/envelope/" 
xmlns:tem="http://tempuri.org/">
    <soapenv:Header/>
    <soapenv:Body>
       <tem:ConsultaMovimentoIntegracao>
          <tem:CodColigada>1</tem:CodColigada>
          <tem:Filter>STATUS_INT LIKE '%E%' </tem:Filter>
          <tem:Schema>false</tem:Schema>
         <tem:key>bWVzdHJlfHRvdHZz</tem:key>
       </tem:ConsultaMovimentoIntegracao>
    </soapenv:Body>
</soapenv:Envelope>
2.25.5. Exemplo de retorno do Web Método (via SoapUi)
```
# <soap:Body>

<ConsultaMovimentoIntegracaoResponse xmlns="http://tempuri.org/">

<ConsultaMovimentoIntegracaoResult>

<![CDATA[<Data>

<INT\_TMOV\_IMP>

## Fábrica de Software – Unidade Belo Horizonte

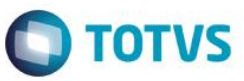

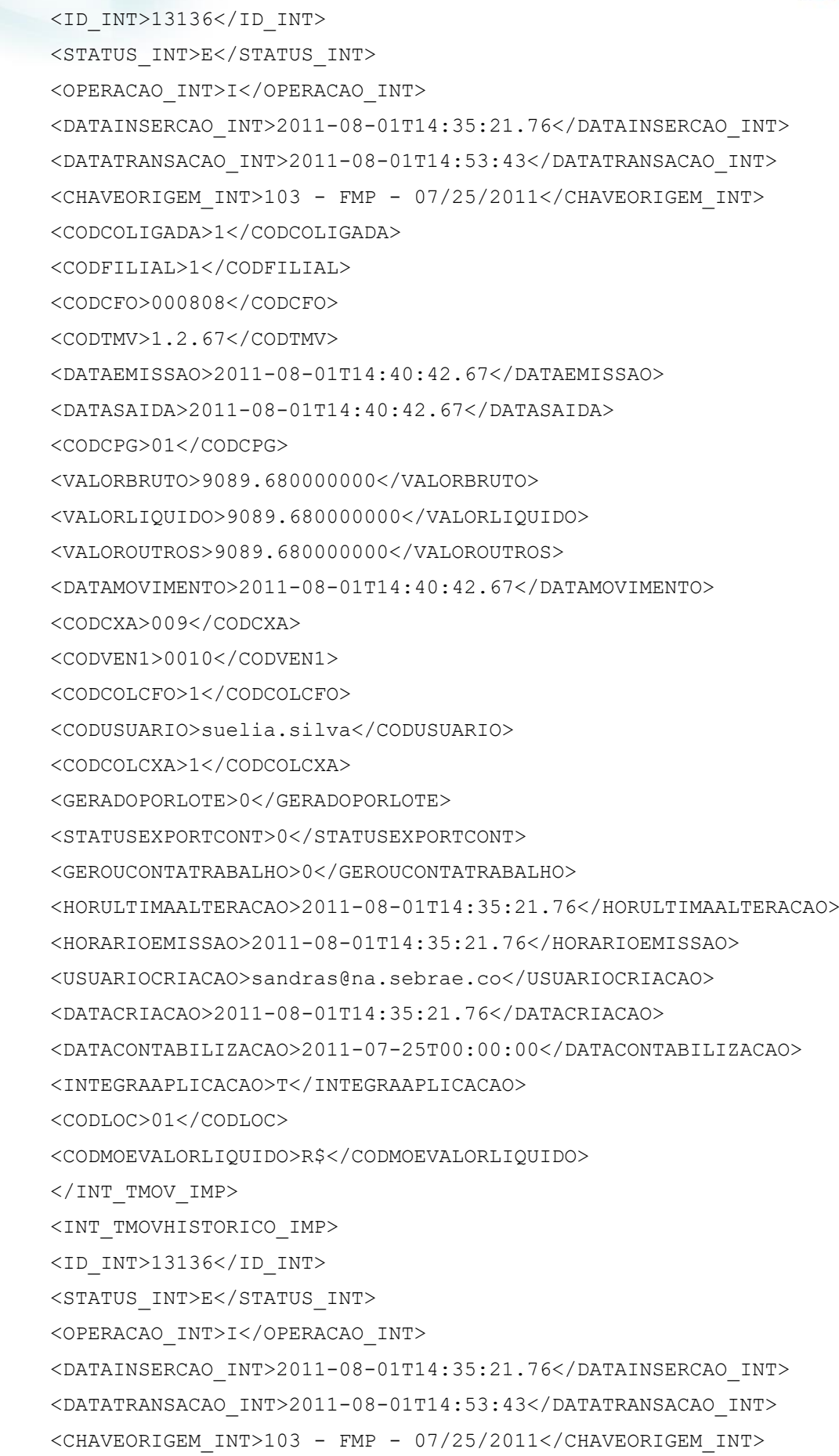

 $\overline{\circ}$ 

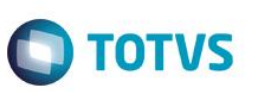

<CODCOLIGADA>1</CODCOLIGADA>

<HISTORICOCURTO>

Honra de Aval. DULCINEIA APARECIDA CORREA BOM SUCESSO 4000549000

</HISTORICOCURTO>

</INT\_TMOVHISTORICO\_IMP>

 $\langle$ /Data>]]>

</ConsultaMovimentoIntegracaoResult>

</ConsultaMovimentoIntegracaoResponse>

</soap:Body>

</soap:Envelope>

 $\overline{\bullet}$ 

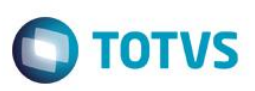

## **2.26. Web Método: ConsultaMunicipio**

### **2.26.1. Segurança**

<**Username**> : **USUARIO** de acesso ao RM.exe

<**Password**> : **SENHA** de acesso ao RM.exe

**Obs.: SENHA** precisa ser passada **criptografada** em 64 bits e enviados no header da mensagem.

## **2.26.2. Parâmetros recebidos**

<**CodColigada**> : int

<**Filter**> : string

<**ResultFields**> : string

<**Schema**> : bool (true | false).

<**key**> : mestre|totvs

## **2.26.3. Retorno**

<**Result**> : string (padrão XML), varia de acordo com os campos do ResultFields.

**Exemplo**: <Data>

<ResultField1>?</ResultField1>

<ResultField2>?</ResultField2>

<ResultFieldN>?</ResultFieldN>

</Data>

## **2.26.4. Exemplo acesso ao Web Método (via SoapUi)**

```
<soapenv:Envelope xmlns:soapenv="http://schemas.xmlsoap.org/soap/envelope/" 
xmlns:tem="http://tempuri.org/">
     <soapenv:Header/>
```
<soapenv:Body>

<tem:ConsultaMunicipio>

<tem:**CodColigada**>1</tem:**CodColigada**>

<tem:**Filter**>CODETDMUNICIPIO LIKE 'MG'</tem:**Filter**>

<tem:**ResultFields**>CODETDMUNICIPIO;CODMUNICIPIO;NOMEMUNICIPIO</tem:**ResultField**

**s**>

<tem: Schema>false</tem: Schema>

<tem:**key**>bWVzdHJlfHRvdHZz</tem:**key**>

</tem:ConsultaMunicipio>

</soapenv:Body>

</soapenv:Envelope>

## **2.26.5. Exemplo de retorno do Web Método (via SoapUi)**

<soap:Body>

é de propriedade da TOTVS. Todos os direitos reservados.

nento é de propriedade da TOTVS. Todos os direitos reser

ര

Este

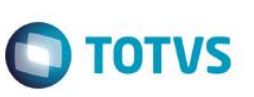

 <ConsultaMunicipioResponse xmlns="http://tempuri.org/"> <ConsultaMunicipioResult>

<![CDATA[<Data>

<GMUNICIPIO>

<CODETDMUNICIPIO>MG</CODETDMUNICIPIO>

<CODMUNICIPIO>00104</CODMUNICIPIO>

<NOMEMUNICIPIO>Abadia dos Dourados</NOMEMUNICIPIO>

</GMUNICIPIO>

<Data>]]>

</ConsultaMunicipioResult>

</ConsultaMunicipioResponse>

</soap:Body>

 $\overline{\bullet}$ 

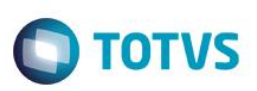

## **2.27. Web Método: ConsultaParamsSQLLogMovimento**

## **2.27.1. Segurança**

<**Username**> : **USUARIO** de acesso ao RM.exe

<**Password**> : **SENHA** de acesso ao RM.exe

**Obs.: SENHA** precisa ser passada **criptografada** em 64 bits e enviados no header da mensagem.

### **2.27.2. Parâmetros recebidos**

<**CodColigada**> : int

<**key**> : mestre|totvs

### **2.27.3. Retorno**

<**Result**> : string (padrão XML)

 **Exemplo**:<PARAMS>

<Nome>?</Nome>

<TipoDesc>?</TipoDesc>

</PARAMS>

### **2.27.4. Exemplo acesso ao Web Método (via SoapUi)**

<soapenv:Envelope xmlns:soapenv="http://schemas.xmlsoap.org/soap/envelope/"

xmlns:tem="http://tempuri.org/">

<soapenv:Header/>

<soapenv:Body>

<tem:ConsultaParamsSQLLogMovimento>

<tem:**CodColigada**>1</tem:**CodColigada**>

<tem:**key**>bWVzdHJlfHRvdHZz</tem:**key**>

</tem:ConsultaParamsSQLLogMovimento>

</soapenv:Body>

</soapenv:Envelope>

## **2.27.5. Exemplo de retorno do Web Método (via SoapUi)**

#### <soap:Body>

 <ConsultaParamsSQLLogMovimentoResponse xmlns="http://tempuri.org/"> <ConsultaParamsSQLLogMovimentoResult>

<![CDATA[<Data>

<Param>

<Nome>CODCOLIGADA</Nome>

<TipoDesc>Unknown</TipoDesc>

</Param>

<Param>

<Nome>CHAVEORIGEM</Nome>

<TipoDesc>Unknown</TipoDesc>

</Param>

 $\langle$ /Data>]]>

</ConsultaParamsSQLLogMovimentoResult>

</ConsultaParamsSQLLogMovimentoResponse>

</soap:Body>

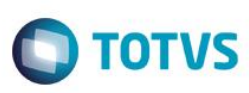
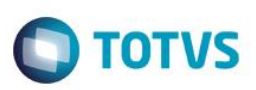

## **2.28. Web Método: ConsultaParamsSQLProduto**

### **2.28.1. Segurança**

<**Username**> : **USUARIO** de acesso ao RM.exe

<**Password**> : **SENHA** de acesso ao RM.exe

**Obs.: SENHA** precisa ser passada **criptografada** em 64 bits e enviados no header da mensagem.

#### **2.28.2. Parâmetros recebidos**

<**CodColigada**> : int

<**key**> : mestre|totvs

#### **2.28.3. Retorno**

<**Result**> : string (padrão XML)

 **Exemplo**:<PARAMS>

<Nome>?</Nome>

<TipoDesc>?</TipoDesc>

</PARAMS>

#### **2.28.4. Exemplo acesso ao Web Método (via SoapUi)**

<soapenv:Envelope xmlns:soapenv="http://schemas.xmlsoap.org/soap/envelope/"

xmlns:tem="http://tempuri.org/">

<soapenv:Header/>

<soapenv:Body>

<tem:ConsultaParamsSQLProduto>

<tem:**CodColigada**>1</tem:**CodColigada**>

<tem:**key**>bWVzdHJlfHRvdHZz</tem:**key**>

</tem:ConsultaParamsSQLProduto>

</soapenv:Body>

</soapenv:Envelope>

### **2.28.5. Exemplo de retorno do Web Método (via SoapUi)**

#### <soap:Body>

```
 <ConsultaParamsSQLProdutoResponse xmlns="http://tempuri.org/">
    <ConsultaParamsSQLProdutoResult>
       <![CDATA[<Data>
          <Param>
            <Nome>CODCOLIGADA</Nome>
            <Tipo>
       System.Int16, mscorlib, Version=4.0.0.0, Culture=neutral, 
PublicKeyToken=b77a5c561934e089
       \langleTipo\rangle
```
൫

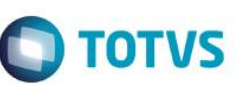

 <TipoDesc>Whole</TipoDesc> </Param> <Param> <Nome>CODLOC</Nome>  $<$ Tipo $>$ System.String, mscorlib, Version=4.0.0.0, Culture=neutral, PublicKeyToken=b77a5c561934e089  $\langle$ Tipo $\rangle$  <TipoDesc>Alphanumeric</TipoDesc> </Param> <Param> <Nome>LENCODIGOPRD</Nome> <TipoDesc>Unknown</TipoDesc> </Param> <Param> <Nome>CODIGOPRD</Nome> <Tipo> System.String, mscorlib, Version=4.0.0.0, Culture=neutral, PublicKeyToken=b77a5c561934e089  $\langle$ Tipo $\rangle$  <TipoDesc>Alphanumeric</TipoDesc> </Param> <Param> <Nome>CODTB1FAT</Nome>  $<$ Tipo $>$ System.String, mscorlib, Version=4.0.0.0, Culture=neutral, PublicKeyToken=b77a5c561934e089  $\langle$ Tipo $\rangle$  <TipoDesc>Alphanumeric</TipoDesc> </Param> <Param> <Nome>NOMEFANTASIA</Nome> <TipoDesc>Unknown</TipoDesc> </Param> <Param> <Nome>REFPRODUTO</Nome> <Tipo> System.String, mscorlib, Version=4.0.0.0, Culture=neutral, PublicKeyToken=b77a5c561934e089  $\langle$ Tipo $\rangle$ <TipoDesc>Alphanumeric</TipoDesc>

 $\overline{\omega}$ 

**O** TOTVS

</Param>

 $\langle$ /Data>]]>

</ConsultaParamsSQLProdutoResult>

</ConsultaParamsSQLProdutoResponse>

</soap:Body>

 $\overline{\bullet}$ 

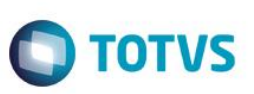

## **2.29. Web Método: ConsultaProduto**

### **2.29.1. Segurança**

<**Username**> : **USUARIO** de acesso ao RM.exe

<**Password**> : **SENHA** de acesso ao RM.exe

**Obs.: SENHA** precisa ser passada **criptografada** em 64 bits e enviados no header da mensagem.

### **2.29.2. Parâmetros recebidos**

<**CodColigada**> : int

<**Params**> : string (padrão XML, com 7 parâmetros obrigatórios);

**Exemplo**:<PARAMS>

<CODCOLIGADA>?</CODCOLIGADA>

<CODLOC>?</CODLOC>

<LENCODIGOPRD>?</LENCODIGOPRD>

<CODIGOPRD>?</CODIGOPRD>

<CODTB1FAT>?</CODTB1FAT>

<NOMEFANTASIA>?</NOMEFANTASIA>

<REFPRODUTO>?</REFPRODUTO>

</PARAMS>

<**Schema**> : bool (true | false).

### **2.29.3. Retorno**

<**Result**> : string (padrão XML)

#### **Exemplo**:

<Row>

- <IDPRD>?</IDPRD>
- <CODIGOPRD>?</CODIGOPRD>
- <NOMEFANTASIA>?</NOMEFANTASIA>
- <CODUNDCONTROLE>?</CODUNDCONTROLE>
- <CODTB1FAT>?</CODTB1FAT>
- <SALDOFISICO2>?</SALDOFISICO2>
- <CODDEPARTAMENTO>?</CODDEPARTAMENTO>
- <CODLOC>?</CODLOC>
- <JUSTOBRIG>?</JUSTOBRIG>
- <CODIGOSCF>?</CODIGOSCF>
- <SEAP\_UAF>?</SEAP\_UAF>
- <PARECER>?</PARECER>

</Row>

 $\bullet$ 

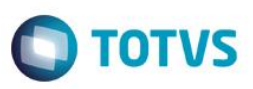

### **2.29.4. Exemplo acesso ao Web Método (via SoapUi)**

<soapenv:Envelope xmlns:soapenv="http://schemas.xmlsoap.org/soap/envelope/"

xmlns:tem="http://tempuri.org/">

<soapenv:Header/>

<soapenv:Body>

<tem: ConsultaProduto>

<tem:**CodColigada**>1</tem:**CodColigada**>

#### <tem:**Params**>

<![CDATA[<Data>

<CODCOLIGADA>1</CODCOLIGADA>

<CODLOC>01</CODLOC>

<LENCODIGOPRD>10</LENCODIGOPRD>

<CODIGOPRD>01.09.009%</CODIGOPRD>

<CODTB1FAT>03.20.02</CODTB1FAT>

<NOMEFANTASIA>Abridor%</NOMEFANTASIA>

<REFPRODUTO></REFPRODUTO>

 $\langle$ /Data>11>

</tem:**Params**>

<tem:**Schema**>false</tem:**Schema**>

<tem:**key**>bWVzdHJlfHRvdHZz</tem:**key**>

</tem: ConsultaProduto>

</soapenv:Body>

</soapenv:Envelope>

### **2.29.5. Exemplo de retorno do Web Método (via SoapUi)**

#### <soap:Body>

<ConsultaProdutoResponse xmlns="http://tempuri.org/">

<ConsultaProdutoResult>

 $<$ Row $>$ 

<IDPRD>2750</IDPRD>

<CODIGOPRD>01.09.0095</CODIGOPRD>

<NOMEFANTASIA>Abridor de lata/garrafa</NOMEFANTASIA>

<CODUNDCONTROLE>UN</CODUNDCONTROLE>

<CODTB1FAT>03.20.02</CODTB1FAT>

<SALDOFISICO2>0</SALDOFISICO2>

<CODDEPARTAMENTO>01.04.12</CODDEPARTAMENTO>

<CODLOC />

<JUSTOBRIG>N</JUSTOBRIG>

<CODIGOSCF>201</CODIGOSCF>

<SEAP\_UAF>0</SEAP\_UAF>

<PARECER>0</PARECER>

**Este** 

ento é de propriedade da TUTVS. Todos os direitos reservados.

 $\langle$ /Row $\rangle$ 

</ConsultaProdutoResult>

</ConsultaProdutoResponse>

</soap:Body>

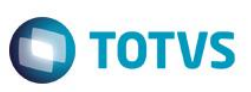

## **2.30. Web Método: ConsultaParamsSQLProdutoSemUnidadeFornec**

#### **2.30.1. Segurança**

<**Username**> : **USUARIO** de acesso ao RM.exe

<**Password**> : **SENHA** de acesso ao RM.exe

**Obs.: SENHA** precisa ser passada **criptografada** em 64 bits e enviados no header da mensagem.

#### **2.30.2. Parâmetros recebidos**

<**CodColigada**> : int

<**key**> : mestre|totvs

### **2.30.3. Retorno**

<**Result**> : string (padrão XML)

 **Exemplo**:<PARAMS>

<Nome>?</Nome>

<Tipo>?</Tipo>

<TipoDesc>?</TipoDesc>

</PARAMS>

#### **2.30.4. Exemplo acesso ao Web Método (via SoapUi)**

<soapenv:Envelope xmlns:soapenv="http://schemas.xmlsoap.org/soap/envelope/"

xmlns:tem="http://tempuri.org/">

<soapenv:Header/>

<soapenv:Body>

<tem:ConsultaParamsSQLProdutosSemUnidadeFornec>

<tem:**CodColigada**>1</tem:**CodColigada**>

</tem:ConsultaParamsSQLProdutosSemUnidadeFornec>

</soapenv:Body>

</soapenv:Envelope>

#### **2.30.5. Exemplo de retorno do Web Método (via SoapUi)**

### <soap:Body>

 <ConsultaParamsSQLProdutosSemUnidadeFornecResponse xmlns="http://tempuri.org/">

<ConsultaParamsSQLProdutosSemUnidadeFornecResult>

<![CDATA[<Data>

<Param>

<Nome>CODCOLIGADA</Nome>

 $<$ Tipo $>$ 

System.Int16, mscorlib, Version=4.0.0.0, Culture=neutral,

PublicKeyToken=b77a5c561934e089

**TOTVS** 

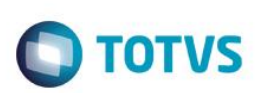

</Tipo>

<TipoDesc>Whole</TipoDesc>

</Param>

<Param>

<Nome>CATERIA</Nome>

<Tipo>

System.String, mscorlib, Version=4.0.0.0, Culture=neutral,

PublicKeyToken=b77a5c561934e089

 $\langle$ Tipo $\rangle$ 

<TipoDesc>Alphanumeric</TipoDesc>

</Param>

<Param>

<Nome>CODIGOPRD</Nome>

<Tipo>

System.String, mscorlib, Version=4.0.0.0, Culture=neutral,

PublicKeyToken=b77a5c561934e089

</Tipo>

<TipoDesc>Alphanumeric</TipoDesc>

</Param>

```
\langle/Data>]]>
```
- </ConsultaParamsSQLProdutosSemUnidadeFornecResult>
	- </ConsultaParamsSQLProdutosSemUnidadeFornecResponse>

</soap:Body>

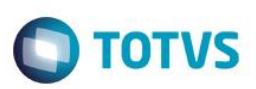

## **2.31. Web Método: ConsultaProdutoSemUnidadeFornec**

#### **2.31.1. Segurança**

<**Username**> : **USUARIO** de acesso ao RM.exe

<**Password**> : **SENHA** de acesso ao RM.exe

**Obs.: SENHA** precisa ser passada **criptografada** em 64 bits e enviados no header da mensagem.

### **2.31.2. Parâmetros recebidos**

#### <**CodColigada**> : int

<**Params**> : string (padrão XML, com 3 parâmetros obrigatórios);

**Exemplo**:<PARAMS>

<CODCOLIGADA>?</CODCOLIGADA>

<CATERIA>?</CATERIA>

<CODIGOPRD>?</CODIGOPRD>

</PARAMS>

<**Schema**> : bool (true | false).

### **2.31.3. Retorno**

<**Result**> string (padrão XML)

Exemplo:<Row>

<IDPRD>?</IDPRD>

<CODIGOPRD>?</CODIGOPRD>

<NOMEFANTASIA>?</NOMEFANTASIA>

</Row>

## **2.31.4. Exemplo acesso ao Web Método (via SoapUi)**

<soapenv:Envelope xmlns:soapenv="http://schemas.xmlsoap.org/soap/envelope/"

xmlns:tem="http://tempuri.org/">

<soapenv:Header/>

<soapenv:Body>

<tem: ConsultaProdutoSemUnidadeFornec >

<tem:**CodColigada**>1</tem:**CodColigada**>

### <tem:**Filter**>

<![CDATA[<Data>

<CODCOLIGADA>1</CODCOLIGADA>

<CATERIA></CATERIA>

<CODIGOPRD>01</CODIGOPRD>

 $<$ /Data>11>

</tem:**Filter**>

<tem:**Schema**>false</tem:**Schema**>

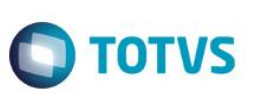

</tem: ConsultaProdutoSemUnidadeFornec >

</soapenv:Body>

</soapenv:Envelope>

## **2.31.5. Exemplo de retorno do Web Método (via SoapUi)**

#### <soap:Body>

<ConsultaProdutoSemUnidadeFornecResponse xmlns="http://tempuri.org/">

<ConsultaProdutoSemUnidadeFornecResult>

<Row>

<IDPRD>1158</IDPRD>

<CODIGOPRD>01.02.0144</CODIGOPRD>

<NOMEFANTASIA>Bloco de Rascunho sem Pauta tamanho Ofício</NOMEFANTASIA>

 $\langle$ /Row $\rangle$ 

 </ConsultaProdutoSemUnidadeFornecResult> </ConsultaProdutoSemUnidadeFornecResponse>

</soap:Body>

 $\overline{\bullet}$ 

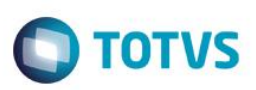

## **2.32. Web Método: ConsultaParamsSQLProjeto**

#### **2.32.1. Segurança**

<**Username**> : **USUARIO** de acesso ao RM.exe

<**Password**> : **SENHA** de acesso ao RM.exe

**Obs.: SENHA** precisa ser passada **criptografada** em 64 bits e enviados no header da mensagem.

#### **2.32.2. Parâmetros recebidos**

<**CodColigada**> : int

<**Key**> : mestre|totvs

#### **2.32.3. Retorno**

<**Result**> : string (padrão XML)

 **Exemplo**:<PARAMS>

<Nome>?</Nome>

<Tipo>?</Tipo>

<TipoDesc>?</TipoDesc>

</PARAMS>

### **2.32.4. Exemplo acesso ao Web Método (via SoapUi)**

<soapenv:Envelope xmlns:soapenv="http://schemas.xmlsoap.org/soap/envelope/" xmlns:tem="http://tempuri.org/">

<soapenv:Header/>

<soapenv:Body>

<tem:ConsultaParamsSQLProjeto>

<tem:**CodColigada**>1</tem:**CodColigada**>

<tem:key>bWVzdHJlfHRvdHZz</tem:key>

</tem:ConsultaParamsSQLProjeto>

</soapenv:Body>

</soapenv:Envelope>

#### **2.32.5. Exemplo de retorno do Web Método (via SoapUi)**

#### <soap:Body>

```
 <ConsultaParamsSQLProjetoResponse xmlns="http://tempuri.org/">
    <ConsultaParamsSQLProjetoResult>
```
<![CDATA[<Data>

<Param>

<Nome>CODCOLIGADA</Nome>

```
 <Tipo>System.Int16, mscorlib, Version=4.0.0.0, Culture=neutral, 
PublicKeyToken=b77a5c561934e089</Tipo>
```
Este

documento é de propriedade da TOTVS. Todos os direitos

rese

é de propriedade da TOTVS. Todos os direitos reservados.

<TipoDesc>Inteiro</TipoDesc>

</Param>

 $\langle$ /Data>]]>

- </ConsultaParamsSQLProjetoResult>
- </ConsultaParamsSQLProjetoResponse>
- </soap:Body>

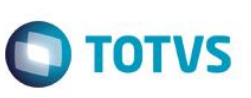

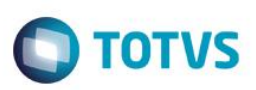

## **2.33. Web Método: ConsultaProjeto**

#### **2.33.1. Segurança**

<**Username**> : **USUARIO** de acesso ao RM.exe

<**Password**> : **SENHA** de acesso ao RM.exe

**Obs.: SENHA** precisa ser passada **criptografada** em 64 bits e enviados no header da mensagem.

#### **2.33.2. Parâmetros recebidos**

#### <**CodColigada**> : int

<**Params**> : string (padrão XML, com 1 parâmetros obrigatórios);

### **Exemplo**:

<PARAMS>

<CODCOLIGADA>?</CODCOLIGADA>

</PARAMS>

<**Schema**> : bool (true | false).

<**Key**> : mestre|totvs

#### **2.33.3. Retorno**

<**Result**> : string (padrão XML)

**Exemplo**: <Row>

<CODCCUSTO>?</CODCCUSTO>

<NOME>?</NOME>

</Row>

### **2.33.4. Exemplo acesso ao Web Método (via SoapUi)**

<soap:Envelope xmlns:soap="http://www.w3.org/2003/05/soap-envelope"

xmlns:tem="http://tempuri.org/">

```
 <soap:Header/>
```
<soap:Body>

```
 <tem:ConsultaProjeto>
```

```
 <tem:CodColigada>1</tem:CodColigada>
```
<tem: Params>

<![CDATA[<DATA>

<Param>

<CODCCUSTO>00337</CODCCUSTO>

<NOME>Expo Dlis</NOME>

</Param>

 $<$ /DATA>]]>

```
</tem:Params>
```
<tem:**Schema**>false</tem:**Schema**>

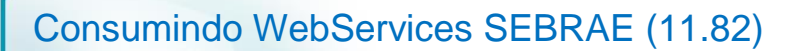

<tem:**key**>bWVzdHJlfHRvdHZz</tem:**key**>

</tem:ConsultaProjeto>

</soap:Body>

</soap:Envelope>

## **2.33.5. Exemplo de retorno do Web Método (via SoapUi)**

## ERRO

<soap:Body> <ConsultaProjetoResponse xmlns="http://tempuri.org/"> <ConsultaProjetoResult>&1t; Data /></ConsultaProjetoResult> </ConsultaProjetoResponse> </soap:Body>

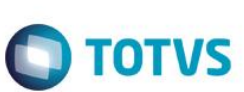

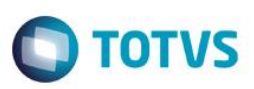

## **2.34. Web Método: ConsultaParamsSQLSolicitante**

#### **2.34.1. Segurança**

<**Username**> : **USUARIO** de acesso ao RM.exe

<**Password**> : **SENHA** de acesso ao RM.exe

**Obs.: SENHA** precisa ser passada **criptografada** em 64 bits e enviados no header da mensagem.

#### **2.34.2. Parâmetros recebidos**

<**CodColigada**> : int

<**Key**> : mestre|totvs

#### **2.34.3. Retorno**

<**Result**> : string (padrão XML)

 **Exemplo**:<PARAMS>

<Nome>?</Nome>

<Tipo>?</Tipo>

<TipoDesc>?</TipoDesc>

</PARAMS>

### **2.34.4. Exemplo acesso ao Web Método (via SoapUi)**

```
<soap:Envelope xmlns:soap="http://www.w3.org/2003/05/soap-envelope" 
xmlns:tem="http://tempuri.org/">
```

```
 <soap:Header/>
```
<soap:Body>

<tem:ConsultaParamsSQLSolicitante>

<tem:**CodColigada**>1</tem:**CodColigada**>

<tem:**key**>bWVzdHJlfHRvdHZz</tem:**key**>

</tem:ConsultaParamsSQLSolicitante>

#### </soap:Body>

</soap:Envelope>

### **2.34.5. Exemplo de retorno do Web Método (via SoapUi)**

#### <soap:Body>

```
 <ConsultaParamsSQLSolicitanteResponse xmlns="http://tempuri.org/">
    <ConsultaParamsSQLSolicitanteResult>
<![CDATA[<Data>
```
<Param>

<Nome>NOME</Nome>

```
 <Tipo>System.String, mscorlib, Version=4.0.0.0, Culture=neutral, 
PublicKeyToken=b77a5c561934e089</Tipo>
```
Este

documento é de propriedade da TOTVS. Todos os direitos reser

ento é de propriedade da TOTVS. Todos os direitos reservados.

<TipoDesc>Alfanumérico</TipoDesc>

</Param>

 $\langle$ /Data>]]>

- </ConsultaParamsSQLSolicitanteResult>
- </ConsultaParamsSQLSolicitanteResponse>
- </soap:Body>

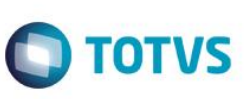

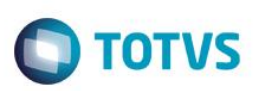

## **2.35. Web Método: ConsultaSolicitante**

### **2.35.1. Segurança**

<**Username**> : **USUARIO** de acesso ao RM.exe

<**Password**> : **SENHA** de acesso ao RM.exe

**Obs.: SENHA** precisa ser passada **criptografada** em 64 bits e enviados no header da mensagem.

#### **2.35.2. Parâmetros recebidos**

<**CodColigada**> : int

<**Params**> : string (padrão XML, com 2 parâmetros obrigatórios);

**Exemplo**:<PARAMS>

<CODCOLIGADA>?</CODCOLIGADA>

#### <NOME>?</NOME>

</PARAMS>

<**Schema**> : bool (true | false).

<**Key**>: mestre|totvs

#### **2.35.3. Retorno**

<**Result**> : string (padrão XML)

**Exemplo**: <Row>

<CODCCUSTO>?</CODCCUSTO>

<NOME>?</NOME>

</Row>

#### **2.35.4. Exemplo acesso ao Web Método (via SoapUi)**

<soap:Envelope xmlns:soap="http://www.w3.org/2003/05/soap-envelope" xmlns:tem="http://tempuri.org/">

<soap:Header/>

<soap:Body>

<tem:ConsultaSolicitante>

<tem:**CodColigada**>1</tem:**CodColigada**>

<tem:Params>

<![CDATA[<DATA><PARAM>

<CODCOLIGADA>1</CODCOLIGADA>

<NOME>ANNA</NOME>

```
 </PARAM></DATA>]]>
```
</tem:Params>

<tem:**Schema**>false</tem:**Schema**>

```
 <tem:key>bWVzdHJlfHRvdHZz</tem:key>
```

```
 </tem:ConsultaSolicitante>
```
ര

Este

ento é de propriedade da TOTVS. Todos os direitos

reser

Estte

é de propriedade da TUTVS. Todos os direitos reservados.

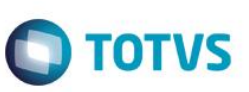

</soap:Body>

</soap:Envelope>

## **2.35.5. Exemplo de retorno do Web Método (via SoapUi)**

```
<soap:Body>
    <ConsultaSolicitanteResponse xmlns="http://tempuri.org/">
        <ConsultaSolicitanteResult>
    <![CDATA[<Data>
       <Row>
         <CODVEN>0007</CODVEN>
         <NOME>ANNA PAULA DE SOUSA ARANTES</NOME>
      \langle/Row\rangle <Row>
         <CODVEN>0037</CODVEN>
         <NOME>ANNA MARIA GODINHO DA SILVA COSTA</NOME>
      \langle/Row\rangle <Row>
         <CODVEN>0038</CODVEN>
         <NOME>ANNA PATRICIA TEIXEIRA BARBOSA</NOME>
      \langle/Row\rangle\langle/Data>]]>
   </ConsultaSolicitanteResult>
    </ConsultaSolicitanteResponse>
</soap:Body>
```
 $\odot$ 

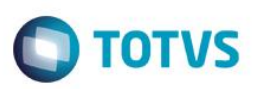

## **2.36. Web Método: ConsultaParamsSQLTrpEstagiarios**

### **2.36.1. Segurança**

<**Username**> : **USUARIO** de acesso ao RM.exe

<**Password**> : **SENHA** de acesso ao RM.exe

**Obs.: SENHA** precisa ser passada **criptografada** em 64 bits e enviados no header da mensagem.

#### **2.36.2. Parâmetros recebidos**

<**CodColigada**> : int

<**Key**> : mestre|totvs

#### **2.36.3. Retorno**

<**Result**> : string (padrão XML)

 **Exemplo**:<PARAMS>

<Nome>?</Nome>

<Tipo>?</Tipo>

<TipoDesc>?</TipoDesc>

</PARAMS>

### **2.36.4. Exemplo acesso ao Web Método (via SoapUi)**

<soapenv:Envelope xmlns:soapenv="http://schemas.xmlsoap.org/soap/envelope/"

```
xmlns:tem="http://tempuri.org/">
```
<soapenv:Header/>

<soapenv:Body>

<tem:ConsultaParamsSQLTrpEstagiarios>

<tem:**CodColigada**>1</tem:**CodColigada**>

<tem:**key**>bWVzdHJlfHRvdHZz</tem:**key**>

</tem:ConsultaParamsSQLTrpEstagiarios>

</soapenv:Body>

</soapenv:Envelope>

### **2.36.5. Exemplo de retorno do Web Método (via SoapUi)**

#### ERRO

```
 <soap:Body>
```

```
 <ConsultaParamsSQLTrpEstagiariosResponse xmlns="http://tempuri.org/">
         <ConsultaParamsSQLTrpEstagiariosResult>&lt; Data
/></ConsultaParamsSQLTrpEstagiariosResult>
       </ConsultaParamsSQLTrpEstagiariosResponse>
```

```
 </soap:Body>
```
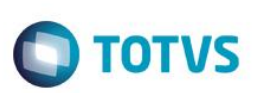

## **2.37. Web Método: ConsultaParamsSQLTrpFCFO**

#### **2.37.1. Segurança**

<**Username**> : **USUARIO** de acesso ao RM.exe

<**Password**> : **SENHA** de acesso ao RM.exe

**Obs.: SENHA** precisa ser passada **criptografada** em 64 bits e enviados no header da mensagem.

#### **2.37.2. Parâmetros recebidos**

<**CodColigada**> : int

<**Key**> : mestre|totvs

### **2.37.3. Retorno**

<**Result**> : string (padrão XML)

 **Exemplo**:<PARAMS>

<Nome>?</Nome>

<Tipo>?</Tipo>

<TipoDesc>?</TipoDesc>

</PARAMS>

#### **2.37.4. Exemplo acesso ao Web Método (via SoapUi)**

<soapenv:Envelope xmlns:soapenv="http://schemas.xmlsoap.org/soap/envelope/"

xmlns:tem="http://tempuri.org/">

<soapenv:Header/>

<soapenv:Body>

<tem:ConsultaParamsSQLTrpFCFO>

<tem:**CodColigada**>1</tem:**CodColigada**>

<tem:**key**>bWVzdHJlfHRvdHZz</tem:**key**>

</tem:ConsultaParamsSQLTrpFCFO>

</soapenv:Body>

</soapenv:Envelope>

### **2.37.5. Exemplo de retorno do Web Método (via SoapUi)**

#### <soap:Body>

```
 <ConsultaParamsSQLTrpFCFOResponse xmlns="http://tempuri.org/">
```
<ConsultaParamsSQLTrpFCFOResult>

<![CDATA[<Data>

<Param>

<Nome>NOME</Nome>

```
 <Tipo>System.String, mscorlib, Version=4.0.0.0, Culture=neutral, 
PublicKeyToken=b77a5c561934e089</Tipo>
```
 $\overline{6}$ 

Este documento é de propriedade da TOTVS. Todos os direitos reservados.

 $\odot$ 

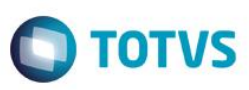

```
 <TipoDesc>Alfanumérico</TipoDesc>
   </Param>
   <Param>
     <Nome>CNPJ</Nome>
     <Tipo>System.String, mscorlib, Version=4.0.0.0, Culture=neutral, 
PublicKeyToken=b77a5c561934e089</Tipo>
     <TipoDesc>Alfanumérico</TipoDesc>
   </Param>
\langle/Data>]]>
</ConsultaParamsSQLTrpFCFOResult>
 </ConsultaParamsSQLTrpFCFOResponse>
```

```
</soap:Body>
```
 $\ddot{\circ}$ 

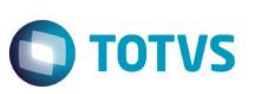

## **2.38. Web Método: ConsultaTrpFCFO**

### **2.38.1. Segurança**

<**Username**> : **USUARIO** de acesso ao RM.exe

<**Password**> : **SENHA** de acesso ao RM.exe

**Obs.: SENHA** precisa ser passada **criptografada** em 64 bits e enviados no header da mensagem.

#### **2.38.2. Parâmetros recebidos**

<**CodColigada**> : int

<**Params**>: string (padrão XML, com 2 parâmetros obrigatórios);

<PARAMS>

<NOME>?</NOME>

<CNPJ>?</CNPJ>

</PARAMS>

<**Schema**> : bool (true | false).

<**Key**>: mestre|totvs

#### **2.38.3. Retorno**

<**Result**> : string (padrão XML)

Exemplo:<Row>

<NOME>?</NOME>

<CGCCFO>?</CGCCFO>

<CODETD>?</CODETD>

</Row>

### **2.38.4. Exemplo acesso ao Web Método (via SoapUi)**

```
<soapenv:Envelope xmlns:soapenv="http://schemas.xmlsoap.org/soap/envelope/" 
xmlns:tem="http://tempuri.org/">
    <soapenv:Header/>
      <soapenv:Body>
           <tem:ConsultaTrpFCFO>
```
<tem:**CodColigada**>1</tem:**CodColigada**>

<tem:**Params**>

<![CDATA[<Data>

<NOME>A%</NOME>

<CNPJ>20.962.451/0001-17</CNPJ>

 $<$ /Data>]]>

#### </tem:**Params**>

<tem:**Schema**>false</tem:**Schema**>

Este documento é de propriedade da TOTVS. Todos os direitos reservados.

 $\odot$ 

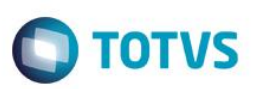

<tem:**key**>bWVzdHJlfHRvdHZz</tem:**key**>

</tem:ConsultaTrpFCFO>

</soapenv:Body>

</soapenv:Envelope>

### **2.38.5. Exemplo de retorno do Web Método (via SoapUi)**

#### <soap:Body>

<ConsultaTrpFCFOResponse xmlns="http://tempuri.org/">

<ConsultaTrpFCFOResult>

<![CDATA[<Data>

<Row>

<NOME>A & amp; W SOLUÇÕES CONSULTORIA LTDA - ME</NOME> <CGCCFO>20.962.451/0001-17</CGCCFO>

<CODETD>PA</CODETD>

 $\langle$ /Row $\rangle$ 

 $\langle$ /Data>]]>

</ConsultaTrpFCFOResult>

</ConsultaTrpFCFOResponse>

</soap:Body>

 $\odot$ 

 $\ddot{\bullet}$ 

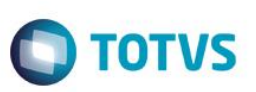

## **2.39. Web Método: ConsultaParamsSQLTrpPagto**

#### **2.39.1. Segurança**

<**Username**> : **USUARIO** de acesso ao RM.exe

<**Password**> : **SENHA** de acesso ao RM.exe

**Obs.: SENHA** precisa ser passada **criptografada** em 64 bits e enviados no header da mensagem.

#### **2.39.2. Parâmetros recebidos**

<**CodColigada**> : int

<**Key**> : mestre|totvs

#### **2.39.3. Retorno**

<**Result**> : string (padrão XML)

#### **Exemplo**:<PARAMS>

<Nome>?</Nome>

<Tipo>?</Tipo>

<TipoDesc>?</TipoDesc>

</PARAMS>

#### **2.39.4. Exemplo acesso ao Web Método (via SoapUi)**

```
<soapenv:Envelope xmlns:soapenv="http://schemas.xmlsoap.org/soap/envelope/" 
xmlns:tem="http://tempuri.org/">
    <soapenv:Header/>
    <soapenv:Body>
       <tem:ConsultaParamsSQLTrpPagto>
          <tem:CodColigada>1</tem:CodColigada>
          <tem:key>bWVzdHJlfHRvdHZz</tem:key>
       </tem:ConsultaParamsSQLTrpPagto>
    </soapenv:Body>
</soapenv:Envelope>
```
#### **2.39.5. Exemplo de retorno do Web Método (via SoapUi)**

```
<soap:Body>
       <ConsultaParamsSQLTrpPagtoResponse xmlns="http://tempuri.org/">
          <ConsultaParamsSQLTrpPagtoResult>
      <![CDATA[<Data>
         <Param>
           <Nome>IDCNT</Nome>
          <Tipo> System.Int32, mscorlib, Version=4.0.0.0, Culture=neutral, 
      PublicKeyToken=b77a5c561934e089
```
iste documento é de propriedade da TOTVS. Todos os direitos reservados.

ര

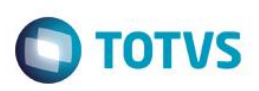

```
 </Tipo>
     <TipoDesc>Whole</TipoDesc>
   </Param>
   <Param>
     <Nome>IDMOV</Nome>
     <Tipo>
     System.Int32, mscorlib, Version=4.0.0.0, Culture=neutral, 
PublicKeyToken=b77a5c561934e089
    \langleTipo\rangle <TipoDesc>Whole</TipoDesc>
   </Param>
\langle/Data>]]>
</ConsultaParamsSQLTrpPagtoResult>
 </ConsultaParamsSQLTrpPagtoResponse>
```
</soap:Body>

 $\ddot{\circ}$ 

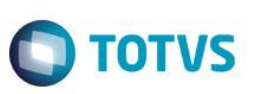

## **2.40. Web Método: ConsultaTrpPagto**

#### **2.40.1. Segurança**

<**Username**> : **USUARIO** de acesso ao RM.exe

<**Password**> : **SENHA** de acesso ao RM.exe

**Obs.: SENHA** precisa ser passada **criptografada** em 64 bits e enviados no header da mensagem.

#### **2.40.2. Parâmetros recebidos**

<**CodColigada**> : int

<**Params**>: string (padrão XML, com 2 parâmetros obrigatórios);

<PARAMS>

<IDCNT>?</IDCNT>

<IDMOV>?</IDMOV>

</PARAMS>

<**Schema**> : bool (true | false).

<**Key**> : mestre|totvs

### **2.40.3. Retorno**

<**Result**> : string (padrão XML).

**Exemplo**: <Row>

<CGCCFO>?</CGCCFO>

<NOME>? </NOME>

<NUMERODOCUMENTO>?</NUMERODOCUMENTO>

<VALORORIGINAL>?</VALORORIGINAL>

<DATABAIXA>?</DATABAIXA>

</Row>

### **2.40.4. Exemplo acesso ao Web Método (via SoapUi)**

```
<soapenv:Envelope xmlns:soapenv="http://schemas.xmlsoap.org/soap/envelope/" 
xmlns:tem="http://tempuri.org/">
    <soapenv:Header/>
    <soapenv:Body>
       <tem:ConsultaTrpPagto>
          <tem:CodColigada>1</tem:CodColigada>
                <tem:Params>
        <![CDATA[<DATA>
                      <IDCNT>32</IDCNT>
                      <IDMOV>181</IDMOV> 
        </DATA>1]>
         </tem:Params>
```
Fábrica de Software – Unidade Belo Horizonte

 $\overline{0}$ 

Este documento é de propriedade da TOTVS. Todos os direitos reservados.

 $\odot$ 

Este documento é de propriedade da TOTVS. Todos os direitos reservados

<tem:**Schema**>false</tem:**Schema**>

<tem:**key**>bWVzdHJlfHRvdHZz</tem:**key**>

</tem:ConsultaTrpPagto>

</soapenv:Body>

</soapenv:Envelope>

### **2.40.5. Exemplo de retorno do Web Método (via SoapUi)**

#### <soap:Body>

<ConsultaTrpPagtoResponse xmlns="http://tempuri.org/">

<ConsultaTrpPagtoResult>

<![CDATA[<Data>

<Row>

<CGCCFO>004.929.224-20</CGCCFO>

 <NOME>ANTONIO CARLOS BASTOS MONTEIRO</NOME> <NUMERODOCUMENTO>000000006301</NUMERODOCUMENTO> <VALORORIGINAL>8000.0000</VALORORIGINAL>

<DATABAIXA>2005-01-18T00:00:00-02:00</DATABAIXA>

 $\langle$ /Row $\rangle$ 

<Data>]]>

</ConsultaTrpPagtoResult>

</ConsultaTrpPagtoResponse>

</soap:Body>

෧

 $\ddot{\bullet}$ 

**TOTVS** 

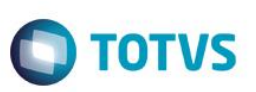

## **2.41. Web Método: ConsultaParamsSQLTrpTCNT**

#### **2.41.1. Segurança**

<**Username**> : **USUARIO** de acesso ao RM.exe

<**Password**> : **SENHA** de acesso ao RM.exe

**Obs.: SENHA** precisa ser passada **criptografada** em 64 bits e enviados no header da mensagem.

### **2.41.2. Parâmetros recebidos**

<**CodColigada**> : int

<**Key**> : mestre|totvs

#### **2.41.3. Retorno**

<**Result**> : string (padrão XML)

#### **Exemplo**:<PARAMS>

- <Nome>?</Nome>
- <Tipo>?</Tipo>

<TipoDesc>?</TipoDesc>

</PARAMS>

### **2.41.4. Exemplo acesso ao Web Método (via SoapUi)**

```
<soapenv:Envelope xmlns:soapenv="http://schemas.xmlsoap.org/soap/envelope/" 
xmlns:tem="http://tempuri.org/">
    <soapenv:Header/>
    <soapenv:Body>
       <tem:ConsultaParamsSQLTrpTCNT>
          <tem:CodColigada>1</tem:CodColigada>
          <tem:key>bWVzdHJlfHRvdHZz</tem:key>
       </tem:ConsultaParamsSQLTrpTCNT>
    </soapenv:Body>
</soapenv:Envelope>
```
### **2.41.5. Exemplo de retorno do Web Método (via SoapUi)**

```
<soap:Body>
   <ConsultaParamsSQLTrpTCNTResponse xmlns="http://tempuri.org/">
      <ConsultaParamsSQLTrpTCNTResult>
  <![CDATA[<Data>
     <Param>
       <Nome>CNPJ</Nome>
       <Tipo>System.String, mscorlib, Version=4.0.0.0, Culture=neutral, 
  PublicKeyToken=b77a5c561934e089</Tipo>
       <TipoDesc>Alfanumérico</TipoDesc>
```
iste documento é de propriedade da TOTVS. Todos os direitos reservados.

ര

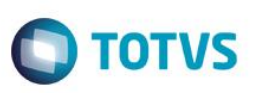

```
 </Param>
   <Param>
     <Nome>NOME</Nome>
     <Tipo>System.String, mscorlib, Version=4.0.0.0, Culture=neutral, 
PublicKeyToken=b77a5c561934e089</Tipo>
     <TipoDesc>Alfanumérico</TipoDesc>
   </Param>
\langle/Data>]]>
     </ConsultaParamsSQLTrpTCNTResult>
 </ConsultaParamsSQLTrpTCNTResponse>
```
</soap:Body>

Este documento é de propriedade da TOTVS. Todos os direitos reservados

 $\odot$ 

 $\ddot{\circ}$ 

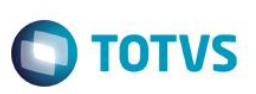

Este documento é de propriedade da TOTVS. Todos os direitos reservados.

 $\odot$ 

Este documento é de propriedade da TOTVS. Todos os direitos reservados

 $\bullet$ 

Este documento é de propriedade da TOTVS. Todos os direitos reservados

 $\overline{0}$ 

## **2.42. Web Método: ConsultaTrpTCNT**

#### **2.42.1. Segurança**

<**Username**> : **USUARIO** de acesso ao RM.exe

<**Password**> : **SENHA** de acesso ao RM.exe

**Obs.: SENHA** precisa ser passada **criptografada** em 64 bits e enviados no header da mensagem.

#### **2.42.2. Parâmetros recebidos**

<**CodColigada**> : int

<**Params**>: string (padrão XML, com 2 parâmetros obrigatórios);

<PARAMS>

<CNPJ>?</CNPJ>

<NOME>?</NOME>

</PARAMS>

<**Schema**> : bool (true | false).

<**Key**> : mestre|totvs

#### **2.42.3. Retorno**

<**Result**> : string (padrão XML), varia de acordo com os campos do ResultFields.

**Exemplo:**

### **2.42.4. Exemplo acesso ao Web Método (via SoapUi)**

```
<soapenv:Envelope xmlns:soapenv="http://schemas.xmlsoap.org/soap/envelope/" 
xmlns:tem="http://tempuri.org/">
    <soapenv:Header/>
       <soapenv:Body>
            <tem:ConsultaTrpTCNT>
                <tem:CodColigada>1</tem:CodColigada>
            <tem:Params>
                <![CDATA[<DATA>
                <CNPJ>02.449.992/0096-25</CNPJ>
                <NOME>VIVO S A</NOME>
        </DATA>11>
            \langle/tem:Params>
             <tem:Schema>false</tem:Schema>
                   <tem:key>bWVzdHJlfHRvdHZz</tem:key>
       </tem:ConsultaTrpTCNT>
    </soapenv:Body>
</soapenv:Envelope>
```
### **2.42.5. Exemplo de retorno do Web Método (via SoapUi)**

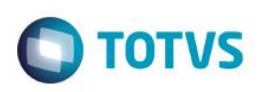

## ERRO

<soap:Body>

<ConsultaTrpTCNTResponse xmlns="http://tempuri.org/">

<ConsultaTrpTCNTResult>&lt; Data /></ConsultaTrpTCNTResult>

</ConsultaTrpTCNTResponse>

</soap:Body>

 $\overline{\bullet}$ 

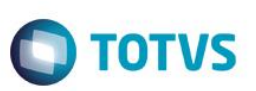

## **2.43. Web Método: ConsultaParamsSQLUnidade**

#### **2.43.1. Segurança**

<**Username**> : **USUARIO** de acesso ao RM.exe

<**Password**> : **SENHA** de acesso ao RM.exe

**Obs.: SENHA** precisa ser passada **criptografada** em 64 bits e enviados no header da mensagem.

#### **2.43.2. Parâmetros recebidos**

<**CodColigada**> : int

<**Key**> : mestre|totvs

### **2.43.3. Retorno**

<**Result**> : string (padrão XML)

**Exemplo**:<PARAMS>

<Nome>?</Nome>

<Tipo>?</Tipo>

<TipoDesc>?</TipoDesc>

</PARAMS>

### **2.43.4. Exemplo acesso ao Web Método (via SoapUi)**

```
<soapenv:Envelope xmlns:soapenv="http://schemas.xmlsoap.org/soap/envelope/" 
xmlns:tem="http://tempuri.org/">
```
<soapenv:Header/>

<soapenv:Body>

<tem:ConsultaParamsSQLUnidade>

<tem:**CodColigada**>1</tem:**CodColigada**>

<tem:**key**>bWVzdHJlfHRvdHZz</tem:**key**>

</tem:ConsultaParamsSQLUnidade>

</soapenv:Body>

</soapenv:Envelope>

### **2.43.5. Exemplo de retorno do Web Método (via SoapUi)**

```
<soap:Body>
       <ConsultaParamsSQLUnidadeResponse xmlns="http://tempuri.org/">
          <ConsultaParamsSQLUnidadeResult>
      <![CDATA[<Data>
         <Param>
           <Nome>CODCOLIGADA</Nome>
           <Tipo>System.Int16, mscorlib, Version=4.0.0.0, Culture=neutral, 
      PublicKeyToken=b77a5c561934e089</Tipo>
           <TipoDesc>Inteiro</TipoDesc>
```
 $\bullet$ 

Este documento é de propriedade da TOTVS. Todos os direitos reservados

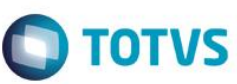

```
 </Param>
   <Param>
     <Nome>CODPROJETO</Nome>
     <Tipo>System.String, mscorlib, Version=4.0.0.0, Culture=neutral, 
PublicKeyToken=b77a5c561934e089</Tipo>
     <TipoDesc>Alfanumérico</TipoDesc>
   </Param>
   <Param>
     <Nome>CODACAO</Nome>
     <TipoDesc>Desconhecido</TipoDesc>
   </Param>
```

```
\langle/Data>]]>
```

```
</ConsultaParamsSQLUnidadeResult>
```

```
 </ConsultaParamsSQLUnidadeResponse>
```
</soap:Body>

 $\ddot{\circ}$ 

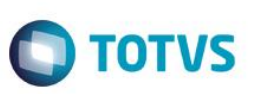

iste documento é de propriedade da TOTVS. Todos os direitos reservados.

 $\odot$ 

Este documento é de propriedade da TOTVS. Todos os direitos reservados

 $\bullet$ 

## **2.44. Web Método: ConsultaUnidade**

### **2.44.1. Segurança**

<**Username**> : **USUARIO** de acesso ao RM.exe

<**Password**> : **SENHA** de acesso ao RM.exe

**Obs.: SENHA** precisa ser passada **criptografada** em 64 bits e enviados no header da mensagem.

#### **2.44.2. Parâmetros recebidos**

<**CodColigada**> : int

<**Params**>: string (padrão XML, com 3 parâmetros obrigatórios);

<PARAMS>

<CODCOLIGADA>?</CODCOLIGADA>

<CODPROJETO>?</CODPROJETO>

<CODACAO>?</CODACAO>

</PARAMS>

<**Schema**> : bool (true | false).

<**Key**> : mestre|totvs

#### **2.44.3. Retorno**

<**Result**> : string (padrão XML).

Exemplo:<Row>

<CODCCUSTO>?</CODCCUSTO>

<CODUNIDADE>?</CODUNIDADE>

<NOME>?</NOME>

</Row>

### **2.44.4. Exemplo acesso ao Web Método (via SoapUi)**

<soapenv:Envelope xmlns:soapenv="http://schemas.xmlsoap.org/soap/envelope/" xmlns:tem="http://tempuri.org/">

```
 <soapenv:Header/>
```
<soapenv:Body>

```
 <tem:ConsultaUnidade>
```
<tem:**CodColigada**>1</tem:**CodColigada**>

```
 <tem:Params>
```

```
<![CDATA[<Data>
```

```
 <CODCOLIGADA>1</CODCOLIGADA>
```

```
 <CODPROJETO>01111</CODPROJETO>
```

```
 <CODACAO>000001.118</CODACAO>
```

```
\langle/Data>]]>
```
</tem:**Params**>

 $\overline{6}$ 

Este documento é de propriedade da TOTVS. Todos os direitos reservados

<tem: Schema>false</tem: Schema>

<tem:**key**>bWVzdHJlfHRvdHZz</tem:**key**>

</tem:ConsultaUnidade>

</soapenv:Body>

</soapenv:Envelope>

### **2.44.5. Exemplo de retorno do Web Método (via SoapUi)**

#### <soap:Body>

 <ConsultaUnidadeResponse xmlns="http://tempuri.org/"> <ConsultaUnidadeResult>

<![CDATA[<Data>

<Row>

<CODCCUSTO>01111.000001.118</CODCCUSTO>

<CODUNIDADE>118</CODUNIDADE>

<NOME>Diretoria de Administração e Finanças</NOME>

 $\langle$ /Row $\rangle$ 

 $\langle$ /Data>]]>

</ConsultaUnidadeResult>

</ConsultaUnidadeResponse>

</soap:Body>

 $\odot$ 

Este docum

 $\ddot{\bullet}$ 

**TOTVS** 

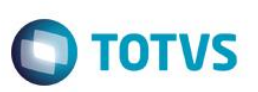

## **2.45. Web Método: ConsultaParamsSQLParcelas**

#### **2.45.1. Segurança**

<**Username**> : **USUARIO** de acesso ao RM.exe

<**Password**> : **SENHA** de acesso ao RM.exe

**Obs.: SENHA** precisa ser passada **criptografada** em 64 bits e enviados no header da mensagem.

#### **2.45.2. Parâmetros recebidos**

<**CodColigada**> : int

<**Key**> : mestre|totvs

#### **2.45.3. Retorno**

<**Result**> : string (padrão XML)

#### **Exemplo**:<PARAMS>

<Nome>?</Nome>

<Tipo>?</Tipo>

<TipoDesc>?</TipoDesc>

</PARAMS>

#### **2.45.4. Exemplo acesso ao Web Método (via SoapUi)**

<soapenv:Envelope xmlns:soapenv="http://schemas.xmlsoap.org/soap/envelope/"

xmlns:tem="http://tempuri.org/">

<soapenv:Header/>

<soapenv:Body>

<tem:ConsultaParamsSQLParcelas>

<tem:**CodColigada**>1</tem:**CodColigada**>

<tem:**key**>bWVzdHJlfHRvdHZz</tem:**key**>

</tem:ConsultaParamsSQLParcelas>

</soapenv:Body>

</soapenv:Envelope>

#### **2.45.5. Exemplo de retorno do Web Método (via SoapUi)**

```
<soap:Body>
      <ConsultaParamsSQLParcelasResponse xmlns="http://tempuri.org/">
         <ConsultaParamsSQLParcelasResult>
      <![CDATA[<DATA>
               <Param>
                 <Nome>CODCOLIGADA</Nome>
                <Tipo>System.Int16, mscorlib, Version=4.0.0.0, Culture=neutral, 
      PublicKeyToken=b77a5c561934e089
```
 $\bullet$ 

Este documento é de propriedade da TOTVS. Todos os direitos reservados

 $\overline{6}$
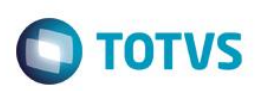

</Tipo>

<TipoDesc>Whole</TipoDesc>

</Param>

<Param>

<Nome>CHAVEORIGEM</Nome>

 $<$ Tipo $>$ 

System.String, mscorlib, Version=4.0.0.0, Culture=neutral,

PublicKeyToken=b77a5c561934e089

 $\langle$ Tipo $\rangle$ 

<TipoDesc>Alphanumeric</TipoDesc>

</Param>

 $\langle$ Data>]]>

</ConsultaParamsSQLParcelasResult>

</ConsultaParamsSQLParcelasResponse>

</soap:Body>

 $\ddot{\circ}$ 

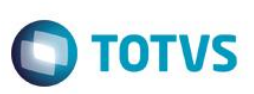

### **2.46. Web Método: ConsultaParcelas**

#### **2.46.1. Segurança**

<**Username**> : **USUARIO** de acesso ao RM.exe

<**Password**> : **SENHA** de acesso ao RM.exe

**Obs.: SENHA** precisa ser passada **criptografada** em 64 bits e enviados no header da mensagem.

#### **2.46.2. Parâmetros recebidos**

<**CodColigada**> : int

<**Params**> : string (padrão XML, com 2 parâmetros obrigatórios);

**Exemplo**:<PARAMS>

<CODCOLIGADA>?</CODCOLIGADA>

<CHAVEORIGEM>?</CHAVEORIGEM>

</PARAMS>

<**Key**> : mestre|totvs

#### **2.46.3. Retorno**

<**Result**> : string (padrão XML)

Exemplo:<Row>

<DATAVENCIMENTO>?</DATAVENCIMENTO>

<STATUSLAN>?</STATUSLAN>

</Row>

#### **2.46.4. Exemplo acesso ao Web Método (via SoapUi)**

```
<soapenv:Envelope xmlns:soapenv="http://schemas.xmlsoap.org/soap/envelope/" 
xmlns:tem="http://tempuri.org/">
    <soapenv:Header/>
    <soapenv:Body>
       <tem:ConsultaParcelas>
          <tem:CodColigada>1</tem:CodColigada> 
          <tem:Params>
        <![CDATA[<Data>
               <CODCOLIGADA>1</CODCOLIGADA>
               <CHAVEORIGEM>3612 - FMP - 12/07/2010</CHAVEORIGEM > 
        </Data>]]>
         </tem:Params>
          <tem:Schema>false</tem:Schema> 
          <tem:key>bWVzdHJlfHRvdHZz</tem:key>
       </tem:ConsultaParcelas>
    </soapenv:Body>
```
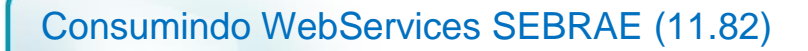

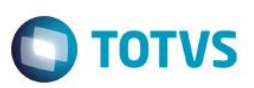

#### </soapenv:Envelope>

#### **2.46.5. Exemplo de retorno do Web Método (via SoapUi)**

### <soap:Body>

```
 <ConsultaParcelasResponse xmlns="http://tempuri.org/">
```
<ConsultaParcelasResult>

<![CDATA[<Data>

<Row>

 <DATAVENCIMENTO>2010-12-07T00:00:00-02:00</DATAVENCIMENTO> <STATUSLAN>2</STATUSLAN>

 $\langle$ /Row $\rangle$ 

</Data>]]>

- </ConsultaParcelasResult>
- </ConsultaParcelasResponse>

</soap:Body>

 $\ddot{\circ}$ 

Este documento é de propriedade da TOTVS. Todos os direitos reservados

 $\odot$ 

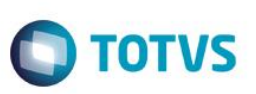

## **2.47. Web Método: ConsultaTrpFunc**

#### **2.47.1. Segurança**

<**Username**> : **USUARIO** de acesso ao RM.exe

<**Password**> : **SENHA** de acesso ao RM.exe

**Obs.: SENHA** precisa ser passada **criptografada** em 64 bits e enviados no header da mensagem.

#### **2.47.2. Parâmetros recebidos**

<**CodColigada**> : int

<**Params**> :

<Row>

<FUNCIONARIO>?</FUNCIONARIO>

</Row>

<**Schema**> : bool (true | false).

<**Key**> : mestre|totvs

#### **2.47.3. Retorno**

<**Result**> : string (padrão XML)

**Exemplo**: <Data>

<ResultField1>?</ResultField1>

<ResultField2>?</ResultField2>

<ResultFieldN>?</ResultFieldN>

</Data>

#### **2.47.4. Exemplo acesso ao Web Método (via SoapUi)**

```
<soapenv:Envelope xmlns:soapenv="http://schemas.xmlsoap.org/soap/envelope/" 
xmlns:tem="http://tempuri.org/">
    <soapenv:Header/>
      <soapenv:Body>
            <tem:ConsultaTrpFunc>
              <tem:CodColigada>1</tem:CodColigada> 
              <tem:Params> 
            <![CDATA[<Data>
                      <CODCOLIGADA>1</CODCOLIGADA>
                  <NOME>ANNA%</NOME> 
                  </Data>]]>
      </tem:Params> 
      <tem:Schema>false</tem:Schema>
      <tem:key>bWVzdHJlfHRvdHZz</tem:key>
            </tem:ConsultaTrpFunc>
```
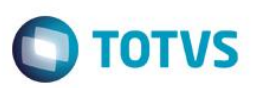

</soapenv:Body>

</soapenv:Envelope>

#### **2.47.5. Exemplo de retorno do Web Método (via SoapUi)**

<soap:Body>

<ConsultaTrpFuncResponse xmlns="http://tempuri.org/">

<ConsultaTrpFuncResult>

<![CDATA[<Data>

<Row>

<FUNCIONARIO>ANNA PATRICIA TEIXEIRA BARBOSA</FUNCIONARIO>

 $\langle$ /Row $\rangle$ 

- </Data>]]>
- </ConsultaTrpFuncResult>
- </ConsultaTrpFuncResponse>

</soap:Body>

 $\odot$ 

Este **QDCU** 

mento é de propriedade da TOTVS. Todos os direitos reservados.

 $\overline{a}$ 

Fábrica de Software – Unidade Belo Horizonte

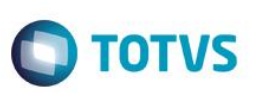

## **2.48. Web Método: ConsultaUnidadeProduto**

#### **2.48.1. Segurança**

<**Username**> : **USUARIO** de acesso ao RM.exe

<**Password**> : **SENHA** de acesso ao RM.exe

**Obs.: SENHA** precisa ser passada **criptografada** em 64 bits e enviados no header da mensagem.

#### **2.48.2. Parâmetros recebidos**

<**CodColigada**> : int

<**Filter**> : string

<**ResultFields**> : string

<**Schema**> : bool (true | false).

<**Key**> : mestre|totvs

#### **2.48.3. Retorno**

<**Result**> : string (padrão XML), varia de acordo com os campos do ResultFields.

**Exemplo**: <Data>

<ResultField1>?</ResultField1>

<ResultField2>?</ResultField2>

<ResultFieldN>?</ResultFieldN>

#### </Data>

### **2.48.4. Exemplo acesso ao Web Método (via SoapUi)**

```
<soapenv:Envelope xmlns:soapenv="http://schemas.xmlsoap.org/soap/envelope/" 
xmlns:tem="http://tempuri.org/">
    <soapenv:Header/>
    <soapenv:Body>
               <tem:ConsultaUnidadeProduto>
               <tem:CodColigada>1</tem:CodColigada> 
               <tem:Filter>CODUND LIKE 'C'</tem:Filter> 
               <tem:ResultFields>
      CODUND; DESCRICAO; CODUNDBASE; FATORCONVERSAO; EBASE; NCASASDECIMAIS
      </tem:ResultFields>
               <tem:Schema>false</tem:Schema>
          <tem:key>bWVzdHJlfHRvdHZz</tem:key>
```
</tem:ConsultaUnidadeProduto>

```
 </soapenv:Body>
```
</soapenv:Envelope>

### **2.48.5. Exemplo de retorno do Web Método (via SoapUi)**

#### <soap:Body>

Fábrica de Software – Unidade Belo Horizonte

iste documento é de propriedade da TOTVS. Todos os direitos reservados.

ര

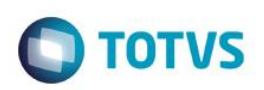

 <ConsultaUnidadeProdutoResponse xmlns="http://tempuri.org/"> <ConsultaUnidadeProdutoResult>

<![CDATA[<Data>

<TUnd>

<CODUND>C</CODUND>

<DESCRICAO>Cliclo</DESCRICAO>

<FATORCONVERSAO>1.0000</FATORCONVERSAO>

<EBASE>0</EBASE>

 $\langle$ TUnd $\rangle$ 

 $\langle$ /Data>]]>

</ConsultaUnidadeProdutoResult>

</ConsultaUnidadeProdutoResponse>

</soap:Body>

 $\ddot{\circ}$ 

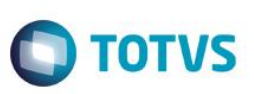

### **2.49. Web Método: ConsultaUsuario**

#### **2.49.1. Segurança**

<**Username**> : **USUARIO** de acesso ao RM.exe

<**Password**> : **SENHA** de acesso ao RM.exe

**Obs.: SENHA** precisa ser passada **criptografada** em 64 bits e enviados no header da mensagem.

#### **2.49.2. Parâmetros recebidos**

<**CodColigada**> : int

<**Filter**> : string

<**ResultFields**> : string

<**Schema**> : bool (true | false).

<**Key**> : mestre|totvs

#### **2.49.3. Retorno**

<**Result**> : string (padrão XML), varia de acordo com os campos do ResultFields.

**Exemplo**: <Data>

<ResultField1>?</ResultField1>

<ResultField2>?</ResultField2>

<ResultFieldN>?</ResultFieldN>

#### </Data>

#### **2.49.4. Exemplo acesso ao Web Método (via SoapUi)**

```
<soapenv:Envelope xmlns:soapenv="http://schemas.xmlsoap.org/soap/envelope/" 
xmlns:tem="http://tempuri.org/">
    <soapenv:Header/>
    <soapenv:Body>
               <tem:ConsultaUsuario>
               <tem:CodColigada>1</tem:CodColigada> 
               <tem:Filter>NOME LIKE 'R%'</tem:Filter> 
      <tem:ResultFields>
      CODUSUARIO;NOME;CODACESSO;STATUS;DATAINICIO;DATAULTIMOACESSO;EMAIL
      </tem:ResultFields> 
                <tem:Schema>false</tem:Schema>
  <tem:key>bWVzdHJlfHRvdHZz</tem:key>
            </tem:ConsultaUsuario>
         </soapenv:Body>
</soapenv:Envelope>
2.49.5. Exemplo de retorno do Web Método (via SoapUi)
```
#### <soap:Body>

Fábrica de Software – Unidade Belo Horizonte

iste documento é de propriedade da TOTVS. Todos os direitos reservados

ര

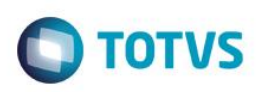

 <ConsultaUsuarioResponse xmlns="http://tempuri.org/"> <ConsultaUsuarioResult> <![CDATA[<Data>

<GUSUARIO>

- <NOME>Raquel M Cardoso Resp: Jaqueline Almei</NOME>
- <CODACESSO>Default</CODACESSO>
- <STATUS>0</STATUS>
- <DATAINICIO>2013-07-03T00:00:00</DATAINICIO>
- <DATAULTIMOACESSO>2013-12-17T16:10:28.627</DATAULTIMOACESSO>
- <EMAIL>totvs@totvs.com</EMAIL>

</GUSUARIO>

<Data>]]>

</ConsultaUsuarioResult>

</ConsultaUsuarioResponse>

</soap:Body>

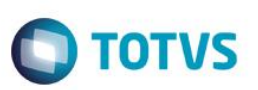

iste documento é de propriedade da TOTVS. Todos os direitos reservados.

ര

Este documento é de propriedade da TOTVS. Todos os direitos reservados

 $\bullet$ 

Este documento é de propriedade da TOTVS. Todos os direitos reservados

## **2.50. Web Método: ConsultaParamsSQLValorAquisicao**

#### **2.50.1. Segurança**

<**Username**> : **USUARIO** de acesso ao RM.exe

<**Password**> : **SENHA** de acesso ao RM.exe

**Obs.: SENHA** precisa ser passada **criptografada** em 64 bits e enviados no header da mensagem.

#### **2.50.2. Parâmetros recebidos**

<**CodColigada**> : int

<**Key**> : mestre|totvs

#### **2.50.3. Retorno**

<**Result**> : string (padrão XML)

#### **Exemplo**:<PARAMS>

<Nome>?</Nome>

<Tipo>?</Tipo>

<TipoDesc>?</TipoDesc>

</PARAMS>

#### **2.50.4. Exemplo acesso ao Web Método (via SoapUi)**

```
<soapenv:Envelope xmlns:soapenv="http://schemas.xmlsoap.org/soap/envelope/" 
xmlns:tem="http://tempuri.org/">
    <soapenv:Header/>
       <soapenv:Body>
             <tem:ConsultaParamsSQLValorAquisicao>
                <tem:CodColigada>1</tem:CodColigada>
      <tem:key>bWVzdHJlfHRvdHZz</tem:key> 
             </tem:ConsultaParamsSQLValorAquisicao>
          </soapenv:Body>
```
</soapenv:Envelope>

#### **2.50.5. Exemplo de retorno do Web Método (via SoapUi)**

```
<soap:Body>
  <ConsultaParamsSQLValorAquisicaoResponse xmlns="http://tempuri.org/">
            <ConsultaParamsSQLValorAquisicaoResult><![CDATA[<DATA>
        <![CDATA[<Data>
                   <Param>
                 <Nome>NATUREZA</Nome>
                <Tipo> System.String, mscorlib, Version=4.0.0.0, Culture=neutral, 
        PublicKeyToken=b77a5c561934e089
```
 $\overline{0}$ 

 $\langle$ Tipo $\rangle$ 

<TipoDesc>Alphanumeric</TipoDesc>

</Param>

<Param>

<Nome>EXERCICIO</Nome>

<TipoDesc>Unknown</TipoDesc>

</Param>

</Data>]]>

</ConsultaParamsSQLValorAquisicaoResult>

</ConsultaParamsSQLValorAquisicaoResponse>

</soap:Body>

 $\odot$ 

 $\overline{a}$ 

 $\overline{\bullet}$ 

**O** TOTVS

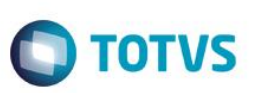

## **2.51. Web Método: ConsultaValorAquisicao**

#### **2.51.1. Segurança**

<**Username**> : **USUARIO** de acesso ao RM.exe

<**Password**> : **SENHA** de acesso ao RM.exe

**Obs.: SENHA** precisa ser passada **criptografada** em 64 bits e enviados no header da mensagem.

#### **2.51.2. Parâmetros recebidos**

<**CodColigada**> : int

<**Params**> : string (padrão XML, com 2 parâmetros obrigatórios);

**Exemplo**:<PARAMS>

<NATUREZA>?</NATUREZA>

#### <EXERCICIO>?</EXERCICIO>

</PARAMS>

<**Schema**> : bool (true | false).

#### **2.51.3. Retorno**

<**Result**> : string (padrão XML)

**Exemplo**: <Row>

<VALORTOTALITEM>?</VALORTOTALITEM>

<LICITACAO>?</LICITACAO>

</Row>

#### **2.51.4. Exemplo acesso ao Web Método (via SoapUi)**

```
<soapenv:Envelope xmlns:soapenv="http://schemas.xmlsoap.org/soap/envelope/" 
xmlns:tem="http://tempuri.org/">
        <soapenv:Header/>
           <soapenv:Body>
                          <tem:ConsultaValorAquisicao>
         <tem:CodColigada>1</tem:CodColigada> 
         <tem:Params>
                   <![CDATA[<Data>
                                  <NATUREZA>0001</NATUREZA>
                                         <EXERCICIO>1</EXERCICIO>
                        </Data>]]>
         </tem:Params>
         <tem:Schema>false</tem:Schema>
         <tem:key>bWVzdHJlfHRvdHZz</tem:key> 
    </tem:ConsultaValorAquisicao>
             </soapenv:Body>
```
 $\odot$ 

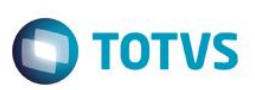

#### </soapenv:Envelope>

#### **2.51.5. Exemplo de retorno do Web Método (via SoapUi)**

## <soap:Body>

<ConsultaParamsSQLValorAquisicaoResponse xmlns="http://tempuri.org/">

<ConsultaParamsSQLValorAquisicaoResult>

<![CDATA[<Data>

<Row>

<VALORTOTALITEM>0</VALORTOTALITEM>

<LICITACAO>FALSE</LICITACAO>

 $\langle$  / Row $\rangle$ 

<Data>]]>

</ConsultaParamsSQLValorAquisicaoResult>

</ConsultaParamsSQLValorAquisicaoResponse>

</soap:Body>

 $\ddot{\bullet}$ 

Este qocu

## **2.52. Web Método: InsereClienteFornecedor: (XML- Não concluido)**

#### **2.52.1. Segurança**

<**Username**> : **USUARIO** de acesso ao RM.exe

<**Password**> : **SENHA** de acesso ao RM.exe

**Obs.: SENHA** precisa ser passada **criptografada** em 64 bits e enviados no header da mensagem.

#### **2.52.2. Parâmetros recebidos**

<**CodColigada**> : int <**Filter**> : string <**ResultFields**> : string <**Schema**> : bool (true | false). <**Key**>

#### **2.52.3. Retorno**

<**Result**> : string (padrão XML), varia de acordo com os campos do ResultFields.

**Exemplo**: < Data >

<ResultField1>?</ ResultField1>

< ResultField2>?</ ResultField2>

< ResultFieldN>?</ ResultFieldN>

</ Data >

#### **2.52.4. Exemplo acesso ao Web Método (via SoapUi)**

```
<soapenv:Envelope xmlns:soapenv="http://schemas.xmlsoap.org/soap/envelope/" 
xmlns:tem="http://tempuri.org/">
    <soapenv:Header/>
    <soapenv:Body>
               <tem:ConsultaInscricaoSEBRAE>
               <tem:CodColigada>1</tem:CodColigada>
```
<tem:**Schema**>false</tem:**Schema**>

</tem:ConsultaInscricaoSEBRAE>

</soapenv:Body>

</soapenv:Envelope>

#### **2.52.5. Exemplo de retorno do Web Método (via SoapUi)**

```
<soap:Body>
      <ConsultaInscricaoSEBRAEResponse xmlns="http://tempuri.org/">
               <ConsultaInscricaoSEBRAEResult><![CDATA[<DATA>
               <ZINSCRICAOSEBRAE>
                 <UF>MG</UF>
                 <CHAPA>00000790</CHAPA>
```
 $\odot$ 

**TOTVS** 

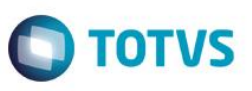

<CPF>79266509604</CPF>

 <NOME>ANA CRISTINA OLIVEIRA BERTOLINO</NOME> <EMAIL>cristina.bertolino@sebraemg.com.br</EMAIL> <DTNASCIMENTO>1969-04-02T00:00:00</DTNASCIMENTO> <DATAADMISSAO>1997-11-17T00:00:00</DATAADMISSAO> <CODSITUACAO>A</CODSITUACAO> <DESC\_SITUACAO>Ativo</DESC\_SITUACAO> <DATAATUALIZACAO>2015-07-03T18:20:00</DATAATUALIZACAO> </ZINSCRICAOSEBRAE></ConsultaInscricaoSEBRAEResult>

</ConsultaInscricaoSEBRAEResponse>

</soap:Body>

## **2.53. Web Método: InsereCondicaoPagtoDefautClienteFornecedor: (XML- Não concluido)**

#### **2.53.1. Segurança**

<**Username**> : **USUARIO** de acesso ao RM.exe

<**Password**> : **SENHA** de acesso ao RM.exe

**Obs.: SENHA** precisa ser passada **criptografada** em 64 bits e enviados no header da mensagem.

#### **2.53.2. Parâmetros recebidos**

<**CodColigada**> : int

<**Filter**> : string

<**ResultFields**> : string

<**Schema**> : bool (true | false).

<**Key**> : mestre|totvs

#### **2.53.3. Retorno**

<**Result**> : string (padrão XML), varia de acordo com os campos do ResultFields.

**Exemplo**: < Data >

<ResultField1>?</ ResultField1>

< ResultField2>?</ ResultField2>

< ResultFieldN>?</ ResultFieldN>

</ Data >

#### **2.53.4. Exemplo acesso ao Web Método (via SoapUi)**

```
<soapenv:Envelope xmlns:soapenv="http://schemas.xmlsoap.org/soap/envelope/" 
xmlns:tem="http://tempuri.org/">
    <soapenv:Header/>
    <soapenv:Body>
                <tem:ConsultaInscricaoSEBRAE>
                <tem:CodColigada>1</tem:CodColigada> 
                <tem:Filter>UF LIKE 'MG' AND NOME LIKE 'ANA%'</tem:Filter> 
          <tem:Schema>false</tem:Schema>
       </tem:ConsultaInscricaoSEBRAE>
    </soapenv:Body>
</soapenv:Envelope>
2.53.5. Exemplo de retorno do Web Método (via SoapUi)
<soap:Body>
      <ConsultaInscricaoSEBRAEResponse xmlns="http://tempuri.org/">
                <ConsultaInscricaoSEBRAEResult><![CDATA[<DATA>
               <ZINSCRICAOSEBRAE>
                  <UF>MG</UF>
```
ര

**TOTVS** 

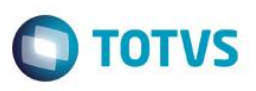

<CHAPA>00000790</CHAPA>

- <CPF>79266509604</CPF>
- <NOME>ANA CRISTINA OLIVEIRA BERTOLINO</NOME>
- <EMAIL>cristina.bertolino@sebraemg.com.br</EMAIL>
- <DTNASCIMENTO>1969-04-02T00:00:00</DTNASCIMENTO>
- <DATAADMISSAO>1997-11-17T00:00:00</DATAADMISSAO>
- <CODSITUACAO>A</CODSITUACAO>
- <DESC\_SITUACAO>Ativo</DESC\_SITUACAO>
- <DATAATUALIZACAO>2015-07-03T18:20:00</DATAATUALIZACAO>
- </ZINSCRICAOSEBRAE></ConsultaInscricaoSEBRAEResult>
- </ConsultaInscricaoSEBRAEResponse>

</soap:Body>

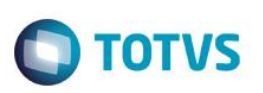

## **2.54. Web Método: InsereContratoIntegracao: (XML- Não concluido)**

#### **2.54.1. Segurança**

<**Username**> : **USUARIO** de acesso ao RM.exe

<**Password**> : **SENHA** de acesso ao RM.exe

**Obs.: SENHA** precisa ser passada **criptografada** em 64 bits e enviados no header da mensagem.

#### **2.54.2. Parâmetros recebidos**

<**CodColigada**> : int

<**Filter**> : string

<**ResultFields**> : string

<**Schema**> : bool (true | false).

<**Key**> : mestre|totvs

#### **2.54.3. Retorno**

<**Result**> : string (padrão XML), varia de acordo com os campos do ResultFields.

**Exemplo**: < Data >

<ResultField1>?</ ResultField1>

< ResultField2>?</ ResultField2>

< ResultFieldN>?</ ResultFieldN>

</ Data >

### **2.54.4. Exemplo acesso ao Web Método (via SoapUi)**

```
<soapenv:Envelope xmlns:soapenv="http://schemas.xmlsoap.org/soap/envelope/" 
xmlns:tem="http://tempuri.org/">
    <soapenv:Header/>
    <soapenv:Body>
                <tem:ConsultaInscricaoSEBRAE>
                <tem:CodColigada>1</tem:CodColigada> 
                <tem:Filter>UF LIKE 'MG' AND NOME LIKE 'ANA%'</tem:Filter> 
          <tem:Schema>false</tem:Schema>
       </tem:ConsultaInscricaoSEBRAE>
    </soapenv:Body>
</soapenv:Envelope>
2.54.5. Exemplo de retorno do Web Método (via SoapUi)
<soap:Body>
      <ConsultaInscricaoSEBRAEResponse xmlns="http://tempuri.org/">
                <ConsultaInscricaoSEBRAEResult><![CDATA[<DATA>
               <ZINSCRICAOSEBRAE>
                  <UF>MG</UF>
```
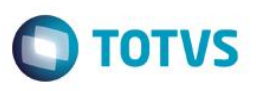

<CHAPA>00000790</CHAPA>

- <CPF>79266509604</CPF>
- <NOME>ANA CRISTINA OLIVEIRA BERTOLINO</NOME>
- <EMAIL>cristina.bertolino@sebraemg.com.br</EMAIL>
- <DTNASCIMENTO>1969-04-02T00:00:00</DTNASCIMENTO>
- <DATAADMISSAO>1997-11-17T00:00:00</DATAADMISSAO>
- <CODSITUACAO>A</CODSITUACAO>
- <DESC\_SITUACAO>Ativo</DESC\_SITUACAO>
- <DATAATUALIZACAO>2015-07-03T18:20:00</DATAATUALIZACAO>
- </ZINSCRICAOSEBRAE></ConsultaInscricaoSEBRAEResult>
- </ConsultaInscricaoSEBRAEResponse>

</soap:Body>

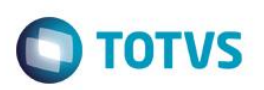

Este documento é de propriedade da TOTVS. Todos os direitos reservados

ര

Este documento é de propriedade da TOTVS. Todos os direitos reservados

 $\bullet$ 

Este documento é de propriedade da TOTVS. Todos os direitos reservados

## **2.55. Web Método: InsereDadosBancariosPagto: (XML- Não concluido)**

#### **2.55.1. Segurança**

<**Username**> : **USUARIO** de acesso ao RM.exe

<**Password**> : **SENHA** de acesso ao RM.exe

**Obs.: SENHA** precisa ser passada **criptografada** em 64 bits e enviados no header da mensagem.

#### **2.55.2. Parâmetros recebidos**

<**CodColigada**> : int

<**Filter**> : string

<**ResultFields**> : string

<**Schema**> : bool (true | false).

### **2.55.3. Retorno**

<**Result**> : string (padrão XML), varia de acordo com os campos do ResultFields.

#### **Exemplo**: < Data >

<ResultField1>?</ ResultField1>

< ResultField2>?</ ResultField2>

< ResultFieldN>?</ ResultFieldN>

</ Data >

### **2.55.4. Exemplo acesso ao Web Método (via SoapUi)**

```
<soapenv:Envelope xmlns:soapenv="http://schemas.xmlsoap.org/soap/envelope/" 
xmlns:tem="http://tempuri.org/">
    <soapenv:Header/>
    <soapenv:Body>
               <tem:ConsultaInscricaoSEBRAE>
               <tem:CodColigada>1</tem:CodColigada> 
               <tem:Filter>UF LIKE 'MG' AND NOME LIKE 'ANA%'</tem:Filter> 
         <tem: Schema>false</tem: Schema>
       </tem:ConsultaInscricaoSEBRAE>
    </soapenv:Body>
</soapenv:Envelope>
```
### **2.55.5. Exemplo de retorno do Web Método (via SoapUi)**

```
<soap:Body>
      <ConsultaInscricaoSEBRAEResponse xmlns="http://tempuri.org/">
               <ConsultaInscricaoSEBRAEResult><![CDATA[<DATA>
               <ZINSCRICAOSEBRAE>
                 <UF>MG</UF>
                 <CHAPA>00000790</CHAPA>
```
 $\overline{6}$ 

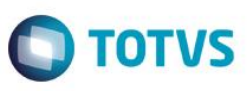

<CPF>79266509604</CPF>

 <NOME>ANA CRISTINA OLIVEIRA BERTOLINO</NOME> <EMAIL>cristina.bertolino@sebraemg.com.br</EMAIL> <DTNASCIMENTO>1969-04-02T00:00:00</DTNASCIMENTO> <DATAADMISSAO>1997-11-17T00:00:00</DATAADMISSAO> <CODSITUACAO>A</CODSITUACAO> <DESC\_SITUACAO>Ativo</DESC\_SITUACAO> <DATAATUALIZACAO>2015-07-03T18:20:00</DATAATUALIZACAO> </ZINSCRICAOSEBRAE></ConsultaInscricaoSEBRAEResult>

</ConsultaInscricaoSEBRAEResponse>

</soap:Body>

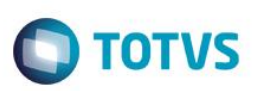

Este documento é de propriedade da TOTVS. Todos os direitos reservados

ര

Este documento é de propriedade da TOTVS. Todos os direitos reservados

 $\bullet$ 

## **2.56. Web Método: InsereMovimentoIntegracao: (XML- Não concluido)**

#### **2.56.1. Segurança**

<**Username**> : **USUARIO** de acesso ao RM.exe

<**Password**> : **SENHA** de acesso ao RM.exe

**Obs.: SENHA** precisa ser passada **criptografada** em 64 bits e enviados no header da mensagem.

#### **2.56.2. Parâmetros recebidos**

<**CodColigada**> : int

<**Filter**> : string

<**ResultFields**> : string

<**Schema**> : bool (true | false).

#### **2.56.3. Retorno**

<**Result**> : string (padrão XML), varia de acordo com os campos do ResultFields.

#### **Exemplo**: < Data >

<ResultField1>?</ ResultField1>

< ResultField2>?</ ResultField2>

< ResultFieldN>?</ ResultFieldN>

</ Data >

### **2.56.4. Exemplo acesso ao Web Método (via SoapUi)**

```
<soapenv:Envelope xmlns:soapenv="http://schemas.xmlsoap.org/soap/envelope/" 
xmlns:tem="http://tempuri.org/">
    <soapenv:Header/>
    <soapenv:Body>
               <tem:ConsultaInscricaoSEBRAE>
               <tem:CodColigada>1</tem:CodColigada> 
               <tem:Filter>UF LIKE 'MG' AND NOME LIKE 'ANA%'</tem:Filter> 
         <tem: Schema>false</tem: Schema>
       </tem:ConsultaInscricaoSEBRAE>
    </soapenv:Body>
</soapenv:Envelope>
```
#### **2.56.5. Exemplo de retorno do Web Método (via SoapUi)**

```
<soap:Body>
      <ConsultaInscricaoSEBRAEResponse xmlns="http://tempuri.org/">
               <ConsultaInscricaoSEBRAEResult><![CDATA[<DATA>
               <ZINSCRICAOSEBRAE>
                 <UF>MG</UF>
                 <CHAPA>00000790</CHAPA>
```
 $\overline{6}$ 

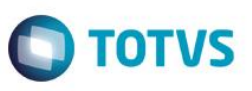

<CPF>79266509604</CPF>

 <NOME>ANA CRISTINA OLIVEIRA BERTOLINO</NOME> <EMAIL>cristina.bertolino@sebraemg.com.br</EMAIL> <DTNASCIMENTO>1969-04-02T00:00:00</DTNASCIMENTO> <DATAADMISSAO>1997-11-17T00:00:00</DATAADMISSAO> <CODSITUACAO>A</CODSITUACAO> <DESC\_SITUACAO>Ativo</DESC\_SITUACAO> <DATAATUALIZACAO>2015-07-03T18:20:00</DATAATUALIZACAO> </ZINSCRICAOSEBRAE></ConsultaInscricaoSEBRAEResult>

</ConsultaInscricaoSEBRAEResponse>

</soap:Body>

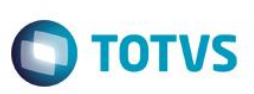

## **2.57. Web Método: TesteConexao**

#### **2.57.1. Segurança**

<**Username**> : **USUARIO** de acesso ao RM.exe

<**Password**> : **SENHA** de acesso ao RM.exe

**Obs.: SENHA** precisa ser passada **criptografada** em 64 bits e enviados no header da mensagem.

#### **2.57.2. Parâmetros recebidos**

<**CodColigada**> : int

<**Filter**> : string

<**ResultFields**> : string

<**Schema**> : bool (true | false).

#### **2.57.3. Retorno**

<**Result**> : string (padrão XML), varia de acordo com os campos do ResultFields.

#### **Exemplo**: < Data >

<ResultField1>?</ ResultField1>

< ResultField2>?</ ResultField2>

< ResultFieldN>?</ ResultFieldN>

</ Data >

#### **2.57.4. Exemplo acesso ao Web Método (via SoapUi)**

```
<soapenv:Envelope xmlns:soapenv="http://schemas.xmlsoap.org/soap/envelope/" 
xmlns:tem="http://tempuri.org/">
    <soapenv:Header/>
    <soapenv:Body>
       <tem:TesteConexao/>
    </soapenv:Body>
```
</soapenv:Envelope>

## **2.57.5. Exemplo de retorno do Web Método (via SoapUi)**

```
<soap:Body>
   <TesteConexaoResponse xmlns="http://tempuri.org/">
      <TesteConexaoResult>Teste OK!</TesteConexaoResult>
   </TesteConexaoResponse>
</soap:Body>
```
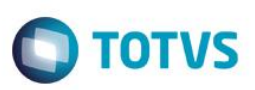

### **2.58. Web Método: VinculaUnidadeAoProduto**

#### **2.58.1. Segurança**

<**Username**> : **USUARIO** de acesso ao RM.exe

<**Password**> : **SENHA** de acesso ao RM.exe

**Obs.: SENHA** precisa ser passada **criptografada** em 64 bits e enviados no header da mensagem.

#### **2.58.2. Parâmetros recebidos**

<**CodColigada**> : int

<**Filter**> : string

<**ResultFields**> : string

<**Schema**> : bool (true | false).

#### **2.58.3. Retorno**

<**Result**> : string (padrão XML), varia de acordo com os campos do ResultFields.

**Exemplo**: < Data >

<ResultField1>?</ ResultField1>

< ResultField2>?</ ResultField2>

< ResultFieldN>?</ ResultFieldN>

</ Data >

#### **2.58.4. Exemplo acesso ao Web Método (via SoapUi)**

```
<soapenv:Envelope xmlns:soapenv="http://schemas.xmlsoap.org/soap/envelope/" 
xmlns:tem="http://tempuri.org/">
```
<soapenv:Header/>

<soapenv:Body>

<tem:VinculaUnidadeAoProduto>

<tem:**CodColigada**>1</tem:**CodColigada**>

```
 <tem:CodFilial>1</tem:CodFilial>
```
<tem:IdPrd>571</tem:IdPrd>

<tem:**CodDepartamento**>5</tem:**CodDepartamento**>

<tem:**key**>bWVzdHJlfHRvdHZz</tem:**key**>

</tem:VinculaUnidadeAoProduto>

</soapenv:Body>

</soapenv:Envelope>

#### **2.58.5. Exemplo de retorno do Web Método (via SoapUi)**

```
<soap:Body>
```

```
 <VinculaUnidadeAoProdutoResponse xmlns="http://tempuri.org/">
    <VinculaUnidadeAoProdutoResult>
```
ento é de propriedade da TOTVS. Todos os direitos reservados.

555 - Erro interno do servidor. Erro ao executar o WebMethod: VinculaUnidadeAoProduto. Registro já existe

 !</VinculaUnidadeAoProdutoResult> </VinculaUnidadeAoProdutoResponse> </soap:Body>

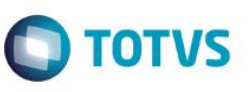